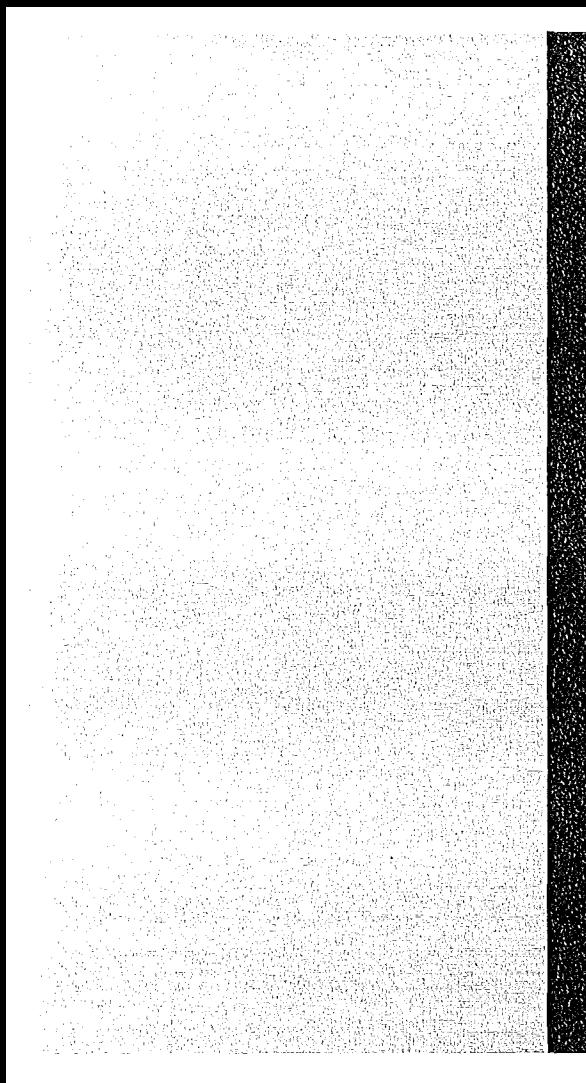

# KERNFORSCHUNGSZENTRUM

**KARLSRUHE** 

Mai 1974

KFK 1937

Institut für Experimentelle Kernphysik

**Mehrfachstreuung von Gammastrahlung an ferromagnetischen Platten (I)**

P. Bock

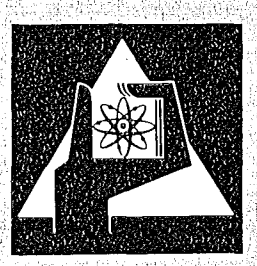

**GESELLSCHAFT FÜR KERNFORSCHUNG M.B.H.** 

**KARLSRUHE** 

Als Manuskript vervielfältigt

 $\mathcal{L}(\mathcal{A})$  and  $\mathcal{L}(\mathcal{A})$  .

 $\bar{1}$ 

Für diesen Bericht behalten wir uns alle Rechte vor

# GESEllSCHAFT FüR KERNFORSCHUNG M.B.H. KARLSRUHE

 $\sim$ 

KERNFORSCHUNGS ZENTRUM KARLSRUHE

KFK 1937

Institut für Experimentelle Kernphysik

# Mehrfachstreuung von Gammastrahlung an ferromagnetischen Platten

 $\sim$ 

P. Bock

 $\sim 10^7$ 

 $\sim 10^{-10}$ 

Gesellschaft für Kernforschung m. b. H. Karlsruhe

 $\label{eq:2.1} \frac{1}{\sqrt{2}}\left(\frac{1}{\sqrt{2}}\right)^{2} \left(\frac{1}{\sqrt{2}}\right)^{2} \left(\frac{1}{\sqrt{2}}\right)^{2} \left(\frac{1}{\sqrt{2}}\right)^{2} \left(\frac{1}{\sqrt{2}}\right)^{2} \left(\frac{1}{\sqrt{2}}\right)^{2} \left(\frac{1}{\sqrt{2}}\right)^{2} \left(\frac{1}{\sqrt{2}}\right)^{2} \left(\frac{1}{\sqrt{2}}\right)^{2} \left(\frac{1}{\sqrt{2}}\right)^{2} \left(\frac{1}{\sqrt{2}}\right)^{2} \left(\$ 

# Mehrfachstreuung von Gammastrahlung an ferromagnetischen Platten

#### Zusammenfassung

Wird Kern-Gammastrahlung an einer magnetisierten Platte gestreut, hängen die Intensitäten der Doppel- und Dreifachstreuung von der Magnetisierung ab. Dieser Effekt rührt überwiegend von der Faraday-Rotation der Photonen-Polarisationsebene im Target her. Er wurde mit einem Computer für eine Reihe von Photonenenergien und Streuvlinkel berechnet. Die Resultate werden als Korrekturen in experimentellen Untersuchungen der Links-Rechts-Asymmetrie in der Compton-Streuung benötigt.

Multiple scatterinq of gamma rays on ferromagnetic plates

### Abstract

If nuclear gamma rays are scattered on <sup>a</sup> magnetized metal plate, the intensities from double and triple scattering depend on the magnetization. This effect arises mainly from Faraday rotation of the photon polarization plane in the target. Its size was calculated with <sup>a</sup> computer for some photon energies and scattering angles. The results are needed as corrections in experimental investigations of the left-right asymmetry in Compton scattering.

### I. Einleitung

Der vorliegende Bericht ist Teil eines Programms, in dem die Links-Rechts-Asymmetrie an in der Streuung von Gawmaquanten an ferromagnetischen Metallen untersucht wird. Den dazu verwendeten Versuchsaufbau zeiqt Abb. 1. Von einer radioaktiven Quelle wird Gammastrahlung emittiert, die nach Streuung an einer magnetisierten Metallplatte nachgewiesen wird. Beim Umpolen der Magnetisierung ändert sich die Zahl der registrierten 0uanten um einen relativen Betrag ö. Im Falle der Einfachstreuung entsteht ein Effekt  $\delta \neq 0$  durch die Links-Rechts-Asymmetrie in der Compton-Streuung an den polarisierten Elektronen des Targets. Dieses Phänomen wird in höherer Ordnung der Quantenelektrodynamik (0ED) vorhergesagt \1 - <sup>61</sup> und seine Untersuchung kann zum Test der Zeitumkehrinvarianz dieser Theorie dienen |7|. Für Quanten im Energiebereich unterhalb von 500 keV werden für magnetisiertes Eisen Asymmetrien von maximal $|\delta|= 18 \times 10^{-6}$  erwartet  $|4 - 6|$ .

Im Experiment werden neben einfach gestreuten Photonen jedoch immer auch mehrfach gestreute Photonen registriert. Deren Zahl hängt ebenfalls vom Vorzeichen der Magnetisierung ab, und die Meßdaten müssen hierauf korrigiert werden. In dieser Arbeit werden die Energiespektren zweifach und dreifach gestreuter Quanten berechnet sowie der Einfluß der Magnetisierung auf diese Spektren. Die Abhängigkeit von der Magnetisierung kommt durch die folgenden physiknlischen Phänomene zustande:

(Al) Die Links-Rechts-Asymmetrie ist bei der Mehrfachstreuung in jedem Streuprozeß vorhanden und hat dann andere Werte , als bei einem Einfachstreuprozeß. Die entstehende Korrektur ist dem Verhältnis der Zahl der mehrfach zur Zahl der

als KFK-Bericht eingereicht am 8. Mai 1974

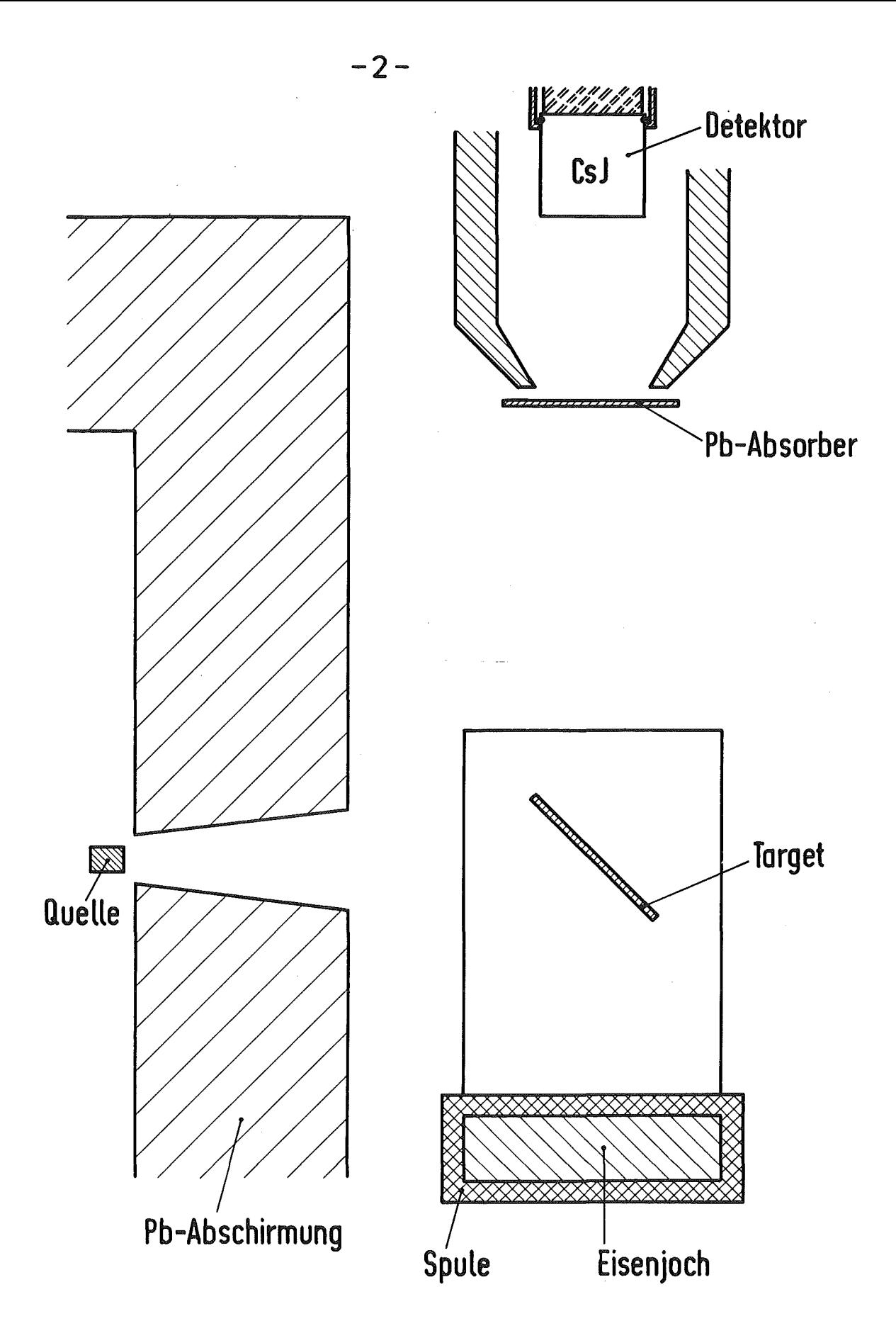

Fig.1

einfach gestreuten Photonen proportional. Dieses Verhältnis kann auch bei relativ dünnen Targets leicht Werte von mehr als 10% erreichen.

- (A2) Nach einer Comptonstreuunq sind Gammaquanten linear polarisiert. Der Polarisationsqrad und die Orientierung der Polarisationsebene hängen vom Elektronenspin ab. Da die Gamma-Polarisation den Wirkungsquerschnitt eines weiteren streuprozesses beeinflußt, ist die gesamte Wahrscheinlichkeit für Doppelstreuung eine Funktion der Magnetisierung. AUßerdem hat die Links-Rechts-Asymmetrie in der Streuung linear polarisierter Photonen andere Werte als im Fall unpolarisierter Photonen. Die Theorie der Spinabhängiqkeit der Doppelstreuung ist genauer in ref.  $|2|$ ,  $|4|$  und  $|5|$  beschrieben. Die auftretenden Meßfehler könnten von ähnlicher Größe wie der Fehler durch Störung (Al) sein.
- (B) Die im Target erzeugten Rückstoßelektronen erzeugen Bremsstrahlung. Deren Winkelverteilung hängt von der Magnetisierung ab, da die Elektronendiffusion im Target durch die magnetische Feldstärke beeinflußt wird.
- (C) Photonen, die durch Streuung im Target polarisiert werden, erleiden eine Faraday-Rotation, deren Vorzeichen vom Vorzeichen der Magnetisierung abhängt. Da die Polarisation den Wirkungsquerschnitt für weitere Streuungen beeinflußt, hängt die Zahl doppelt oder mehrfach gestreuter Quanten von der Polarität des Magnetfeldes ab.

Die Faraday-Rotation wurde experimentell in ref. 19-111 untersucht, und sie ist auch theoretisch mit Hilfe der OED berechnet worden  $|11-13|$ .

Unter ungünstigen experimentellen Bedingungen kann der Störeffekt (C) um mehr als eine Größenordnung größer sein als die Links-Rechts-Asyrnmetrie in der Einfachstreuung.

- 3 -

Im Prinzip ließen sich die parasitären Asymmetrien (Al), (A2) und (C) bei Verwendung dünner Targets vermeiden, in diesem Fall können jedoch Bremsquanten stören, die durch vagabundierende Elektronen erzeugt werden, die von außen auf das Target treffen und im magnetischen Streufeld abaelenkt werden 181.

Der vorliegende Bericht beschäftigt sich ausschließlich mit einer numerischen Berechnunq der Asymmetrien, die durch den Störeffekt (C) zustandekommen. Die Untersuchung der anderen Korrekturen bleibt einer späteren Arbeit vorbehalten. Die Rechnungen wurden für die speziellen experimentellen Bedingungen, die in der Arbeit |8| vorlagen, ausgeführt.

Mit Hilfe einer Reihe von FORTRAN-Programmen wurde die Intensität einfach und doprelt gestreuter Quanten berechnet sowie der Einfluß der Faraday-Rotation auf die Intensität der Doppelstreuung. Es wurde die Abhängigkeit dieses Effektes von verschiedenen experimentellen Bedingungen untersucht:

- (1) der Energie der Gammaquanten,
- (2) dem Winkel Quelle-Target-Detektor,
- (3) der endlichen Ausdehnung des Targets,
- (4) der endlichen Ausdehnung des Detektors,
- (5) der Dicke des Targets,
- (6) der Dicke der Bleiabsorber (siehe Fig. 1), die vor dem Detektor aufgestellt waren,
- (7) der Ansprechwahrscheinlichkeit des Detektors als Funktion der Energie.

Daneben wurde für spezielle Fälle die Intensität der Dreifachstreuung sowie der Einfluß der Faraday-Rotation auf die Zahl der dreifach gestreuten Photonen berechnet.

Ferner wurden folgende Streuprozesse behandelt:

(1) Ein Photon trifft auf den Blei-Kollimator hinter der Quelle, wird darin gestreut und gelangt nach einer zweiten Streuung im Target in den Detektor.

 $- 4 -$ 

(2) Ein im Target gestreutes Quant trifft auf das Eisenjoch, das das Target hält, wird darin gestreut und gelangt in den Detektor.

In allen Fällen wurde die Annahme gemacht, das das Target wie in Abb. 1 unter einem Winkel von 45<sup>0</sup> relativ zur mittleren Richtung der auftreffenden Gammaquanten steht und sich Quelle und Detektor auf verschiedenen Seiten des Targets befinden. Wären Quelle und Detektor auf der gleichen Seite des Targets, würde man völliq andere Resultate erhalten (im Falle des Streuwinkels 90<sup>0</sup> wie in Abb. 1 ändert sich sogar das Vorzeichen des Störeffekts (C)).

In den folgenden Abschnitten wird der Ablauf der Rechnungen beschrieben. Die Gesamtergebnisse für zwei Gammalinien der Nuklide  $^{198}$ Au (412 keV) und  $^{181}$ Hf (482 keV) sind in Tabelle 14 auf Seite 82 zusammengestellt.

# II. Einfachstreuung bei eng gebündeltem Gammastrahl und punktförmigem Detektor

Zunächst wird ein punktförmiqer Detektor angenommen und nur Gammastrahlung berücksichtigt, die, von der Quelle herkommend, auf ein infinitesimales Oberflächenelement 6F des Taraets auftrifft. Die Integration über die Targetoberfläche wird in Kap. V behandelt, die endliche Detektorausdehnung in Kap. VI. Die 0uelle wird stets als punktförmig vorausgesetzt.

Die Koordinaten der Quelle und des Detektors werden in einem kartesischen Koordinatensystem beschrieben, das in Fig. <sup>2</sup> illustriert wird. Die y-Aqhse steht senkrecht auf der Zeichenebene.

Koordinaten der Quelle  $\overrightarrow{Q}$  = (-R<sub>q</sub>·cos $\psi$ , O, +R<sub>q</sub>·sin $\psi$ ) Koordinaten des Detektors  $\vec{D} = (R_{\vec{A}} \cdot \cos(\gamma + \psi)$ , h,  $-R_{\vec{A}} \cdot \sin(\gamma + \psi))$ 

Die Intensität der Einfachstreuung ist proportional zu

$$
I_1 \cdot \Delta F = \Delta F \cdot \int_{0}^{d/\cos\xi} \frac{\cos\xi}{R^2} \cdot dr \cdot e^{-\mu r} \cdot \frac{d\sigma}{d\Omega} \cdot e^{-\mu' r'} \times w(E') \cdot \frac{1}{R'^2}
$$

Hierin ist der Winkel zwischen dem Photonenimpuls vor der Streuung und der z-Achse, R der Abstand Quelle-Streuzentrum, d die Targetdicke, r der Abstand zwischen dem Aufpunkt P auf der Tarqetoberfläche und dem Streuzentrum. r' ist die vom Photon nach der Streuung im Target zu durchlaufende Strecke, und µ und µ' sind die Absorptions-Koeffizienten vor und nach der Streuung. Ferner ist R' der Abstand Streuzentrum-Detektor, w (E') die Ansprechwahrscheinlichkeit des Detektors und  $\frac{d\sigma}{d\Omega}$  (abgesehen von einem Faktor r $\mathrm{c}^{2}/2$ ) der Klein-Nishina-Wirkungsquerschnitt.

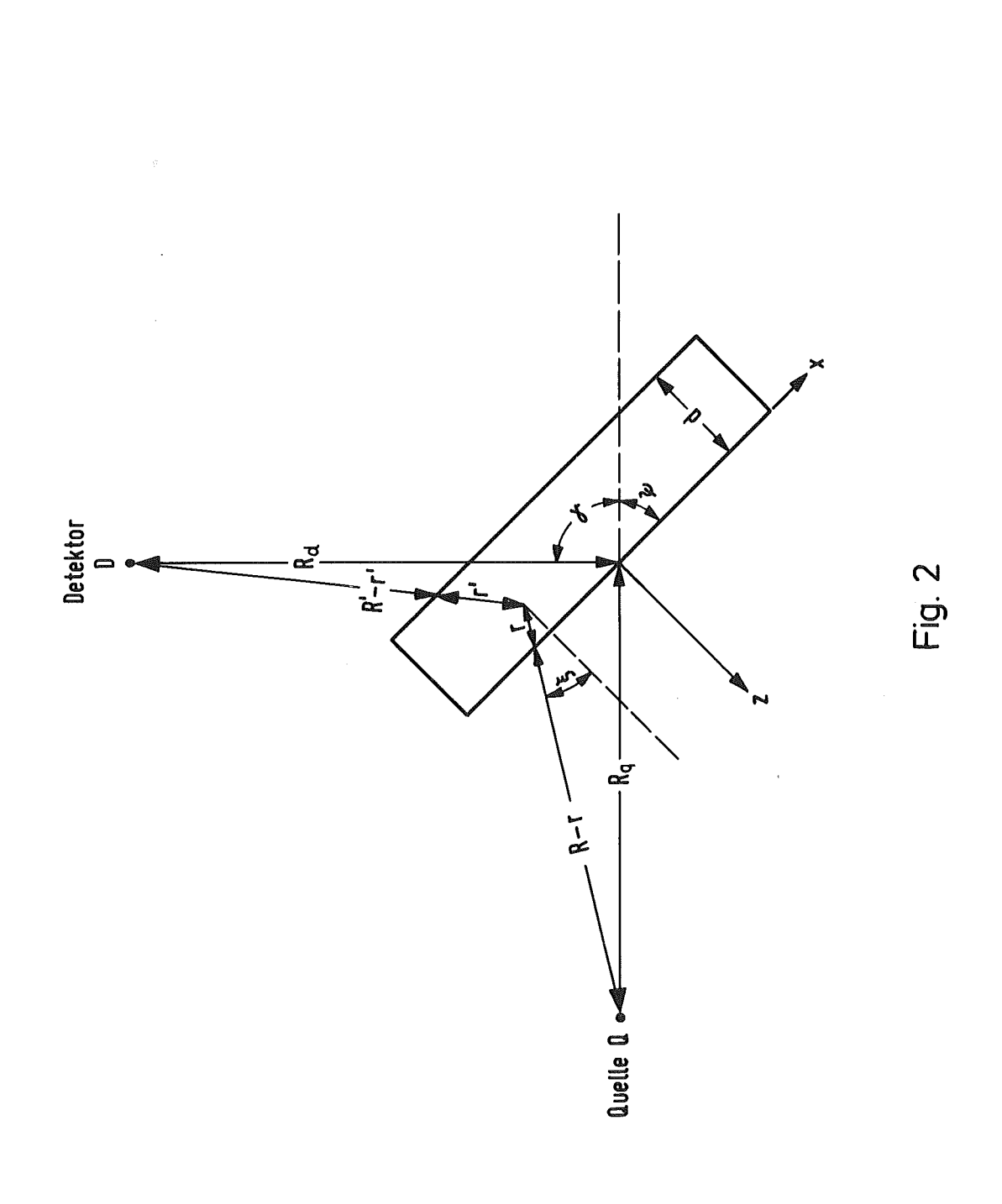

 $\hat{\mathcal{A}}$ 

 $\frac{1}{2}$ 

Da im Experiment d stets klein gegenüber R' ist, kann man bei der Integration über r die Größen  $\frac{d\sigma}{d\Omega}$ , w(E'), R, R' und u' als konstant annehmen und erhält

(1) 
$$
I_1 = \frac{\cos \xi}{R^2 \cdot R^2} \cdot \frac{d\sigma}{d\Omega} \cdot w(E') \cdot W,
$$

$$
W = \frac{1}{\cos \xi} \frac{e^{-\frac{u d}{\cos \xi}} - e^{-\frac{u d}{\cos \xi}}}{\left|\frac{u}{\cos \xi}\right| - \left|\frac{u}{\cos \xi}\right|}
$$

In dieser Formel tritt der Winkel ξ' zwischen dem Photonenimpuls nach der Streuung und der z-Achse neu auf. Der Faktor W nimmt im Grenzfall schwacher Absorption  $\mu$ d << 1,  $\mu$ 'd << 1 den Wert

$$
W \approx \frac{d}{\cos \xi}
$$

an.  $\frac{d\sigma}{d\Omega}$ , w(E'), R, R' und µ' werden für ein mittleres Streuzentrum berechnet, das im Abstand d/2 von der Target-Oberfläche liegt:

$$
\vec{S} = (x, y, -\frac{d}{2})
$$

 $\frac{d\sigma}{d\Omega}$  wird mittels einer Subroutine 'STREU' berechnet, die als Eingabedaten die Gammaenergie vor der Streuung und den Kosinus vektoren  $\overrightarrow{0}$ ,  $\overrightarrow{s}$  und  $\overrightarrow{D}$ : Mit Hilfe einer Subroutine 'RICHT' wer-<br>den die Richtungen des Photons vor  $\overrightarrow{0} = \frac{\overrightarrow{S}-\overrightarrow{0}}{|\overrightarrow{S}-\overrightarrow{0}|}$  und nach<br> $\overrightarrow{0} = \frac{\overrightarrow{D}-\overrightarrow{S}}{|\overrightarrow{D}-\overrightarrow{S}|}$  der Streuung berechn des Streuwinkels benötigt. Letzterer ergibt sich aus den Ortshieraus der Kosinus des Streuwinkels als Skalarprodukt  $\vec{0}_0 \cdot \vec{0}_1$ <br>(Subroutine 'SKAL'). Die Quadrate R<sup>2</sup> =  $|\vec{5}-\vec{0}|^2$  und R'<sup>2</sup> =  $|\vec{D}-\vec{5}|^2$ werden von der Subroutine RICHT geliefert. Ferner gilt

 $\cos \xi = - \circ_{oz}$   $|\cos \xi'| = - \circ_{1z}$ Für die Funktionen  $w(E)$  und  $\mu(E)$  gibt es eigene Unterprogramme 'DET' bzw. 'FMUE'.

111. Intensität der Doppelstreuung bei eng gebündeltem

Gammastrahl, unendlich ausgedehntem Target und

punktförmigem Detektor

Die Intensität der doppelt gestreuten Strahlung ist - abgesehen von demselben Proportionalitätsfaktor wie in Gl.  $(1)$  - gegeben durch

$$
(2) I_2 \cdot \Delta F = \Delta F \cdot \iint \mathrm{d}\Omega \int \mathrm{d}r \int \mathrm{d}r' \frac{\cos \xi}{R^2} \cdot e^{-\mu r} e^{-\mu' r'} e^{-\mu'' r''} \times \left[\frac{\mathrm{d}\sigma}{\mathrm{d}\Omega} \cdot \frac{\mathrm{d}\sigma}{\mathrm{d}\Omega'} + \frac{\mathrm{d}\sigma}{\mathrm{d}\Omega} \cdot \frac{\mathrm{d}\sigma}{\mathrm{d}\Omega'} \cdot \frac{\mathrm{d}\sigma}{\mathrm{d}\Omega'} \cdot \cos 2\phi\right] \times w(E'') \cdot \frac{1}{R''^2} \cdot (n \cdot \frac{r}{2})
$$

Ähnlich wie in Kap. 11 bedeuten

 $\mu'$ ,  $\mu''$ Absorptionskoeffizienten nach der 1. bzw. 2. Streuung,  $W(E'')$ Nachweiswahrscheinlichkeit für zweifach gestreute Quanten, Abstand 2. Streuzentrum-Detektor  $R$ <sup> $\mathbf{u}$ </sup> r' Abstand zwischen dem 1. und 2. Streuzentrum r" Wegstrecke eines Quants im Target nach der zweiten Streuung Elektronendichte im Target n  $d\Omega$ Raumwinkelelement nach der 1. Streuung klassischer Elektronenradius.  $r_{\Omega}$ 

2 Der Faktor  $\frac{r_{\rm o}}{2}^2$  tritt auf, weil er in der Subroutine 'STREU' fehlt.  $\frac{d\sigma}{d\Omega}$  und  $\frac{d\sigma'}{d\Omega}$  sind die Wirkungsquerschnitte für die erste bzw. zweite Comptonstreuung;  $\frac{d\sigma}{d\Omega}$  und  $\frac{d\sigma}{d\Omega}$  sind diejenigen Teile der Wirkungsquerschnitte, die von der linearen Polarisation der Photonen abhängen. <I> ist der Winkel zwischen den Streuebenen des ersten und zweiten Streuprozesses. Der zweite Term in der eckigen Klammer

- 9 -

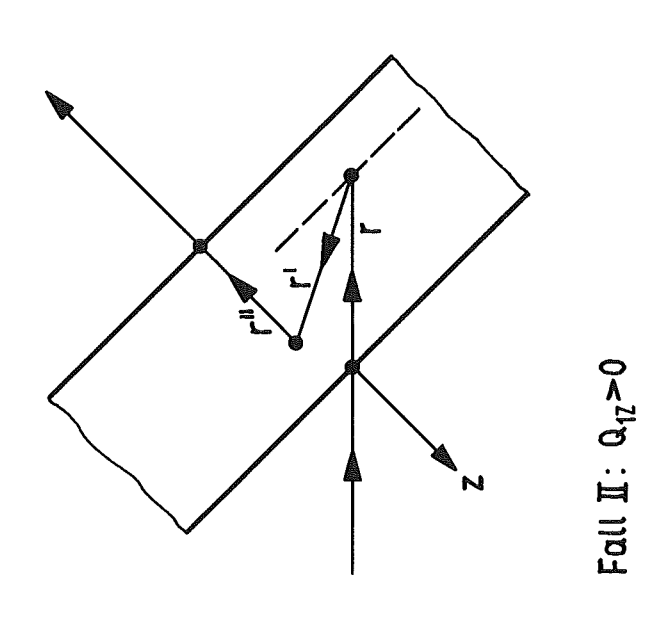

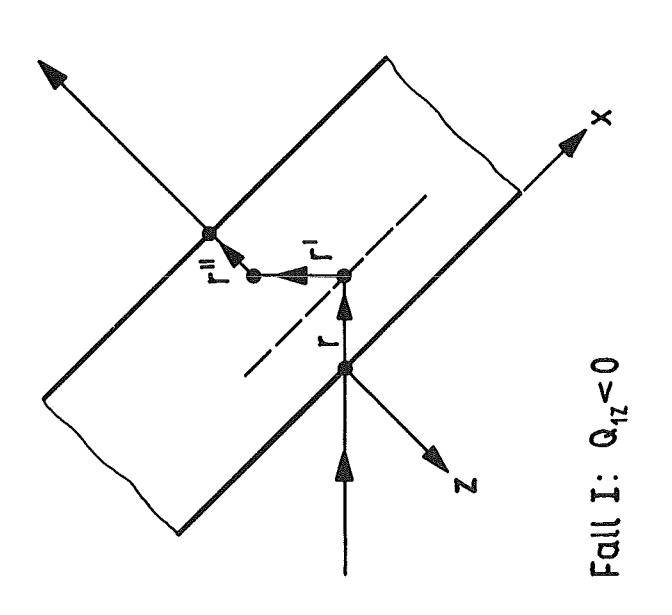

Fig. 3

 $\frac{1}{\sqrt{2}}$ 

 $\frac{1}{2}$ 

berücksichtigt, daß Quanten in der ersten Streuung polarisiert werden und die Wahrscheinlichkeit einer zweiten Streuung vom Polarisationsgrad abhängt. In der Formel für I<sub>2</sub> läßt sich die Integration über r und r' in guter Näherung analytisch durchführen: Im Experiment sind sowohl die Targetdicke <sup>d</sup> als auch die freie Weglänge der Photonen im Target  $\frac{1}{11}$  klein gegenüber R". Daher ist bei vorgegebener 1.1 Impulsrichtung des Quants nach der ersten Streuung der Streuwinkel der zweiten Streuung für alle möglichen rund **r'** fast der gleiche. Deshalb kann man die Abhängigkeit der<br>Größen R<sup>2</sup>, µ",  $\frac{d\sigma}{d\Omega T}$ ,  $\frac{d\sigma}{d\Omega T}$ , cos 2¢, w(E"), R" von r und r' vernachlässigen und gelangt zu einer r,r'-Integration über ein Produkt von e-Funktionen. Bei der Berechnung der Integrale müssen zwei Fälle <sup>I</sup> und II unterschieden werden (siehe Abb. 3), die sich durch die obere Grenze der r'-Integration unterscheiden. Im Falle I bewegt sich das Photon nach der 1. Streuung in negativer z-Richtung, Im Fall II in positiver z-Richtung.

Die Auswertung von (2) ergibt

und für Fall II

(3) 
$$
\mathbf{I}_2 = \iint d\Omega \left( \mathbf{n} \frac{\mathbf{r}_0^2}{2} \right) \frac{1}{R^2} \frac{1}{R^2} \cdot \left[ \frac{d\sigma}{d\Omega} \cdot \frac{d\sigma^{\prime}}{d\Omega} + \frac{d\sigma_p}{d\Omega} \cdot \frac{d\sigma_p^{\prime}}{d\Omega} \cdot \cos 2\phi \right] \cdot \mathbf{w}(E^{\prime\prime}) \times W_d
$$

First half 1 is

\n
$$
\left(\frac{1}{\cos \zeta}\right)^{1/2} \cdot \left\{\frac{e^{-m_0 d}}{(m_0 - m_1)(m_0 - m_2)} - \frac{e^{-m_1 d}}{(m_0 - m_1)(m_1 - m_2)} + \frac{e^{-m_2 d}}{(m_0 - m_2)(m_1 - m_2)}\right\}
$$

$$
(3b) \ W_{d} = \frac{1}{|\cos\xi'|} \cdot \left\{ -\frac{e^{-m_{0}d}}{(m_{0}-m_{2})(m_{1}+m_{2})} + \frac{e^{-m_{2}d}}{(m_{0}-m_{2})(m_{0}+m_{1})} + \frac{e^{-m_{0}d-m_{1}d-m_{2}d}}{(m_{0}+m_{1})(m_{1}+m_{2})} \right\}
$$

Es wurden die Abkürzungen

 $m_0 = \left| \frac{\mu}{\cos \xi} \right|$ ,  $m_1 = \left| \frac{\mu}{\cos \xi} \right|$ ,  $m_2 = \left| \frac{\mu}{\cos \xi} \right|$ 

eingeführt. In den Gleichungen (3a) und (3b) treten die Winkel  $\xi$ ' und  $\xi$ " zwischen der z-Achse und dem Photonenimpuls nach der ersten bzw. zweiten streuung neu auf. Für schwache Absorption  $m_d \ll 1$ ,  $m_1d \ll 1$ ,  $m_2d \ll 1$  erhält man sowohl aus (3a) als auch aus (3b)

$$
W_{\rm d} \propto \frac{1}{|\cos \xi|} \cdot \frac{\rm d^2}{2}
$$

Im Grenzfall  $cos\xi' + 0$  gehen (3a) und (3b) über in

$$
W_{d} \approx \frac{1}{\mu} \cdot \frac{e^{-m_{2}d} - e^{-m_{0}d}}{m_{0} - m_{2}}
$$

Die Raumwinkel-Integration in Gleichung (3) muß numerisch durchgeführt werden. Als Integrationsvariable werden Polar-Koordinaten  $\theta_1$ ,  $\phi_1$  gewählt, der Winkel  $\theta_1$  wird relativ zur y-Achse definiert. Die Richtung des Photonenimpulses nach der ersten streuung ist dann gegeben durch

 $\hat{\textbf{Q}}_1$  = (sin $\textbf{\theta}_1$   $\cdot$  cos $\textbf{\phi}_1$ , cos $\textbf{\theta}_1$ , -sin $\textbf{\theta}_1$   $\cdot$  sin $\textbf{\phi}_1$ )

Diese Festlegung bietet einige praktische Vorteile: (1) Im Falle  $\theta_1 = \frac{\pi}{2}$  verschwindet der Faraday-Effekt, da  $\overline{0}_1$  senkrecht auf der Magnetisierung steht. An dieser uninteressanten Stelle liegen die stützstellen der Integration am wenigsten dicht.

- (2) Solange das Zentrum des Detektors in der Ebene <sup>y</sup> = <sup>0</sup> liegt, besitzt das Problem Spiegel-Symmetrie bezüglich der y-Richtung. Es genügt, die  $\theta_1$ -Integration für das Intervall  $0 \leq \theta_1 \leq \frac{\pi}{2}$  durchzuführen und die Ergebnisse mit 2 zu multiplizieren<sup>\*'</sup>.
- (3) Das Kriterium dafür, wann Fall I und wann Fall 11 vorliegt, ist sehr einfach:

$$
0 < \phi_1 < \pi \rightarrow \text{Fall I}, \quad \pi < \phi_1 < 2\pi \rightarrow \text{Fall II}
$$

Die Berechnung des Integranden in (3) erfolgt ähnlich wie in Kap. II. Mit Hilfe der Subroutine RICHT erhält man die<br>Impulsrichtungen des Photons  $\overrightarrow{Q}_{\overrightarrow{Q}} = \frac{\overrightarrow{S}-\overrightarrow{Q}}{\overrightarrow{S}-\overrightarrow{S}}$  und  $\overrightarrow{Q}_{\overrightarrow{Q}} = \frac{\overrightarrow{D}-\overrightarrow{S}}{\overrightarrow{S}+\overrightarrow{S}}$  vor der ersten und nach der zweiten IS-QI ID-S Streuung sowie  $R^2$  und  $R''^2$ . Die Kosinusse der Streuwinkel sind gleich den Skalar-Produkten  $\circ_{\alpha} \cdot \circ_{1}$  und p  $O_1$   $d_0$   $Q_2$  (Subroutine 'SKAL'). Die Wirkungsquerschnitte  $\frac{dO}{dO}$  ,  $\frac{P}{dO}$  werden wie die differentiellen Wirkungsquerschnitte do, do, durch die Subroutine 'STREU' geliefert; dieses Unterprogramm liefert auch die Photonenenergien nach den jeweiligen Streuprozessen. Ferner ist:  $|\cos\xi|| = - Q_{2z}$ 

$$
|\cos\xi'| = \begin{cases} -0_{1z} & \text{in fall I} \\ +0_{1z} & \text{in fall II} \end{cases}
$$

 $\mu'$ ,  $\mu''$ : Unterprogramm FMUE.  $w(E'')$ : Unterprogramm DET. Als letzte zu berechnende Größe im Integranden bleibt noch übrig

$$
\cos 2\phi = 2 \cdot \cos^2 \phi - 1
$$

Um coso zu erhalten, werden die Normalen-Vektoren auf den 2 Streuebenen mit Hilfe des Vektorprodukts (Subroutine 'VEPRO') berechnet:

$$
\vec{P}_1 = \vec{Q}_0 \times \vec{Q}_1 \qquad \vec{P}_2 = \vec{Q}_1 \times \vec{Q}_2
$$

<sup>\*)</sup>Dieses Verfahren führt auf das richtige Endergebnis, wenn zusätzlich die Integrationen über die Targetoberfläche und die Detektorausdehnung durchgeführt sind.

Dann ist

$$
\cos \phi = \frac{\vec{P}_1 \cdot \vec{P}_2}{\sqrt{|\vec{P}_1|^2 |\vec{P}_2|^2}}
$$

Die Integration  $\phi_1$  wird ersetzt durch eine Summe über gleich gewichtete Funktionswerte; die Integration über  $\theta_1$  wird ausgeführt mit Simpsons Regel:

$$
\iint d\Omega \cdot Z(\Omega) = \frac{2\pi^2}{Z_m Z_g} \cdot \sum_{\ell=1}^{Z_g} \frac{Z_m}{\sin \theta_1} g(\ell) \cdot \sum_{m=1}^{Z_m} Z(\Omega),
$$

wobei

eingeführt zur Vermeidung des Falles  $cos\xi' = 0$  in (3a) und (3b)

$$
\theta_1 = \frac{\pi}{2} \cdot \frac{\ell}{z_g}
$$
\n
$$
g(\ell) = \begin{cases}\n2/3, \text{ wenn } \ell \text{ grade und } \neq z_g \\
1/3, \text{ wenn } \ell = z_g\n\end{cases}
$$

# IV. Der Einfluß der Faraday-Rotation auf die Zahl zweifach gestreuter Photonen

Die Richtung der linearen Polarisation nach der ersten Streuung ist parallel zu  $\vec{P}_1$ . Eine Drehung der Polarisationsebene ist äquivalent einer Änderung des Winkels </>um den negativen Faraday-Winkel - a. Für <sup>a</sup> gilt die Beziehung

(4)  $\alpha = n \times$ / Elektronendichte der Elektronen in Eisen  $\frac{1}{13}$  x 2 r<sub>0</sub><sup>2</sup> • F(E') •  $\cos\theta_1$  • r'<br>angenommener Polarisationsgrad<br>der Elektronen in Eisen angenommener Polarisationsgrad

Die Funktion  $F(E')$  ist in ref. 11 definiert. Sie wird mit Hilfe einer Subroutine 'FAR' approximativ berechnet.

Die Änderung der Intensität I, beim Umpolen der Magnetisierung erhält man unter der Annahme a << 1 aus Gleichung  $(2)$  :

$$
\Delta I_2 = + 8 \cdot \iint \mathrm{d}\Omega \, \int \mathrm{d}r \, \frac{\cos \xi}{R^2} \cdot e^{-\mu r} \cdot e^{-\mu' r'} \cdot e^{-\mu'' r''} \cdot \frac{\mathrm{d}\sigma}{\mathrm{d}\Omega} \times \frac{\mathrm{d}\sigma p'}{\mathrm{d}\Omega} \cdot \sin \phi \cdot \cos \phi \times w(E'') \cdot \frac{1}{R''^2} \times (n \cdot \frac{r_o^2}{2})^2
$$

$$
\cdot \frac{4}{13} \cdot \cos \theta_1 \cdot r' \cdot F(E').
$$

Wie im vorigen Abschnitt kann man bei vorgegebenen Winkeln  $\theta_1$ ,  $\phi_1$  die Integrationen über r und r' explizit ausführen, da alle Größen außer den Exponentialfunktionen von r und r' fast nicht abhängen. Zweckmäßigerweise benützt man die Relation

(5) 
$$
\int dr \int dr' r' \cdot e^{-\mu r} \cdot e^{-\mu' r'} \cdot e^{-\mu'' r''} =
$$
  

$$
= - \frac{d}{d\mu'} \{ \int dr \int dr' \cdot e^{-\mu r} \cdot e^{-\mu' r'} \cdot e^{-\mu'' r''} \},
$$

da das rechts stehende Integral bereits in Kap. 111 berechnet wurde. Man muß wieder zwischen den Fällen I und 11 unterscheiden und erhält

(6) 
$$
\Delta I_2 = \frac{32}{13} \cdot (n \cdot \frac{r_o^2}{2})^2 \cdot \iint d\Omega \frac{1}{R^2} \cdot \frac{1}{R''^2} \frac{d\sigma_p}{d\Omega} \cdot \frac{d\sigma_p'}{d\Omega'}
$$

mit

$$
\text{(6a)}\ \ W_{\text{g}} = \frac{1}{\cos^2\xi!} \cdot \left\{ \frac{-\exp(-m_{\text{o}}d)}{(m_{\text{o}}-m_2)\left(m_{\text{o}}-m_1\right)^2} + \frac{\exp(-m_1d)\left(-m_{\text{o}}+2m_1-m_2\right)}{(m_1-m_2)^2\left(m_{\text{o}}-m_1\right)^2} - \frac{\exp(-m_{\text{o}}+2m_1-m_2)}{(m_1-m_2)^2\left(m_{\text{o}}-m_1\right)^2} \right\}
$$

$$
\frac{d \cdot \exp(-m_1 d)}{(m_0 - m_1) (m_1 - m_2)} + \frac{\exp(-m_2 d)}{(m_0 - m_2) (m_1 - m_2)^2}
$$
 für Fall I

(6b) 
$$
W_{g} = \frac{1}{\cos^{2}\xi}
$$
  $\cdot \left\{ \frac{-\exp(-m_{0}d)}{(m_{1}+m_{2})^{2}(m_{0}-m_{2})} + \frac{\exp(-m_{2}d)}{(m_{0}+m_{1})^{2}(m_{0}-m_{2})} \right\}$ 

$$
+\frac{\exp(-m_0d-m_1d-m_2d)}{(m_1+m_2)(m_0+m_1)}\left[\frac{m_0+2m_1+m_2}{(m_1+m_2)(m_0+m_1)}+d\right]
$$
 für Fall II.

Im Falle schwacher Absorption gehen sowohl (6a) als auch (6b) über in

 $\bullet$ 

$$
W_g \approx \frac{1}{\cos^2 \xi} \cdot \frac{d^3}{6}
$$

Im Grenzfall  $cos\xi' + 0$  erhält man aus (6a) und (6b)

$$
W_g = \frac{\exp(-m_2 d) - \exp(-m_0 d)}{m_0 - m_2} \cdot \frac{1}{\mu^2}
$$

Der Vergleich mit der entsprechenden Formel für die Intensität I<sub>2</sub> zeigt, daß die mittlere Weglänge des Photons zwischen 1. und 2. Streuung in diesem Fall gleich  $\frac{1}{11}$  ist, wie es sein muß. Außer F(E') treten im Integranden von Gleichung (6) keine neuen Größen mehr auf. Es ist jedoch Vorsicht bei der Berechnung von sino geboten, da das Vorzeichen dieser Größe in das Vorzeichen des Faraday-Effekts eingeht. Die Vorzeichen-Konvention wird in dieser Arbeit wie folgt gewählt: Die y-Komponente von  $\overline{Q}_0 \times \overline{Q}_2$  ist definitionsgemäß immer positiv. Die 'positive Feldrichtung' ist dann dadurch gekennzeichnet, daß die Elektronenspins im Target in positive y-Richtung zeigen, d.h. das Magnetfeld zeigt in (-y)-Richtung. Wenn die y-Komponente von  $\Omega_1$  ebenfalls positiv ist, erfolgt die Faraday-Rotation im Uhrzeigersinn | 10 |. Das Vorzeichen des Effekts ist daher gleich dem Vorzeichen des Ausdrucks

 $\begin{bmatrix} \vec{0}_1 & \vec{0}_1 & \vec{0}_2 \\ \vec{0}_1 & \vec{0}_1 & \vec{0}_2 \end{bmatrix} \cdot \begin{bmatrix} \vec{0}_1 & \vec{0}_2 & \vec{0}_1 \\ \vec{0}_1 & \vec{0}_2 & \vec{0}_2 & \vec{0}_2 \end{bmatrix}$ 

Da ein Faktor  $(\vec{P}_1 \cdot \vec{P}_2) \cdot O_{1y}$  bereits als  $\cos\phi \cdot \cos\theta_1$  in (6) enthalten ist, ist das Vorzeichen von sin $\phi$  dasselbe wie das Vorzeichen des Produkts  $\vec{Q}_1 \cdot (\vec{P}_1 \times \vec{P}_2)$ . Außerdem ist  $\vec{P}_1 \times \vec{P}_2$  parallel zu  $0<sub>1</sub>$ , und der Vektor  $0<sub>1</sub>$  hat die Länge 1. Deshalb muß man setzen:

(7) 
$$
\sin \phi = \frac{\overrightarrow{p}_1 \cdot (\overrightarrow{p}_1 \times \overrightarrow{p}_2)}{\sqrt{|\overrightarrow{p}_1|^2 + |\overrightarrow{p}_2|^2}}
$$

V. Die Berücksichtigung des endlichen Raumwinkels

# $Quelle$  + Target

Um den endlichen Öffnungswinkel des von der Quelle emittierten Gammastrahls zu berücksichtigen, muß man die Funktionen  $I_1$ ,  $I_2$  und  $\Delta I_2$  über die Targetoberfläche integrieren.

Im Experiment wurde der Photonenstrahl nach oben und unten durch den Bleikollimator zwischen Ouelle und Target begrenzt, während die horizontale Strahlbreite größer als die Targetausdehnung war |8|. Vernachlässigt man die Durchlässigkeit der Kanten des Kollimators für die Strahlung, hat die Begrenzung des Photonenstrahls auf dem Target die Form von Ellipsenabschnitten, wobei der Ellipsenmittelpunkt jedoch nicht mit dem Targetmittelpunkt zusammenfällt. Für die Integration über diese effektive Targetfläche wurden zwei verschiedene Verfahren verwendet.

#### 1) Die Programm-Version 'T5'

Die Größen I,, I<sub>2</sub> und  $\Delta I_2$  werden außer für die Targetmitte für den oberen und unteren sowie den rechten und linken Randpunkt berechnet (siehe Abb. 4). Die Rechnung für die Punkte <sup>2</sup> und <sup>3</sup> enthält insofern eine Unkorrektheit, als Quanten, die vom Punkt 2 aus nach rechts und vom Punkt 3 aus nach links gestreut werden, bei der Berechnung der Doppelstreuung mitgezählt werden. Der dadurch im Endergebnis entstehende Fehler ist von der Größenordnung (B ·  $\mu$ ')<sup>-1</sup>, worin B die Targetbreite ist. Er sollte für B z 10 cm kleiner als 10% sein. Um diese Unsicherheit zu reduzieren, werden die Korrekturen, die durch den Targetrand entstehen, in Kap. VII gesondert berechnet.

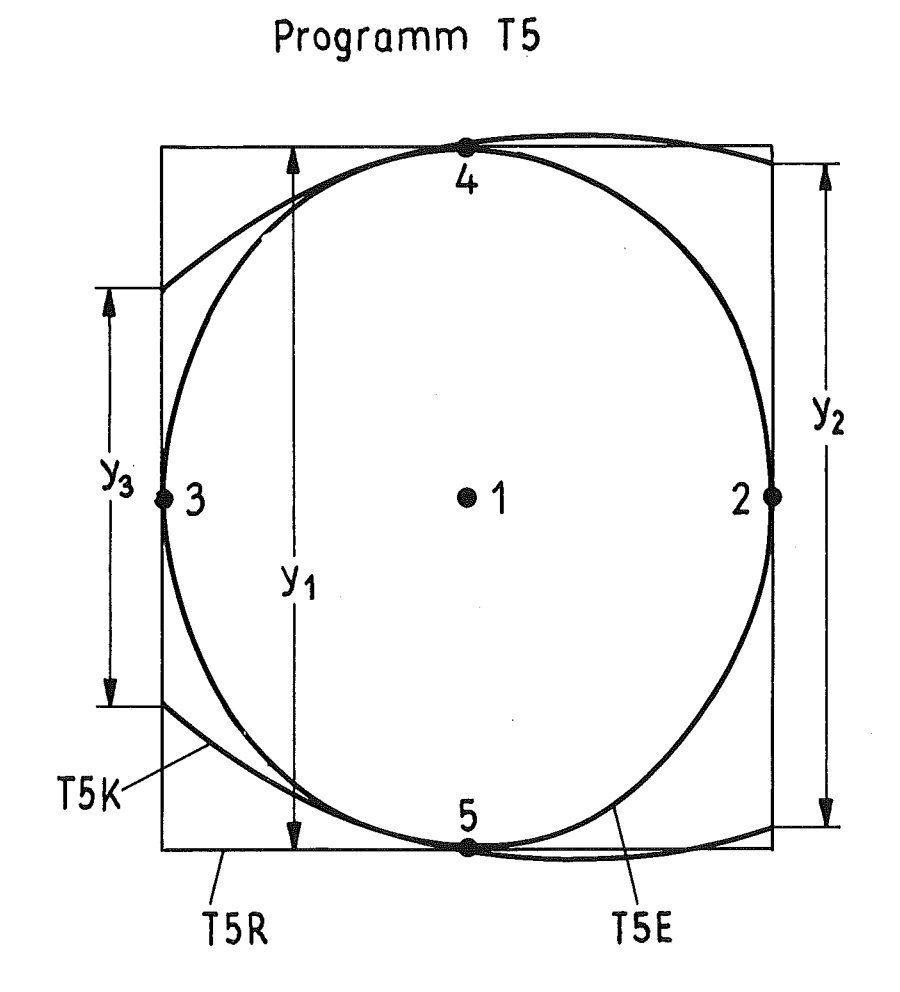

Fig.4

 $\hat{\mathcal{A}}$ 

 $\mathcal{L}_{\text{max}}$ 

 $\hat{\mathcal{C}}$ 

Zwischen den Resultaten für die Punkte 1 bis 5 wird eine quadratische Interpolation der Funktionswerte durchgeführt. Das Integral über die Targetoberfläche ergibt sich als Produkt aus der Fläche und einem gewichteten Mittelwert der 5 Funktionswerte, wobei die Gewichtsfaktoren von der Form der Strahlbegrenzung auf der Targetoberfläche abhängen.

Da die Funktionswerte nur bis zur zweiten Ordnung entwickelt werden, ist es sinnvoll, für die Form der Targetberandung eine ähnliche Näherung einzuführen und die Strahlbegrenzung durch Parabeln zu approximieren. Sind  $y_1$ ,  $y_2$ und y<sub>3</sub> die Targethöhen in der Targetmitte bzw. an der rechten und linken Seite, erhält man für die Integrale von I<sub>1</sub> und I<sub>2</sub> die Näherungsformel

(8) 
$$
\bar{I}_k \approx \left\{ (32y_1 - 6y_2 - 6y_3) \cdot I_k(1) + (4y_1 + 8y_2 - 2y_3) \cdot I_k(2) + \right\}
$$

$$
(4y_1 - 2y_2 + 8y_3) \cdot I_k(3) + 5(y_2 + y_3) (I_k(4) + I_k(5))
$$
 x

$$
\times
$$
 (40y<sub>1</sub><sup>+</sup> 10y<sub>2</sub><sup>+</sup> 10y<sub>3</sub>)<sup>-1</sup> x F<sub>T</sub>; k = 1,2.

 $\mathbb{F}_{\mathbf{T}}$  = Targetfläche

Die Argumente geben die Nummern der Aufpunkte an. Eine analoge Gleichung gilt für  $\Delta I_{2}$ . Diese Formeln sind anwendbar, solange gilt

$$
(y_2 + y_3 - 2y_1)^2 \ll \frac{20}{3} y_1^2
$$
,  $(y_3 - y_2)^2 \ll 4y_1^2$ 

Um den Einfluß der Form des Kollimators auf die Ergebnisse abzuschätzen, werden zusätzlich Rechnungen durchgeführt unter den Annahmen, daß die effektiv wirksame Targetfläche

- (1) die Form eines senkrecht stehenden Rechtecks hat, das durch die Punkte 2 bis 5 geht,
- (2) die Form einer Ellipse hat, die durch die Punkte <sup>2</sup> bis 5 geht.

In diesen Fällen treten bei der Bildung der gemittelten Funktionswerte andere Gewichtsfaktoren auf. Die Ergebnisse sind

für die rechteckige Targetfläche (= Programm 'T5R')

$$
\frac{\overline{1}}{F_T} = \frac{1}{3} I_k(1) + \frac{1}{6} \sum_{j=2}^{5} I_k(j), \quad \frac{\overline{\Delta I}_2}{F_T} = \frac{1}{3} \Delta I_2(1) + \frac{1}{6} \cdot \sum_{j=2}^{5} \Delta I_2(j),
$$

für die elliptische Targetfläche

$$
\frac{\bar{I}_{k}}{F_{T}} = \frac{1}{2} I_{k}(1) + \frac{1}{8} \sum_{j=2}^{5} I_{k}(j), \quad \frac{\bar{\Delta I}_{2}}{F_{T}} = \frac{1}{2} \Delta I_{2}(1) + \frac{1}{8} \sum_{j=2}^{5} \Delta I_{2}(j).
$$

Die Unterschiede zwischen der ersten und den beiden anderen Rechnungen sind sicherlich größer als der Fehler, der in der ersten Version durch die Approximation des Targetrandes durch Parabeln entsteht. Die Resultate der drei Varianten weichen glücklicherweise nicht sehr stark voneinander ab.

Die Programm-Version T5 besitzt den Vorzug, daß sie schnell läuft. Sie kann daher zu Parameterstudien, wie der Untersuchung der Abhängigkeit der Asymmetrie  $\delta = \frac{\Delta T2}{T_1}$  von der Quantenenergie, vom Streuwinkel, vom Detektortyp o.ä. verwendet werden.

## 2) programmversion 'T10 <sup>x</sup> 10'

Es wird mit größerer Stützstellenzahl gerechnet. Die Targetfläche wird von 150 gleich großen Rechtecken überdeckt, und die Größen  $I_1$ ,  $I_2$  und  $\Delta I_2$  werden an den Mittelpunkten dieser Rechtecke berechnet. Dabei wird die Targetbreite in 10 Abschnitte unterteilt. Der Höhe des Gammastrahls in der Targetmitte entsprechen ebenfalls 10 Intervalle. Da der Photo-

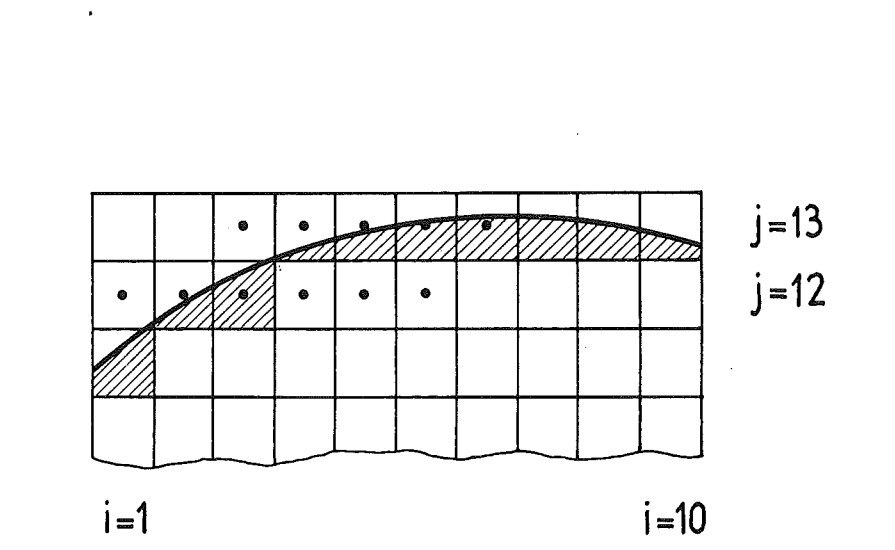

 $\ddot{\phantom{0}}$ 

Fig. 5

 $\hat{f}$  ,  $\hat{f}$ 

 $\frac{1}{\sqrt{2}}$ 

 $\hat{\mathcal{A}}$ 

nenstrahl jedoch nicht in der Targetmitte seinen größten Durchmesser hat, wird die Targethöhe von insgesamt 15 Längenintervallen überdeckt (siehe Fig. 5). Eine Subroutine 'RAND' berechnet für jedes Rechteck auf der Targetoberfläche den Bruchteil  $f(x_i,y_j)$  der Fläche, der von der Quelle ausgeleuchtet wird. Dann sind die Integrale über  $I_1$ ,  $I_2$  und  $\Delta I_2$  gegeben durch

 $\gamma_T$ 

$$
\frac{10}{I_k} \approx \Delta x \cdot \Delta y \cdot \sum_{i=1}^{10} \sum_{j=1}^{15} I_k(x_i, y_j) \cdot f(x_i, y_j);
$$
  
\n
$$
\frac{10}{\Delta I_2} \approx \Delta x \cdot \Delta y \cdot \sum_{i=1}^{10} \sum_{j=1}^{15} \Delta I_2(x_i, y_j) \cdot f(x_i, y_j).
$$

Die Abweichungen der Ergebnisse der programm-Versionen T10 x 10 und T5 betrugen in allen Fällen nur wenige %.

Die in den Kapiteln II, III, IV und V1) beschriebenen Rechnungen werden außer für den Oetektormittelpunkt für den oberen, unteren, rechten und linken Randpunkt ausgeführt. Die Intensitäten  $\overline{I_1}$ ,  $\overline{I_2}$  und  $\overline{\Delta I_2}$  werden gemittelt nach den Formeln

(9) 
$$
\tilde{I}_k = \frac{1}{2} \overline{I}_k(1) + \frac{1}{8} \sum_{i=2}^{5} \overline{I}_k(i); \quad k = 1, 2
$$
  

$$
\Delta \tilde{I}_2 = \frac{1}{2} \overline{\Delta I}_2(1) + \frac{1}{8} \sum_{i=2}^{5} \overline{\Delta I}_2(i)
$$

Hierin gibt i die Nummer des AUfpunkts auf der Detektoroberfläche an.

Die Gewichtskoeffizienten in Gleichung (9) sind nicht völlig korrekt, da die Ansprechwahrscheinlichkeit w(E) für die fünf Punkte verschieden ist und außerdem noch vom Aufpunkt auf dem Target abhängt, während die Rechnungen mit einer universellen Funktion w(E) durchgeführt wurden. Die Rechnung nach Gleichung (9) liefert daher nur ein qualitatives Maß für den Einfluß der Detektorausdehnung, jedoch zeigte es sich, daß letztere fast nichts ausmacht.

Die hier beschriebene Programm-Version 'OS' wurde nur zusammen mit der Version 'T5' benützt. Aufwendigere Rechnungen wurden nur für punktförmige Detektoren ('01') durchgeführt.

VII. Der Einfluß des Targetrandes auf die Doppelstreuung

Die in Kap. III und IV beschriebenen Rechnungen sind richtig für einen kollimierten Gammastrahl und ein unendlich ausgedehntes Target. Wie aus Fig. <sup>6</sup> ersichtlich ist, entsteht im Falle eines begrenzten Targets ein Fehler, weil Streuprozesse, in denen das erste Streuzentrum im Target und das zweite außerhalb des Targets liegt, mitgezählt werden.

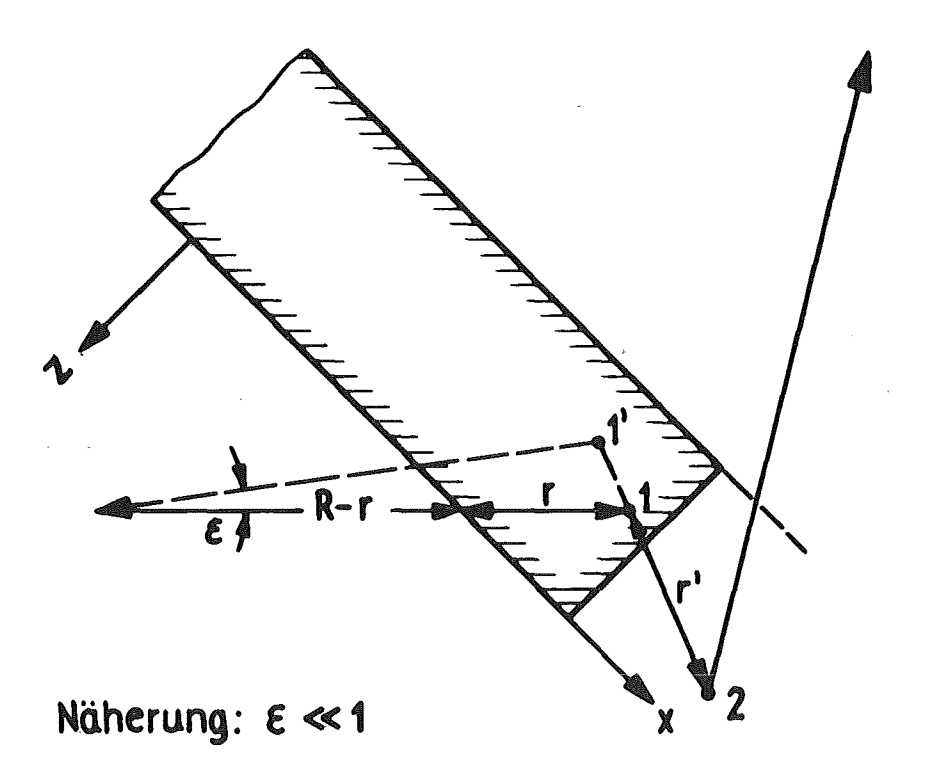

# Fig.6

Die Intensität der doppelt gestreuten Quanten ist daher zu groß um einen Betrag

$$
\overline{I_2}' = \int dy \int da \int dx \int dr \int dr' \frac{\cos \xi}{R^2} \cdot e^{-\mu r} \cdot e^{-\mu' r'} \cdot e^{-\mu' r''} \cdot
$$

$$
\left[ \frac{d\sigma}{d\Omega} \cdot \frac{d\sigma'}{d\Omega'} + \frac{d\sigma}{d\Omega} \cdot \frac{d\sigma}{d\Omega'} \cdot \frac{d\sigma}{d\Omega'} \cdot \cos 2\phi \right] \times w(E'') \cdot \frac{1}{R''^2} (n \cdot \frac{r_0^2}{2}) ,
$$

worin die Integrationsgrenzen so zu wählen sind, daß Punkt 1 innerhalb und Punkt <sup>2</sup> außerhalb des Targets liegt. Der Unterschied zu Formel (2) besteht darin, daß die Integration über die Targetoberfläche von Anfang an berücksichtigt wird.

Wenn man in obigem Integral die Impulsrichtung des Photons nach der ersten Streuung festhält und das erste Streuzentrum verschiebt, ändert sich i.a. der Streuwinkel der ersten Streuung (siehe Abb. 6). Macht man die (bisher noch nicht benutzte) Annahme, daß d und  $\frac{1}{\mu}$ r klein gegenüber R sind, kann man diese Variationen des Streuwinkels in der Nähe des Targetrandes vernachlässigen. In der Formel für I; sind dann alle Größen außer den e-Funktionen von x, r und r' unabhängig, und die Integrationen über diese drei Variablen sind analytisch lösbar. Als Endergebnis erhält man

(10) 
$$
\overline{I_2} = \int dy \int da \frac{1}{R^2} \cdot \frac{1}{R''^2} (n \frac{r_0^2}{2}) w(E'') \cdot \left[ \frac{d\sigma}{d\Omega} \cdot \frac{d\sigma'}{d\Omega'} + \frac{d\sigma_p}{d\Omega} \cdot \frac{d\sigma'_p}{d\Omega'}
$$

Die ausgeführten Integrale stecken in dem Faktor W<sub>r</sub>, für den man wiederum die Fälle I ( $Q_{1z}$  < 0) und II ( $Q_{1z}$  > 0) unterscheiden muß. Es ist

$$
W_r = W_q \cdot |Q_{1x}|, \qquad Q_{1x} = \sin \theta_1 \cdot \cos \phi_1
$$

und W<sub>g</sub> wurde für beide Fälle in Kap. IV angegeben.

Bei der Ω-Integration ist folgendes zu beachten: Die Korrektur tritt am rechten Targetrand nur auf, wenn  $Q_{1x}$  > 0 ist, während am linken Targetrand  $Q_{1x}$  < 0 sein muß. Es ist noch der Einfluß der Faraday-Rotation auf die Korrektur  $\overline{I}_2^T$  zu bestimmen. Die Rechnung erfolgt wie in Kap. IV, und man kann wiederum die auftretenden Integrale durch Differentiation von W<sub>r</sub> nach (- $\mu$ ') bestimmen. Die Intensitätsasymmetrie  $\Delta T_2$  ist zu verringern um einen Betrag

(11) 
$$
\overline{\Delta T_2}
$$
 =  $\int dy \int da (n \cdot \frac{r_o^2}{2})^2 \times \frac{1}{R^2} \cdot \frac{1}{R^{n2}} \cdot \frac{d\sigma_p}{d\Omega} \cdot \frac{d\sigma_p^2}{d\Omega}$  .  $\frac{32}{13}$ .

 $F(E^{\dagger}) \cdot w(E^{\dagger}) \cdot sin\phi - cos\phi xcos\theta_1 - w_{gr}$ 

Es ist

$$
W_{gr} = \left\{ \frac{2 \exp(-m_0 d)}{(m_0 - m_1)^3 (m_0 - m_2)} + \frac{2 \exp(-m_2 d)}{(m_1 - m_2)^3 (m_0 - m_2)} + \frac{d \cdot \exp(-m_1 d)}{(m_0 - m_1) (m_1 - m_2)} \right\}
$$
  

$$
\times \left( \frac{1}{m_0 - m_1} - \frac{1}{m_1 - m_2} - d \right) - \frac{2 \exp(-m_1 d)}{(m_0 - m_2)} \left[ \frac{1}{(m_0 - m_1)^3} + \frac{1}{(m_1 - m_2)^3} \right]
$$
  

$$
+ \frac{d \cdot \exp(-m_1 d)}{m_0 - m_2} \left[ \frac{1}{(m_0 - m_1)^2} - \frac{1}{(m_1 - m_2)^2} \right] \cdot \frac{|Q_{1x}|}{|Q_{1z}|^3}
$$

$$
\texttt{für Fall I,}
$$

$$
W_{gr} = \left\{ -\frac{2 \exp(-m_0 d)}{(m_1 + m_2)^3 (m_0 - m_2)} + \frac{2 \exp(-m_2 d)}{(m_0 + m_1)^3 (m_0 - m_2)} + \frac{d \exp(-m_0 d - m_1 d - m_2 d)}{(m_0 + m_1) (m_1 + m_2)} \right\}
$$

$$
\times \left( \frac{1}{m_0 + m_1} + \frac{1}{m_1 + m_2} + a \right) + \frac{\exp(-m_0 d - m_1 d - m_2 d)}{(m_1 + m_2)^2 (m_0 - m_2)} \left[ d + \frac{2}{m_1 + m_2} \right]
$$
  
- 
$$
\frac{\exp(-m_0 d - m_1 d - m_2 d)}{(m_0 + m_1)^2 (m_0 - m_2)} \left[ d + \frac{2}{m_0 + m_1} \right] \times \frac{|Q_{1x}|}{|Q_{1z}|^3} \text{ für Fall II}
$$

Zwei einfache Spezialfälle sind wieder die schwache Absorption

$$
W_r \approx \frac{1}{6} d^3 \cdot \frac{|O_{1x}|}{|Q_{1z}|^2}
$$
  $W_{gr} = \frac{1}{12} d^4 \frac{|O_{1x}|}{|O_{1z}|^3}$  (I und II)

sowie der Grenzfall  $|Q_{1z}| \rightarrow 0$ 

$$
W_{r} \approx \frac{\exp(-m_{2}d) - \exp(-m_{0}d)}{m_{0} - m_{2}} \cdot \frac{|Q_{1x}|}{\mu^{2}},
$$
  

$$
W_{gr} = \frac{\exp(-m_{2}d) - \exp(-m_{0}d)}{m_{0} - m_{2}} \cdot \frac{2|Q_{1x}|}{(\mu^{*})^{3}} \qquad (I \text{ und II})
$$

Die Korrekturen für den Targetrand (=Programm 'RK') werden in Verbindung mit der programm-Version T10x10 berücksichtigt. Die Integranden in (10) und (11) werden an den Stützstellen  $i = 1$  und  $i = 10$  sowie  $j = 1$  bis 15 berechnet. Nach Ausführung der Q-Integration sind (10) und (11) noch über die Targethöhe zu integrieren, die y-Integration wird wie in Kap. V.2 ersetzt durch

15  $\begin{vmatrix} dy & \rightarrow & \Delta y & \bullet & \Sigma \end{vmatrix}$ j=l  $f(x_i, y_j)$  mit i = 1 oder 10.

## VIII. Dreifachstreuung

Wie bei der Zweifachstreuung wird zunächst ein eng gebündelter Gammastrahl betrachtet, der auf ein infinitesimales Oberflächenelement eines unendlich großen Targets trifft.

Die Integration über die Targetoberfläche erfolgt nach der Programm-Version T5, wegen der zu langen Rechenzeit wird auch die endliche Ausdehnung des Detektors nicht berücksichtigt (D1).

Die Intensität der dreifach gestreuten Quanten erhält man aus der Formel (2) für Doppelstreuung durch

(1) Zufügen eines Faktors

 $\int d\Omega' \int dr'' e^{-\mu'''} r'''$ , (n,  $\frac{r_o^2}{r_o}$ )

(2) Ersetzen der eckigen Klammer durch den Ausdruck

(12) 
$$
K(\Omega, \Omega') = \left[\frac{d\sigma}{d\Omega} \cdot \frac{d\sigma'}{d\Omega'} \cdot \frac{d\sigma''}{d\Omega''} + \frac{d\sigma_p}{d\Omega} \cdot \frac{d\sigma_p'}{d\Omega'} \cdot \cos 2\phi \cdot \frac{d\sigma''}{d\Omega''} + \frac{d\sigma_p}{d\Omega} \cdot \frac{d\sigma_p'}{d\Omega''} \cdot \cos 2\phi' + \frac{d\sigma_p}{d\Omega} \cdot \frac{d\sigma_p}{d\Omega''} \cdot \frac{d\sigma_p''}{d\Omega''} \cdot \frac{d\sigma_p''}{d\Omega'''} \cdot \cos 2\phi' - \frac{d\sigma_p}{d\Omega} \cdot \frac{d\sigma_{ss}'}{d\Omega''} \cdot \frac{d\sigma_p''}{d\Omega''} \cdot \sin 2\phi' \right]
$$

Es bedeuten:

r'" den nach der 3. streuung im Target zurückgelegten Weg,  $\mu$ '" den Absorptionskoeffizienten nach der 3. Streuung,  $\phi'$  den Winkel zwischen den Streuebenen der 2. und 3. Streuung. Gegenüber der Formel für Doppelstreuung ist zusätzlich zu integrieren über r" und über die Richtung des Photonenimpulses nach der 2. Streuung  $\Omega'$ , die durch zwei Winkel  $\theta_2$ ,  $\phi_2$ beschrieben wird:

$$
\overline{Q}_2
$$
 = (sin $\theta_2$  · cos $\phi_2$ , cos $\theta_2$  - sin $\theta_2$  · sin $\phi_2$ )

Die  $\theta_2$ -Integration erstreckt sich im Gegensatz zur  $\theta_1$ -Integration über den vollen Winkelbereich  $0 \leq \theta_2 \leq \pi$ .  $sin(2\phi')$  und  $cos(2\phi')$  erhält man in gleicher Weise wie  $sin(2\phi)$  und  $cos(2\phi)$ :

Die Richtung 3. streuzentrum-Detektor ist

$$
\vec{Q}_3 = \frac{(\vec{D} - \vec{s})}{|\vec{D} - \vec{s}|}
$$

Der Norrnalenvektor auf der 3. Streuebene ist

$$
\vec{P}_3 = (\vec{Q}_2 \times \vec{Q}_3) .
$$

Dann erhält man

$$
\cos \phi' = \frac{\vec{P}_2 \cdot \vec{P}_3}{\sqrt{|\vec{P}_2|^2 \cdot |\vec{P}_3|^2}}.
$$

sin $\phi$ ' ist einschließlich des korrekten Vorzeichens gegeben durch

$$
\sin \phi' = \frac{\vec{p}_2 \cdot (\vec{p}_2 \times \vec{p}_3)}{\sqrt{|\vec{p}_2|^2 \cdot |\vec{p}_3|^2}}
$$
Der effektive Wirkungsquerschnitt  $K(\Omega,\Omega')$  ergibt sich mit <code>Hilfe des Matrizen-Formalismus</code> von <code>McMaster</code>  $|14|$ . Außer dem Wirkungsquerschnitt dessen polarisationsabhängigem querschnitte für die 2. Streuung auf.  $\frac{d\sigma^n}{d\Omega^n}$  für den 3. Streuprozeß und<br>Teil  $\frac{d\sigma_p}{d\Omega^n}$  treten neue Wirkungs- $\overline{d\Omega}^{\text{H}}$ treten neue Wirkungs $d\Omega$ "

Sie sind definiert durch

$$
\frac{d\sigma_{\text{pp}}'}{d\Omega'} = (\frac{E''}{E'})^2 \cdot (2 - \sin^2\theta'), \quad \frac{d\sigma_{\text{ss}}'}{d\Omega'} = 2(\frac{E''}{E'})^2 \cdot \cos\theta' .
$$

 $(\theta' =$  Streuwinkel der 2. Streuung)

Die einzelnen Teile von K $(\Omega,\Omega')$  besitzen folgende physikalische Bedeutungen:

1. Summand: Dreifachstreuung unpolarisierter Strahlung

- 2. Summand: Der zweite Streuprozeß hängt von der im ersten Streuprozeß entstandenen linearen Polarisation ab.
- 3. Summand: Der dritte Streuprozeß hängt von der bei der 2. Streuung entstandenen Polarisation ab.

4. und

5. Summand: Die im ersten Streuprozeß entstandene Polarisation bleibt nach dem zweiten Streuprozeß teilweise erhalten und beeinflußt den Wirkungsquerschnitt der 3. Streuung.

Beim Ausführen der r, r' und r"-Integration sind nicht nur 2 Fälle wie bei der Doppelstreuung, sondern 4 Fälle zu unterscheiden (siehe Fig. 7 auf Seite 32).

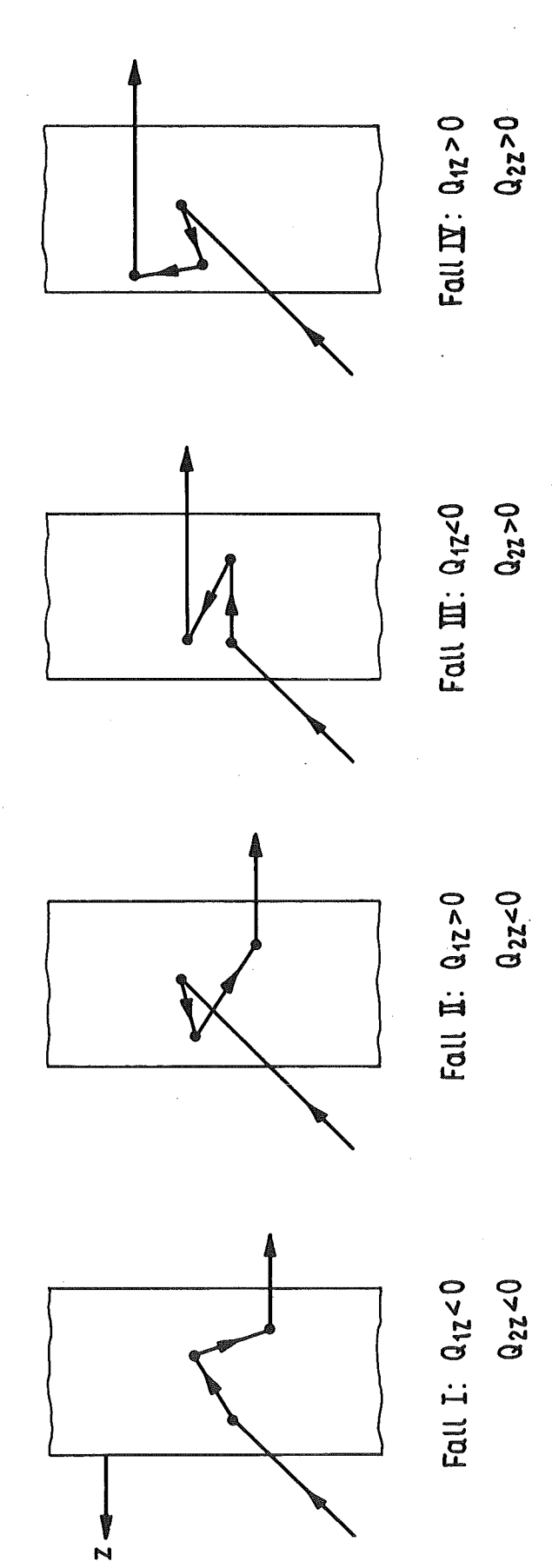

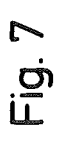

 $-32-$ 

Man gelangt zu folgenden Endergebnissen:

(13) 
$$
I_3 = \iint d\Omega \int d\Omega \cdot (n \cdot \frac{r_o^2}{2})^2 \cdot \frac{1}{R^2} \cdot \frac{1}{R^2} \cdot w(E'') \cdot K(\Omega, \Omega') \cdot W_d
$$

Fall I:  

$$
W_d = \left\{ \frac{-\exp(-m_0 d)}{(m_0 - m_1) (m_0 - m_2) (m_0 - m_3)} + \frac{\exp(-m_1 d)}{(m_0 - m_1) (m_1 - m_2) (m_1 - m_3)} \right\}
$$

$$
-\frac{\exp(-m_2 d)}{(m_2 - m_3) (m_1 - m_2) (m_0 - m_2)} + \frac{\exp(-m_3 d)}{(m_0 - m_3) (m_1 - m_3) (m_2 - m_3)}
$$

$$
\times \frac{1}{|\cos \xi| \cdot \cos \xi^{n}|}
$$

Fall II:

 $\sim$ 

$$
W_{d} = \left\{ \frac{\exp(-m_{0}d)}{(m_{0}-m_{2})(m_{1}+m_{3})} \left[ \frac{1}{m_{0}-m_{3}} - \frac{1}{m_{1}+m_{2}} \right] - \frac{\exp(-m_{2}d)}{(m_{0}+m_{1})(m_{0}-m_{2})(m_{2}-m_{3})} \right\}
$$

$$
+\frac{\exp(-m_3 d)}{(m_0+m_1)(m_2-m_3)(m_0-m_3)} + \frac{\exp(-m_0 d-m_1 d-m_3 d)}{(m_2-m_3)(m_1+m_3)(m_0+m_1)}
$$

$$
\frac{\exp(-m_0 d - m_1 d - m_2 d)}{(m_2 - m_3) (m_1 + m_2) (m_0 + m_1)} \Big|_{\cos\xi' \to \cos\xi''}
$$

$$
\frac{\text{Fall III:}}{\text{W}_{\text{d}}} = \left\{ \frac{\exp(-\text{m}_{\text{d}})}{(\text{m}_{2} + \text{m}_{3}) (\text{m}_{\text{O}} - \text{m}_{3}) (\text{m}_{\text{O}} - \text{m}_{1})} - \frac{\exp(-\text{m}_{1}\text{d})}{(\text{m}_{\text{O}} - \text{m}_{1}) (\text{m}_{1} - \text{m}_{3}) (\text{m}_{2} + \text{m}_{3})} \right\}
$$

$$
+\frac{\exp(-m_3 a)}{(m_1 - m_3) (m_0 + m_2)} \left[ \frac{1}{m_0 - m_3} + \frac{1}{m_1 + m_2} \right] - \frac{\exp(-m_0 a - m_2 a - m_3 a)}{(m_2 + m_3) (m_0 + m_2) (m_0 - m_1)}
$$
  
+ 
$$
\frac{\exp(-m_1 a - m_2 a - m_3 a)}{(m_2 + m_3) (m_1 + m_2) (m_0 - m_1)} - \frac{1}{\cos \xi' \cdot \cos \xi''}
$$

Fall IV:  
\n
$$
w_{d} = \left\{ \frac{-\exp(-m_{0}d)}{(m_{0}-m_{3})(m_{1}+m_{3})(m_{2}+m_{3})} + \frac{\exp(-m_{3}d)}{(m_{0}-m_{3})(m_{0}+m_{1})(m_{0}+m_{2})} \right\}
$$
\n
$$
-\frac{\exp(-m_{0}d-m_{1}d-m_{3}d)}{(m_{1}-m_{2})(m_{0}+m_{1})(m_{1}+m_{3})} + \frac{\exp(-m_{0}d-m_{2}d-m_{3}d)}{(m_{1}-m_{2})(m_{0}+m_{2})(m_{2}+m_{3})} \right\}
$$
\n
$$
\cdot \frac{1}{|\cos\xi' \cdot \cos\xi''|}
$$
\n
$$
m_{3} \text{ ist definitert als } m_{3} = \left| \frac{\mu'''}{Q_{3z}} \right|, \text{ferner ist } \cos\xi'' \equiv |Q_{2z}|
$$

 $\bullet$ 

 $\mathcal{L}$ 

Die  $\Omega$ '-Integration wird wie die  $\Omega$ -Integration ausgeführt:

$$
\iint d\Omega' Z(\Omega') = \sum_{\ell_2=1}^{\infty} \sin \theta_2 \cdot g_2(\ell_2) \cdot \sum_{m_2=1}^{\infty} Z(\Omega') \cdot \frac{\pi^2}{Z_{\ell} \cdot Z_m}
$$
  
\n
$$
\theta_2 = \frac{\pi}{2Z_{\ell}} \cdot \ell_2 \qquad \qquad \phi_2 = \frac{2\pi}{Z_m} (m_2 - \frac{1}{2}) \cdot
$$
  
\n
$$
g_2(\ell_2) = \frac{4}{3}, \text{ wenn } \ell_2 \text{ ungerade; } \frac{2}{3}, \text{ wenn } \ell_2 \text{ gerade.}
$$

Eine Faraday-Rotation tritt sowohl zwischen der ersten und zweiten als auch zwischen der zweiten und dritten Streuung auf. Die entsprechenden Änderungen  $\Delta T_3$  und  $\Delta T_3'$  der Intensität findet man, indem man in der Formel für I<sub>3</sub> K $(\Omega,\Omega')$  durch  $-2\frac{\partial K}{\partial \phi}$  .  $\alpha$  bzw.  $-2\frac{\partial K}{\partial \phi}$  .  $\alpha'$  ersetzt, wobei  $\alpha$  durch (4) und  $\alpha'$  durch eine analoge Formel gegeben ist. Nach Berechnung der r, r' und r"-Integrale mit dem bereits früher benutzten Trick entsteht

 $\mathbf{\hat{z}}$ 

$$
(14) \quad \Delta I_3 = \iiint d\Omega \left[ \int d\Omega \cdot (n \cdot \frac{r_o}{2})^3 x \frac{1}{R^2} \cdot \frac{1}{R^{n+2}} \cdot F(E') \cdot w(E^{n}) \cdot \frac{32}{13} \cdot \cos \theta_1 \right] \times
$$
  

$$
\times \left[ \frac{d\sigma_p}{d\Omega} \cdot \frac{d\sigma_p}{d\Omega} \cdot \frac{d\sigma^n}{d\Omega^n} \cdot \sin \phi \cdot \cos \phi + \frac{d\sigma_p}{d\Omega} \cdot \frac{d\sigma_p}{d\Omega} \cdot \frac{d\sigma_p}{d\Omega^n} \cdot \sin \phi \cdot \cos \phi \cdot \cos 2\phi \right]
$$
  

$$
+ \frac{d\sigma_p}{d\Omega} \cdot \frac{d\sigma_{ss}}{d\Omega} \cdot \frac{d\sigma_p}{d\Omega^n} \cdot \cos 2\phi \cdot \sin \phi \cdot \cos \phi \cdot \cos
$$

Fall I

$$
W_{g1} = \frac{1}{\cos^{2}\xi \cdot |\cos\xi|} \cdot \left\{ \frac{+\exp(-m_{0}d)}{(m_{0}-m_{1})^{2}(m_{0}-m_{2})(m_{0}-m_{3})} \right\}
$$

$$
-\frac{\exp(-m_{2}d)}{(m_{2}-m_{3})(m_{1}-m_{2})^{2}(m_{0}-m_{2})} + \frac{\exp(-m_{1}d)}{(m_{0}-m_{1})(m_{1}-m_{2})(m_{1}-m_{3})} \times \left[d - \frac{1}{m_{0}-m_{1}} + \frac{1}{m_{1}-m_{2}} + \frac{1}{m_{1}-m_{3}} + \frac{\exp(-m_{3}d)}{(m_{0}-m_{3})(m_{1}-m_{3})^{2}(m_{2}-m_{3})} \right]
$$

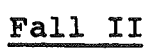

 $\mathcal{L}^{\text{max}}_{\text{max}}$  and  $\mathcal{L}^{\text{max}}_{\text{max}}$ 

Fall II  
\n
$$
W_{g1} = \frac{1}{\cos^{2} \xi \cdot |\cos \xi^{n}|} \cdot \frac{\exp(-m_{0}d)}{(m_{0}-m_{2})(m_{0}-m_{3})(m_{1}+m_{3})^{2}} - \frac{\exp(-m_{0}d)}{(m_{0}-m_{2})(m_{1}+m_{2})}(m_{1}+m_{3}) \left[\frac{1}{m_{1}+m_{2}} + \frac{1}{m_{1}+m_{3}}\right] - \frac{\exp(-m_{2}d)}{(m_{0}+m_{1})^{2}(m_{0}-m_{2})(m_{2}-m_{3})} + \frac{\exp(-m_{3}d)}{(m_{0}+m_{1})^{2}(m_{2}-m_{3})(m_{0}-m_{3})} + \frac{\exp(-m_{0}d-m_{1}d-m_{3}d)}{(m_{2}-m_{3})(m_{1}+m_{3})(m_{0}+m_{1})} \left[d + \frac{1}{m_{1}+m_{3}} + \frac{1}{m_{0}+m_{1}}\right] - \frac{\exp(-m_{0}d-m_{1}d-m_{2}d)}{(m_{2}-m_{3})(m_{1}+m_{2})(m_{0}+m_{1})} \left[d + \frac{1}{m_{1}+m_{2}} + \frac{1}{m_{0}+m_{1}}\right] - \frac{\exp(-m_{0}d-m_{1}d-m_{2}d)}{(m_{2}-m_{3})(m_{1}+m_{2})(m_{0}+m_{1})} \left[d + \frac{1}{m_{1}+m_{2}} + \frac{1}{m_{0}+m_{1}}\right]
$$

 $-36 -$ 

 $\label{eq:2.1} \frac{1}{\sqrt{2}}\left(\frac{1}{\sqrt{2}}\right)^{2} \left(\frac{1}{\sqrt{2}}\right)^{2} \left(\frac{1}{\sqrt{2}}\right)^{2} \left(\frac{1}{\sqrt{2}}\right)^{2} \left(\frac{1}{\sqrt{2}}\right)^{2} \left(\frac{1}{\sqrt{2}}\right)^{2} \left(\frac{1}{\sqrt{2}}\right)^{2} \left(\frac{1}{\sqrt{2}}\right)^{2} \left(\frac{1}{\sqrt{2}}\right)^{2} \left(\frac{1}{\sqrt{2}}\right)^{2} \left(\frac{1}{\sqrt{2}}\right)^{2} \left(\$ 

$$
\frac{\text{Fall III}}{w_{g1}} = \frac{1}{\cos^{2} \xi' |\cos \xi''|} \cdot \left\{ \frac{-\exp(-m_{0}d)}{(m_{2}+m_{3})(m_{0}-m_{3})(m_{0}-m_{1})^{2}} - \frac{\exp(-m_{1}d)}{(m_{0}-m_{1})(m_{1}-m_{3})(m_{2}+m_{3})} \left[ d - \frac{1}{m_{0}-m_{1}} + \frac{1}{m_{1}-m_{3}} \right] + \frac{\exp(-m_{3}d)}{(m_{1}-m_{3})(m_{0}+m_{2})(m_{0}-m_{3})} + \frac{\exp(-m_{3}d)}{(m_{1}-m_{3})(m_{0}+m_{2})(m_{0}+m_{2})} \times \frac{\exp(-m_{1}d)}{(m_{1}-m_{3})(m_{0}+m_{2})(m_{1}+m_{2})} \right\}
$$

$$
x\left[\frac{1}{m_{1}-m_{3}} + \frac{1}{m_{1}+m_{2}}\right] + \frac{\exp(-m_{0}d-m_{2}d-m_{3}d)}{(m_{2}+m_{3})(m_{0}+m_{2})m_{0}-m_{1})^{2}}
$$

$$
+ \frac{\exp(-m_{1}d-m_{2}d-m_{3}d)}{(m_{2}+m_{3})(m_{1}+m_{2})(m_{0}-m_{1})} \cdot \left[d + \frac{1}{m_{1}+m_{2}} - \frac{1}{m_{0}-m_{1}}\right]
$$

Fall IV  

$$
W_{g1} = \frac{1}{\cos^2 \xi' |\cos \xi''|} \cdot \left\{ - \frac{\exp(-m_0 d)}{(m_0 - m_3) (m_1 + m_3)^2 (m_2 + m_3)} \right\}
$$

 $\sim 10^{11}$ 

Ferner ist

 $\mathcal{L}^{\text{max}}_{\text{max}}$ 

$$
+\frac{\exp(-m_3 d)}{(m_0 - m_3) (m_0 + m_1)^2 (m_0 + m_2)} + \frac{\exp(-m_0 d - m_2 d - m_3 d)}{(m_1 - m_2)^2 (m_0 + m_2) (m_2 + m_3)}
$$

$$
-\frac{\exp(-m_0d-m_1d-m_3d)}{(m_1-m_2)(m_0+m_1)(m_1+m_3)} \cdot \left[d + \frac{1}{m_1-m_2} + \frac{1}{m_1+m_3} + \frac{1}{m_0+m_1}\right]
$$

$$
(15)\ \Delta I_3' = \int \int d\Omega \int d\Omega' \left(n \frac{r_o^2}{2}\right)^3 \frac{1}{R^2} \frac{1}{R''} \int F(E'') \cdot w(E'') \cdot \frac{32}{13} \cdot \cos\theta_2 \times
$$

$$
\times \left[ \frac{d\sigma}{d\Omega} \cdot \frac{d\sigma}{d\Omega} \cdot \frac{d\sigma}{d\Omega} \cdot \frac{d\sigma}{d\Omega} \cdot \sin\phi' \cdot \cos\phi' + \frac{d\sigma}{d\Omega} \cdot \frac{d\sigma}{d\Omega} \cdot \frac{d\sigma}{d\Omega} \cdot \frac{d\sigma}{d\Omega} \cdot \sin\phi' \cdot \cos\phi' \cdot \cos2\phi \right]
$$

 $\sim 10^6$ 

$$
+\frac{d\sigma_{\rm p}}{d\Omega}\cdot\frac{d\sigma_{\rm ss}'}{d\Omega'}\cdot\frac{d\sigma_{\rm p}}{d\Omega''}\cdot\sin\phi\cdot\cos\phi\cdot\cos 2\phi'\cdot\sin\theta'
$$

Fall I:  
\n
$$
W_{g2} = \frac{1}{|\cos\xi'| \cdot \cos^{2}\xi^{m}} \cdot \left\{ + \frac{\exp(-m_{0}d)}{(m_{0}-m_{1})(m_{0}-m_{2})^{2}(m_{0}-m_{3})}\right\}
$$
\n
$$
-\frac{\exp(-m_{1}d)}{(m_{0}-m_{1})(m_{1}-m_{2})^{2}(m_{1}-m_{3})} - \frac{\exp(-m_{2}d)}{(m_{2}-m_{3})(m_{1}-m_{2})m_{0}-m_{2})} \times \left[d + \frac{1}{m_{2}-m_{3}} - \frac{1}{m_{1}-m_{2}} - \frac{1}{m_{0}-m_{2}}\right] + \frac{\exp(-m_{3}d)}{(m_{0}-m_{3})(m_{1}-m_{3})(m_{2}-m_{3})^{2}}]
$$

 $\sim$ 

 $\bar{z}$ 

 $\sim$ 

 $\bar{\gamma}$ 

Fall II:  
\n
$$
W_{g2} = \frac{1}{|\cos\xi'|\cos^{2}\xi^{n}} \cdot \frac{-\exp(-m_{0}d)}{(m_{0}-m_{2})^{2}(m_{0}-m_{3})(m_{1}+m_{3})}
$$
\n
$$
-\frac{\exp(-m_{0}d)}{(m_{1}+m_{2})(m_{0}-m_{2})(m_{1}+m_{3})} \left[\frac{1}{m_{1}+m_{2}} - \frac{1}{m_{0}-m_{2}}\right]
$$
\n
$$
-\frac{\exp(-m_{2}d)}{(m_{0}+m_{1})(m_{0}-m_{2})m_{2}-m_{3})} \left[d - \frac{1}{m_{0}-m_{2}} + \frac{1}{m_{2}-m_{3}}\right]
$$
\n
$$
+\frac{\exp(-m_{3}d)}{(m_{0}+m_{1})(m_{2}-m_{3})^{2}(m_{0}-m_{3})} + \frac{\exp(-m_{0}d-m_{1}d-m_{3}d)}{(m_{2}-m_{3})^{2}(m_{1}+m_{3})(m_{0}+m_{1})}
$$
\n
$$
-\frac{\exp(-m_{0}d-m_{1}d-m_{2}d)}{(m_{2}-m_{3})(m_{1}+m_{2})(m_{0}+m_{1})} \left[d + \frac{1}{m_{2}-m_{3}} + \frac{1}{m_{1}+m_{2}}\right]\}
$$

 $\hat{\mathcal{A}}$ 

Fall III:  
\n
$$
W_{g2} = \frac{1}{|\cos\xi'|\cdot\cos^{2}\xi^{*}} \cdot \frac{(\exp(-m_{0}d)\cos(\pi_{0}-m_{1}))}{(m_{2}+m_{3})^{2}(m_{0}-m_{3})(m_{0}-m_{1})}
$$
\n
$$
-\frac{\exp(-m_{1}d)\cos(\pi_{1}-m_{3})(m_{2}+m_{3})}{(m_{0}-m_{1})(m_{1}-m_{3})(m_{2}+m_{3})^{2}} + \frac{\exp(-m_{3}d)\cos(\pi_{1}-m_{3})(m_{0}+m_{2})}{(m_{1}-m_{3})(m_{0}+m_{2})(m_{1}+m_{2})} \cdot \left[\frac{1}{m_{0}+m_{2}} + \frac{1}{m_{1}+m_{2}}\right]
$$
\n
$$
-\frac{\exp(-m_{0}d-m_{2}d-m_{3}d)\cos(\pi_{1}-m_{1})}{(m_{2}+m_{3})(m_{0}+m_{2})(m_{0}-m_{1})} \cdot \left[d + \frac{1}{m_{2}+m_{3}} + \frac{1}{m_{0}+m_{2}}\right]
$$
\n
$$
+\frac{\exp(-m_{1}d-m_{2}d-m_{3}d)\cos(\pi_{1}-m_{1})}{(m_{2}+m_{3})(m_{1}+m_{2})(m_{0}-m_{1})} \cdot \left[d + \frac{1}{m_{2}+m_{3}} + \frac{1}{m_{1}+m_{2}}\right]
$$

Fall IV:  
\n
$$
W_{g2} = \frac{1}{|\cos\xi'| \cdot \cos^{2}\xi^{n}} \cdot \left\{ \frac{-\exp(-m_{0}d)}{(m_{0}-m_{3})(m_{1}+m_{3})(m_{2}+m_{3})^{2}} + \frac{\exp(-m_{3}d)}{(m_{0}-m_{3})(m_{0}+m_{1})(m_{0}+m_{2})^{2}} + \frac{\exp(-m_{0}d-m_{1}d-m_{3}d)}{(m_{1}-m_{2})^{2}(m_{0}+m_{1})(m_{1}+m_{3})^{2}} \right\}
$$

$$
+\frac{\exp(-m_0d-m_2d-m_3d)}{(m_1-m_2)(m_0+m_2)(m_2+m_3)}\left[d-\frac{1}{m_1-m_2}+\frac{1}{m_0+m_2}+\frac{1}{m_2+m_3}\right]\right]
$$

Im Spezialfall schwacher Absorption ist

$$
W_d = \begin{cases} \frac{1}{6} d^3 \cdot \frac{1}{|\cos\xi' \cdot \cos\xi''|} & \text{(Fall I und IV)}\\ \frac{1}{3} d^3 \cdot \frac{1}{|\cos\xi' \cdot \cos\xi''|} & \text{(Fall II und III)} \end{cases}
$$

$$
W_{g1} = \begin{cases} \frac{1}{24} d^4 \cdot \frac{1}{\cos^2 \xi' |\cos \xi''|} & \text{(Fall I und IV)}\\ \frac{1}{8} d^4 \cdot \frac{1}{\cos^2 \xi' |\cos \xi''|} & \text{(Fall II und III)} \end{cases}
$$

$$
W_{g2} = \begin{cases} \frac{1}{24} d^4 \cdot \frac{1}{|\cos \xi| \cos^2 \xi^n} & (\text{Fall I und IV}) \\ \frac{1}{8} d^4 \cdot \frac{1}{|\cos \xi| \cdot \cos^2 \xi^n} & (\text{Fall II und III}) \end{cases}
$$

Nach Summation über die Targetoberfläche (Programm T5) erhält man die Intensitäten  $\overline{I}_3$ ,  $\overline{\Delta I}_3$ ,  $\overline{\Delta I}_3$ ' und hieraus die Asymmetrie durch Dreifachstreuung

$$
\delta = \frac{\overline{\Delta t}_3 + \overline{\Delta t}_3'}{\overline{t}_1}
$$

### IX.l. Streuung am Bleikollimator

Ein im Kollimator gestreutes Photon kann in das Target eintreten, dort infolge Faraday-Rotation seine Polarisation verändern und nach einer weiteren Streuung in den Zähler gelangen. Die Anzahl derartiger Streuprozesse I<sub>k</sub> wurde für die in Fig. <sup>8</sup> abgebildete Geometrie berechnet. Es ist (bis auf denselben Proportionalitätsfaktor wie in Gleichung (2))

$$
\mathbf{I}_{\mathbf{k}} = \iiint \left( \mathbf{n} \frac{\mathbf{r}_o^2}{2} \right) \left[ \frac{d\sigma}{d\Omega} \cdot \frac{d\sigma}{d\Omega} + \frac{d\sigma}{d\Omega} \cdot \frac{d\sigma_p}{d\Omega} \cdot \cos 2\phi \right] \times
$$

$$
\times \frac{1}{\cos\xi_0\left(\frac{\mu}{\cos\xi_0} + \frac{\mu}{\cos\xi_1}\right)}, \frac{1}{R^2} \cdot \frac{1}{R^2} \cdot w(E'') \times
$$

$$
\times \frac{\exp(-\frac{\mu'' d}{\cos \xi_3}) - \exp(-\frac{\mu'' d}{\cos \xi_2})}{\frac{\mu''}{\cos \xi_2} - \frac{\mu'''}{\cos \xi_3}} dF d\Omega
$$

- $\mu$ , $\mu$ <sup>'</sup> = Absorptionskoeffizienten vor und nach der ersten Streuung in Blei
- $\mu''$ , $\mu'''$  = Absorptionskoeffizienten vor und nach der zweiten Streuung in Eisen

 $d\Omega$  = Raumwinkelelement von der Quelle zum Konus

dF = Oberflächenelement auf dem Target.

Bei der Ableitung der Gleichung wurde die freie Weglänge der Photonen in Blei als klein gegenüber R vorausgesetzt. Der

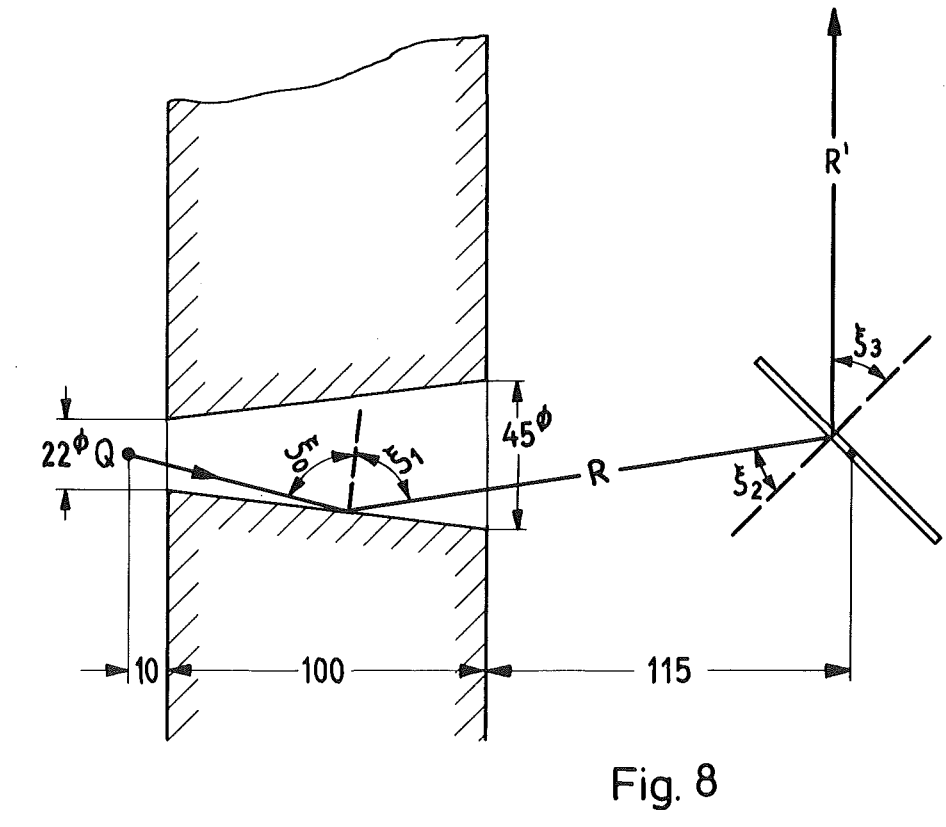

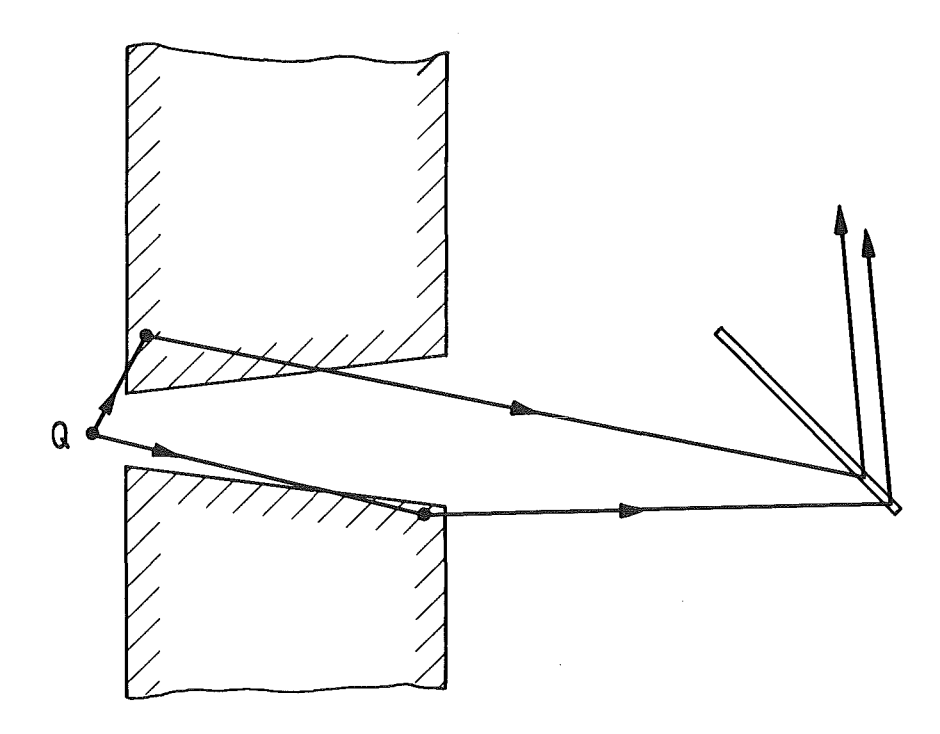

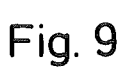

Faktor

$$
\frac{1}{\cos \xi_{\text{o}}} \cdot \frac{\frac{d\sigma}{d\Omega} \cdot (n \frac{r_{\text{o}}^2}{2})}{\frac{\mu}{\cos \xi_{\text{o}}} + \frac{\mu^2}{\cos \xi_1}}
$$

beschreibt die Photonenstreuung an einer unendlich ausgedehnten, sehr dicken Bleischicht. Randeffekte wie die in Fig. 9 abgebildeten streuprozesse sind daher unkorrekt behandelt. Beim Umpolen der Magnetisierung ändert sich  $I_k$  um einen Betrag zwischen DM 1.11 und DM 9.99:

$$
\overline{\Delta I}_{k} = \frac{32}{13} \left( n \frac{r_{o}^{2}}{2} \right)^{2} \iiint \frac{d\sigma_{p}}{d\Omega} \cdot \frac{d\sigma_{p}'}{d\Omega'} \cdot \cos\phi \cdot \sin\phi \cdot Q_{1y}.
$$

$$
\frac{1}{R^{2}} \cdot \frac{1}{R^{2}} \cdot F(E^{*}) \cdot w(E^{*}) \times \frac{1}{\cos\xi_{0}(\frac{\mu}{\cos\xi_{0}} + \frac{\mu^{*}}{\cos\xi_{1}})} \times \frac{1}{\cos\xi_{2}}
$$
\n
$$
\frac{\exp(-\frac{\mu^{*}}{\cos\xi_{3}} - \exp(-\frac{\mu^{*}}{\cos\xi_{2}}))}{(\frac{\mu^{*}}{\cos\xi_{2}} - \frac{\mu^{*}}{\cos\xi_{2}})} - \frac{\det(\frac{\mu^{*}}{\cos\xi_{2}})}{\det(\frac{\mu^{*}}{\cos\xi_{2}} - \frac{\mu^{*}}{\cos\xi_{3}})} \cdot \frac{\pi^{*}}{\cos\xi_{3}}
$$

Die  $\Omega$ -Integration wurde in Polarkoordinaten ( $\theta$ , $\phi$ ) ausgeführt, wobei die obere und die untere Grenze von  $\theta$  aus der Geometrie in Fig. 8 bestimmt wurden. Die Stützstellenzahlen für die  $(\theta,\phi)$ -Integration betrugen 8 bzw. 32 (Target-Integration: T 10 <sup>x</sup> 10).

### IX.2. Streuung am Magnetjoch

Die Ausbreitung von Photonen, die zunächst im Target und danach im Magnetjoch gestreut werden, kann ähnlich wie die Doppelstreuung Konus-Target behandelt werden. Fig. 10 zeigt die Abmessungen des Magneten, der für die Experimente in ref. |8| verwendet wurde. Von der Oberseite und Unterseite des Joches zusammen erhält man einen Intensitätsbeitrag:

 $T_j = 2 \iiint \left( \frac{r_o^2}{2} \right) \frac{d\sigma}{d\Omega} \frac{d\sigma'}{d\Omega} + \frac{d\sigma_p}{d\Omega} \frac{d\sigma_p'}{d\Omega'} \cdot \cos 2\phi \right) \frac{1}{R^2} \cdot \frac{1}{R^2} \cdot \frac{1}{R^2} \cdot w(E'') \times W_j$ 

$$
\times \frac{1}{\frac{\mu^*}{|Q_{1y}|} + \frac{\mu^*}{|Q_{2y}|}} \times T \times dF_T \cdot dF_J
$$

 $dF_{\eta}$ ,  $dF_{\overline{J}}$  = Oberflächenelement des Targets bzw. Jochs,  $R^{\dagger}$ = Abstand der Streuzentren im Target und im Joch  $R^{\prime\prime}$ = Abstand des zweiten Streuzentrums vom Detektor.

W<sub>i</sub> hängt davon ab, ob das Photon nach der ersten Streuung das Target auf der Seite der Quelle (O<sub>1z</sub>>O) oder der Seite des Detektors ( $Q_{1,2}$ <0) verläßt. Im ersten Fall ist

$$
W_{j} = \frac{1 - \exp(-m_0 d - m_1 d)}{m_0 + m_1}
$$

 $m_0 = \frac{\mu}{\cos \xi}, \quad m_1 = \frac{\mu}{\cos \xi},$ 

$$
W_j = \frac{\exp(-m_1 d) - \exp(-m_0 d)}{m_0 - m_1}
$$

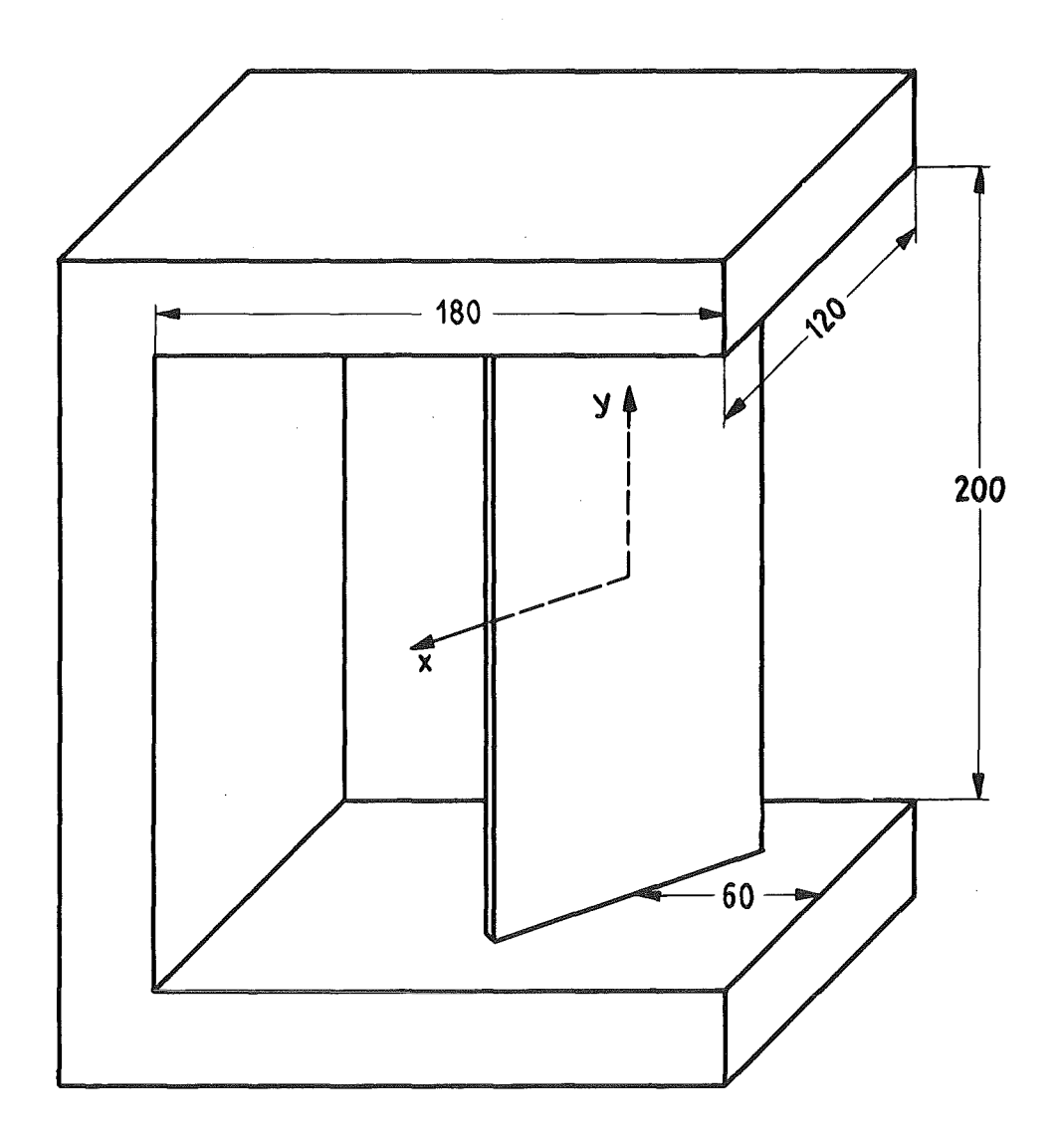

Fig. 10

 $\sim$ 

Der Faktor T ist =1 oder gleich der Transmission des Targets für das zweifach gestreute Quant, je nach dem ob letzteres auf seinem Weg zum Zähler das Target noch einmal durchlaufen muß oder nicht. Alle übrigen Größen haben die gleiche Bedeutung wie in Kap. II bis IV.

Es zeigte sich, daß der Untergrund hauptsächlich durch Streuung an derjenigen Seite des Joches entsteht, die dem Detektor zugewandt ist. Daher wurde Streuung an der Jochrückseite vernachlässigt.

Da die magnetische Induktion im Joch viel kleiner als im Target ist, tritt Faraday-Effekt nur im Streuer auf. Die Intensitätsasymmetrie ist

$$
\overline{\Delta I_j} = \frac{64}{13} \left( n \frac{r_o^2}{2} \right)^2 \iiint \left( dF_T \, dF_J \, \frac{d\sigma_p}{d\Omega} \, \frac{d\sigma_p}{d\Omega} \, \cos\phi \cdot \sin\phi \cdot \frac{1}{R^2} \cdot \frac{1}{R \cdot 2} \cdot \frac{1}{R \cdot 2}
$$
\n
$$
\cdot \quad T \cdot w(E'') \cdot F(E') \times \frac{1}{\mu' + \mu''} \times Q_{1y} \cdot W_{gj}
$$
\n
$$
|Q_{1y}| + |Q_{2y}|
$$

Es ist

$$
W_{gj} = \frac{1}{\cos \xi} \left\{ \frac{1 - \exp(-m_0 d - m_1 d)}{(m_0 + m_1)^2} - \frac{d \cdot \exp(-m_0 d - m_1 d)}{m_0 + m_1} \right\} \text{ für } Q_{1z} > 0
$$

und

$$
W_{gj} = \frac{1}{\cos \xi}, \quad \left\{ \frac{-\exp(-m_1 d) + \exp(-m_0 d)}{(m_0 - m_1)^2} + \frac{d \cdot \exp(-m_1 d)}{m_0 - m_1} \right\} \text{ für } Q_{1z} < 0
$$

Für die numerische Integration über die Jochoberfläche wurden 10 × 20 Stützstellen verwendet (Target-Integration: T 10 × 10).  $X_{\bullet}$ Die Unterprogramme

#### X.1. Streugeometrie

a) Die Unterprogramme SKAL, VEPRO und RICHT zur Erledigung der Vektorrechnung sind trivial und bedürfen keiner Erläuterung.

```
SUBROUTINE SKAL (X, Y, Z)
                                         SUBROUTINE VEPF G(X,Y,Z)
  DIMENSION x(3), Y(3)DIMENSION X(3), Y(3), Z(3)Z = 0.
                                         Z(1)=X(2)*Y(3) = X(3)*Y(2)D0 1 1 = 1, 3Z(2)=X(3)*Y(1)-X(1)*Y(3)1 Z = Z + X (I) * Y (I)Z(3)=X(1)*Y(2)-X(2)*Y(1)RETURN
                                         RETURN
  END.
                                         END.
```

```
SUBROUTINE FICHT(X,Y,Z,PYT)
  DIMENSION X(3), Y(3), Z(3)00 \quad 1 \quad I = 1, 31 Z(I) = Y(I) - X(I)CALL SKAL (Z, Z, PYT)
  C = SQRT(PYT)D0 2 I=1,32 \tI(1) = Z(1)/CRETURN
  END
```
### b) Strahlbegrenzung durch den Kollimator

Es ist möglich, daß ein auf dem Target gelegenes kleines Rechteck mit der Breite 2.DX und der Höhe 2.DY nur zum Teil von der Quelle bestrahlt wird. Die Subroutine RAND (XO, DX, DY, Q, GRENZ, FRAC) berechnet den Bruchteil der Fläche, der von der Gammastrahlung erfaßt wird (=FRAC).

Das Unterprogramm berechnet aus den Koordinaten XO(i) des Rechteckmittelpunkts zunächst die Koordinaten der vier Eckpunkte und prüft, ob die Ecken innerhalb des Strahlenkegels liegen;

Ist Y der Ortsvektor einer Ecke, wird das Skalarprodukt<br>  $(\vec{Y} - \vec{Q})\vec{Q}$  $\frac{(\vec{Y} - \vec{Q})\vec{Q}}{|\vec{Y} - \vec{Q}|}$ 

berechnet. Es ist gleich -  $R_q$ .COSX, wobei  $\chi$  der Winkel zwischen der Achse des Strahlenkegels und der Richtung Quelle-Eckpunkt ist. Ist  $\chi_{\bf g}$  der Öffnungswinkel des Strahlenkegels, so liegt der Eckpunkt <sup>i</sup> innerhalb des Strahls, wenn

$$
C(i) = \frac{(\vec{Y} - \vec{Q}) \cdot \vec{Q}}{|\vec{Y} - \vec{Q}|} + R_{\vec{Q}} \cdot \cos X_{\vec{Q}} < 0
$$
  
=  $GRENZ$ 

ist. Einer im Strahl gelegenen Ecke wird ein Faktor P<sub>i</sub> = 1 zugeordnet, einer im Schatten des Konus liegenden Ecke ein Faktor  $P_i = 0$ .

In einem zweiten Schritt werden Punktepaare (i,i+1) gesucht, zwischen denen das Vorzeichen von C(i) wechselt. Auf der entsprechenden Rechteckseite liegt ein Schnittpunkt mit der Strahlbegrenzung. Der Abstand dieses Schnittpunktes von der bestrahlten Ecke i<sub>1</sub> läßt sich in linearer Näherung berechnen zu

$$
\xi = \frac{C(i_1)}{C(i_1) - C(i_2)} \qquad (0 \le \xi \le 1)
$$

$$
(i_2 = i_1 + 1)
$$
 oder  $i_1 - 1$ .

Es gibt entweder gar keinen oder zwei solcher Schnittpunkte des Strahlkegelrandes mit den vier Rechteckseiten, d.h. man erhält maximal zwei Abstände  $\xi_1$ ,  $\xi_2$ . Im folgenden wird noch die Summe

$$
S = \sum_{i=1}^{4} P_i
$$

benötigt.

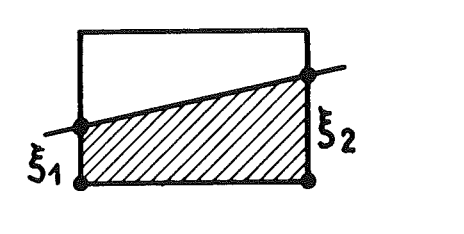

Fall  $3$ ):  $5 = 2$ 

52

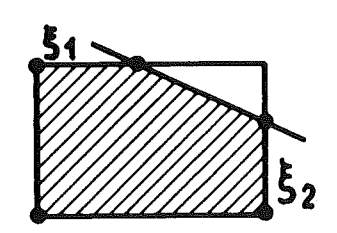

Fall  $5$ :  $5=3$ 

# Fig. **<sup>11</sup>**

Fall  $4$ ):  $5=1$ 

Es lassen sich 5 Fälle unterscheiden (siehe Fig. 11):

- (1)  $S = 4$ : Das ganze Rechteck liegt im Strahl, FRAC = 1.
- (2)  $S = 0$ : Das ganze Rechteck liegt außerhalb des Strahls,  $FRAC = 0.$
- (3) S == 2: Die Strahlbegrenzung schneidet zwei gegenüberliegende Rechteckseiten und man erhält in linearer Näherung

$$
\text{FRAC} \approx \frac{1}{2}(\xi_1 + \xi_2)
$$

 $(4)$  S = 1: Der bestrahlte Teil hat angenähert die Form eines Dreiecks und es ist

FRAC  $\approx \frac{1}{2} \xi_1 \cdot \xi_2$ 

(5)  $S = 3$ : Ein Dreieck liegt im Konusschatten und es ist

FRAC 
$$
\approx 1 - \frac{1}{2}(1 - \xi_1)(1 - \xi_2)
$$

```
SUBROUTINE RAND (XO, DX, DY, SQ, GRENZ, F)
     DIMENSION XC(3), SQ(3), X(4,2), Y(3), Z(3), CC(5), P(5), G(2)
     X(1,1) = XC(1) - DXX(1,2) = X(2) - DYX(2,1)=X(1)-D XX(2, 2) = X(2) + DYX(3,1) = X(1) + D XX(3, 2) = X(12) + DYX(4,1)=X(1)+D XX(4, 2) = X(2) - DYSP = 0.
     Y(3) = X(3)DD 1 N=1,4P(N) = C_0Y(1) = X(N, 1)Y(2) = X(N, 2)CALL RICHT(SC, Y, Z, P2)
     CALL SKAL (SQ, Z, TEST)
     C<sub>0</sub>(N) = TEST+GRENZIF(COM)) 2,1,12 P(N) = 1.SP = SP + 1.1 CONTINUE
      JF(SPx(SP-4, 1)3, 4, 34 F = SP / 4.PETURN
   3 P(5) = P(1)C(15)=C(11)DO 7 N=1,4IF(P(N)-P(N+1))6,7,55.6(1) = C \cap (N) / (C \cap (N) - C \cap (N+1))GO TO 7
   6 G(2) = -CO(N+1) / (CC(N) - CC(N+1))7 CONTINUE
     IF(SP-2_{0})\xi_{7}\xi_{7}108 F = 0.5*G(1)*G(2)GN TO 11
   9 F = 0.5*(G(1) * G(2))G(1, 7) 11
  10 F = C_0 5*(1_0 + G(1) + G(2) - G(1) * G(2))11 WRITE(6,1CC5)XO(1),XO(2),G(1),G(2),F
1005 FORMAT(6H X Y F, 5F8.3)
     FETURN
```
 $\sim$   $\sim$ 

END

#### $X, 2.$ Klein-Nishina-Formel

Die Argumente in der Subroutine STREU(X, Y, CØ, SIG, SI2) haben folgende Bedeutungen:

Photonenenergie vor der Streuung (in Einheiten  $mc^2$ )  $X =$ 

 $Y =$ Photonenenergie nach der Streuung

 $C\emptyset =$ Kosinus des Streuwinkels; SI2 = Sinus-Quadrat des Streuwinkels

$$
\begin{array}{ccc}\n\text{SG(1)} & = \frac{d\sigma}{d\Omega} \\
\text{SG(2)} & = \frac{d\sigma_p}{d\Omega}\n\end{array}
$$
\n(bis auf einen Faktor  $r_o^2/2$ )

```
SUBROUTINE STREU(X,Y,CO, 5IG, SI2)
DIMENSION SIG(2)
Y = X / (1.4 + X * (1.4 - C C))H = Y * Y / X / XSI2=1 - CO*COSIG(1) = H* (Y/X+XYY-SI2)SIG(2) = H * S I2RETURN
END.
```
#### $X, 3.$ Die Faraday-Rotation

Die Funktion FAR(E) ist identisch mit der Funktion F(v) aus ref. | 11| und der Funktion -  $\frac{1}{2}\psi$  aus ref. | 13| (E =  $\nu$  = Photonenenergie in Einheiten mc<sup>2</sup>). Für die durchgeführten Rechnungen war die Kenntnis von FAR(E) im Energiebereich zwischen 50 keV und 1100 keV ausreichend. Dieses Energieintervall wurde in drei Teile eingeteilt, und in jedem Teil wurde FAR(E) durch kubische Interpolation aus vier exakten Funktionswerten berechnet.

Die Eingabedaten sind:

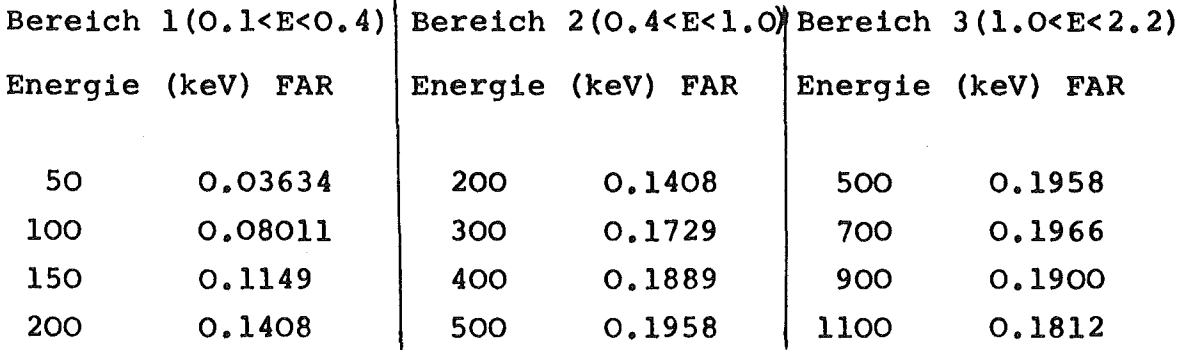

Die Genauigkeit dieses Verfahrens ist am schlechtesten im Energiebereich 1 (maximaler Fehler 0,6%), oberhalb von 200 keV ist der Fehler des Interpolationsverfahrens kleiner als 0,2%.

FUNCTION FAR(E)

- GUELTIG VON  $E=0.1$  BIS 2.2  $IF(E=0.4)1,2,2$
- 1 FAR=((0.016\*E=0.47837)\*E+0.58668)\*E=0.0165 RETURN
- $2 \text{ IF(E-1.13, 3, 4)}$

 $\mathsf{C}$ 

- 3 FAR=((0.15567\*E=0.48438)\*E+0.52469)\*E+0.00031 **RETURN**
- 4 FAR=((0.01446\*E-0.08358)\*E+0.13795)\*F+0.12730 **RETURN** END

#### $X, 4.$ Ansprechwahrscheinlichkeit des Detektors

In den bisher durchgeführten Experimenten wurden nicht die nachgewiesenen Photonen gezählt, sondern das Integral des aus dem Detektor fließenden Stromes gemessen. Daher ist die Ansprechwahrscheinlichkeit proportional zu

mittlere Impulshöhe  $(1 - \epsilon e^{-\mu_D t} D) \times h(E)$  $(1 - \epsilon e^{-D} V_{>})$ <br>Wahrscheinlichkeit für eine Reaktion des Photons im Detektor

Für h(E) wurde folgender Ansatz gewählt:

$$
h(E) \approx E \cdot P + \frac{E}{2}(1 - P)
$$

Hierin ist <sup>P</sup> das Peak/total-Verhältnis. Der erste Summand approximiert den Photoeffekt, während der zweite eine näherungsweise Beschreibung des Compton-Kontinuums darstellt.

Ferner muß man die Absorption der gestreuten Photonen durch die vor dem Detektor aufgestellten Bleiabsorber berücksichtigen. Insgesamt hat man für die Nachweiswahrscheinlichkeit w(E)

w(E) = 
$$
e^{-\mu_{\text{Pb}} \cdot t_{\text{Pb}}}
$$
 { (1 -  $e^{-\mu_{\text{D}} \cdot t_{\text{D}}}) (P + 1) \cdot \frac{1}{2} \cdot E }$ 

### a) Programm-Version A-CsJ

Numerische Werte für die geschweifte Klammer wurden für einen Szintillationszähler mit einem 2" × 2"-CsJ-Kristall berechnet. Die Peak-total-Verhältnisse wurden durch Interpolation aus den Meßdaten von Irfan und Prasad  $|15|$  abgeleitet; totale Absorptionswahrscheinlichkeiten

$$
1 - \langle e^{-\mu_D t_D} \rangle
$$

wurden für eine punktförmige Gammaquelle berechnet, die sich in 35 cm Abstand vom Kristall auf dessen Rotationsachse befindet (Absorptionskoeffizienten siehe ref. 16).

Die Ergebnisse lassen sich mit 1% Genauigkeit approximieren durch die Formeln

AN = E. (1 + 0.07835E - 0.6985 E<sup>2</sup> + 0.2891 E<sup>3</sup>) für O<E<1.2, AN =  $E \cdot (1.1950 - 0.8121 E + 0.3101 E^2 - 0.04448 E^3)$ für 1.2<E<2.4.

Die Subroutine DET(E, WAHR) benutzt diese Näherungen und berechnet w(E) für Bleiabsorber von 0,1,2 und 3 mm Dicke. Für u<sub>Pb</sub> ist ein eigenes Unterprogramm PMUE(E) vorhanden, der Faktor CØM berücksichtigt den schiefen Durchgang der Photonen durch die Bleibleche.

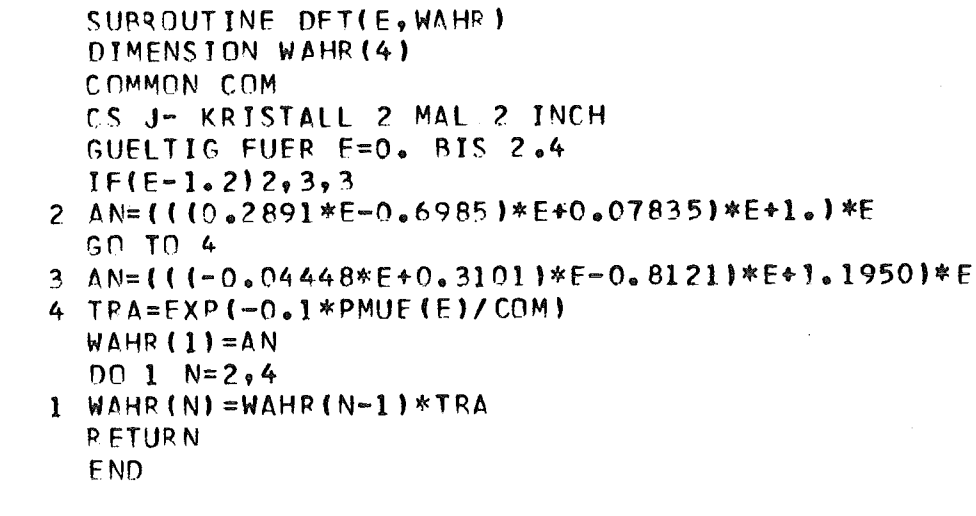

 $\Gamma$  $\mathsf{C}$  b) Programm-Version A-NaJ

Um den Einfluß der Größen P und <e $^-\,$   $^\mu_{\rm D}^{\rm t}$ b auf die Ergebnisse abzuschätzen, wurden einige Rechnungen für einen 2" x 2" NaJ-Szintillator durchgeführt. Die Größe AN wurde mit Hilfe der Tabellen von Vegors, Marsden und Heath berechnet | 17|. Geeignete Interpolationsformeln für die Ergebnisse sind

O<E< 1. 2 AN = E· (0.937 - O.544·E <sup>+</sup> O.179.E<sup>2</sup> - O.022.E3) für L2<E<2.4 •

c) programm-Version A-l

In einigen Fällen wurde ein 'schwarzer' Detektor angenommen mit den Eigenschaften

$$
\langle e^{-\mu_D t_D} \rangle = 0 , \qquad P = 1
$$

Die Ergebnisse der Rechnungen nach 'A-CsJ' liegen zwischen denen der Programm-Versionen A-l und A-NaJ.

### X.5. Absorptionskoeffizienten

Die Funktionen FMUE(E) und PMUE(E) geben die Absorptionskoeffizienten von Eisen und Blei in Einheiten von  $cm^{-1}$  an (E in Einheiten  $mc^2$ ). Es wurde versucht, für einen möglichst großen Energiebereich brauchbare Interpolationsformeln zu finden.

Die Wirkungsquerschnitte für Photonenstreuung und Photoeffekt wurden an verschiedene Funktionen angepaßt:

$$
\mu(\text{Photoeffekt}) = \frac{P_1}{E} + \frac{P_2}{E^2} + \frac{P_3}{E^3 \cdot 5} + \frac{P_4}{E^4}
$$
\n
$$
\mu(\text{Streaming}) = \frac{s_0 + s_1 E + s_2 E^2 + s_3 E^3}{s_4 + s_5 E + s_0 E^2 + s_7 E^3}
$$

Die Entwicklungskoeffizienten  $p_i$  und  $s_i$  sind den nachfolgenden Subroutinen zu entnehmen:

```
FUNCTION FMUE(EN)
ER = 1.7ENPHOTO=(((-C.001344*ER+0.00787*SQRT(ER))*ER+0.00482)*ER+0.001595)
1*ER
COMP=(((2.11*EN+106.8)*EN+15.51)*EN+0.3807)/(((59.6*EN+133.7)*EN
1 + 1. *EN)
FMUE=PHOTC+COMP
RETURN
END
```

```
FUNCTION PMUE(EN)
  IF(EN-0.1725)1, 1, 21 PMUE=11.34/((52.2*EN-6.33)*EN+0.303)
 RETURN
2 ER=1./EN
  PHOTO=(((-0.1108*ER+0.4044*SQRT(ER))*ER+0.515)*ER+0.07825)*ER
  E = 1.7(1.43376.4E)COMP=((9.52E9*E+1.703E7)*E+1.026E4)*E/(((0.579E8*E+0.116E7)*E
 1+0.1524E5) *E + ].)
  PMUE=PHOTC+COMP
  RETURN
  END
```
### **Genauigkeiten:**

### a) Eisen

Die Formel für Photonenstreuung wurde getestet im Bereich 0.02 E 20, die maximale Abweichung von tabellierten Wirkungsquerschnitten beträgt 2%. Der Photoeffekt wird im Intervall O.12<E<5.9 mit einer Genauigkeit von besser als 1.5% wiedergegeben.

### b) Blei

Der Wirkungsquerschnitt für Streuung weicht von den Werten der Formel im Energiebereich O.02<E<12 um weniger als 1.6% ab. Die Formel für den Photoeffekt gilt oberhalb der K-Kante; ein Fehler von 1.7% tritt bei E = 0.25 auf, bei allen anderen Energien bis  $E = 5.9$  ist die Genauigkeit besser. Von  $E = 0.1$ bis zur K-Kante wird die Näherung

$$
\mu_{\rm Pb} = \frac{11.34}{(52.2 \text{ E}^2 - 6.33 \text{ E} + 0.303)}
$$

verwendet.

### XI. Ergebnisse

In sämtlichen Rechnungen wurden die folgenden Parameter benutzt:

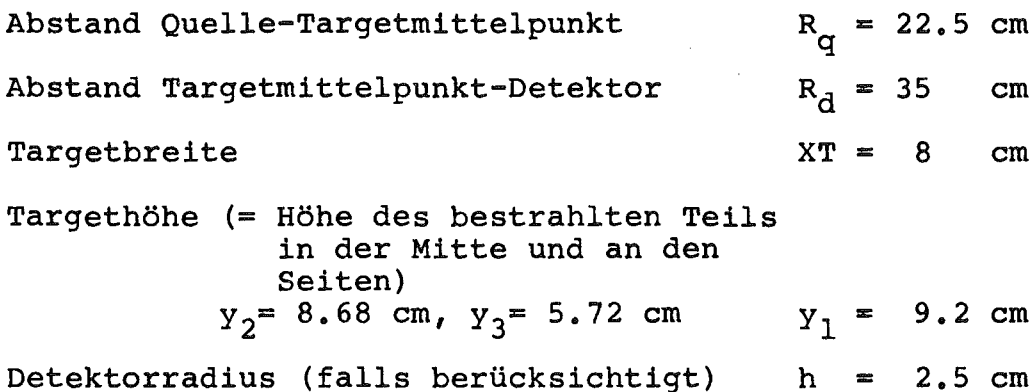

### 1) Doppelstreuung

Die Ergebnisse für den relativen Anteil der zweifach gestreuten Quanten

$$
R = \frac{\overline{1}_2}{\overline{1}_1}
$$
 und die Asymmetrie  $\delta = \frac{\overline{\Delta 1}_2}{\overline{1}_1}$ 

sind im folgenden tabelliert als Funktion der Dicke der Bleiabsorber. Die Energie, der Streuwinkel y und die Targetdicke <sup>d</sup> sind jeweils angegeben. In den Abschnitten abis <sup>h</sup> (Tabellen 1 bis 9) wird die Abhängigkeit der Größen R und 6 von verschiedenen in die Rechnung eingehenden Parametern und numerischen Näherungen untersucht. Endergebnisse für E = 412 keV und <sup>E</sup> = 482 keV sind in Tabelle 10 aufgeführt.

## a) Konvergenz der  $\theta_1$ ,  $\phi_1$ -Integration

Variiert wurden die Stützstellen-Zahlen z<sub>g</sub> und z<sub>m</sub>. Programm: T5, D1, A-CsJ; Resultate in Tabelle 1.

In allen weiteren Rechnungen wurden die Parameter  $z_{\ell} = 16$ ,  $z_m = 64$  verwendet. Damit weichen die Ergebnisse i.a. um weniger als 1% vom Endwert des Integrals ab.

# Tabelle 1

 $\mathcal{L}^{\text{max}}$  and  $\mathcal{L}^{\text{max}}$ 

## Konvergenz der Raumwinke1-Integration

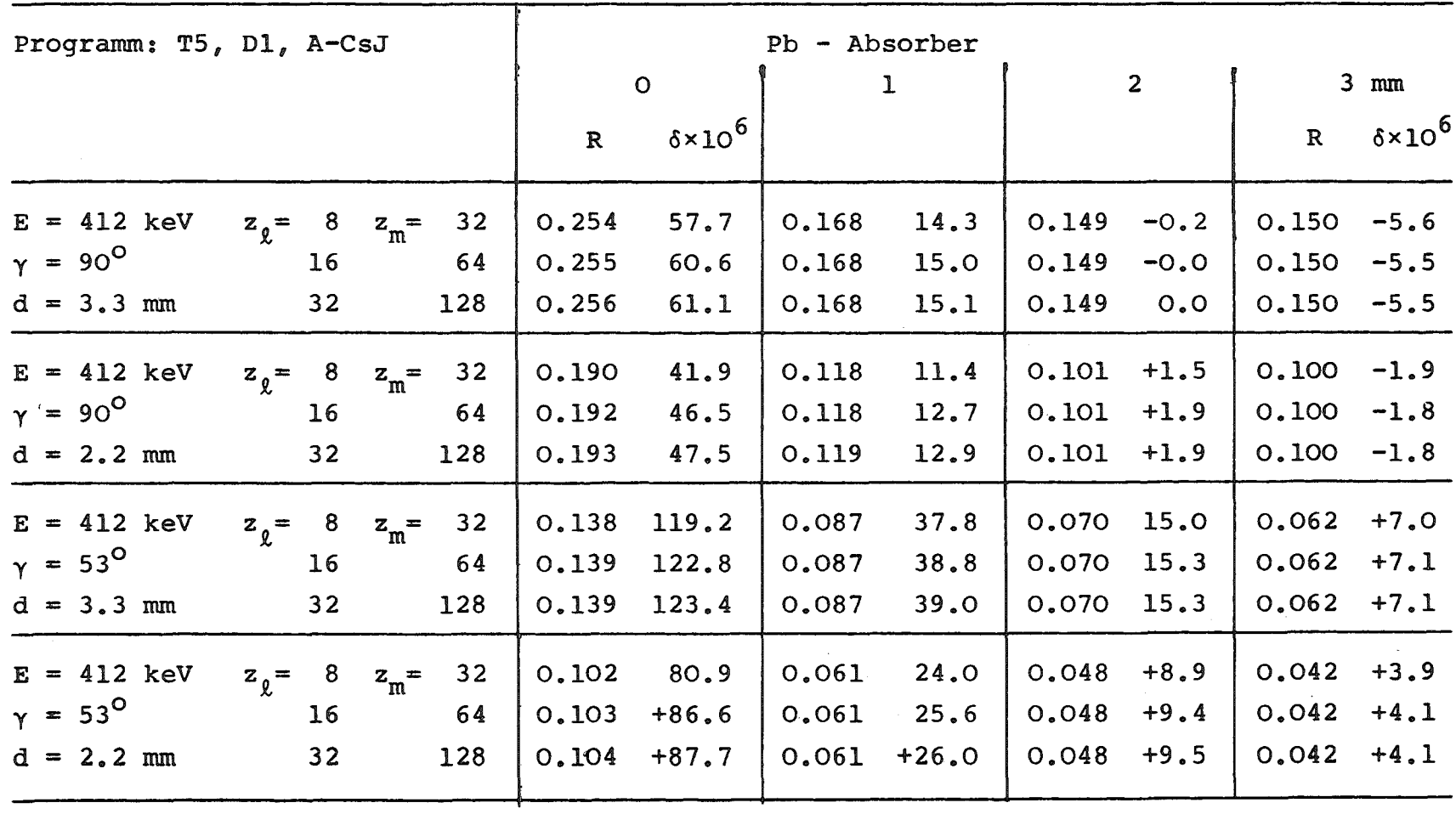

 $\sim$   $\sim$ 

 $\mathbf{I}$ 

Tabelle 2

# Einfluß der endlichen Detektor-Ausdehnung

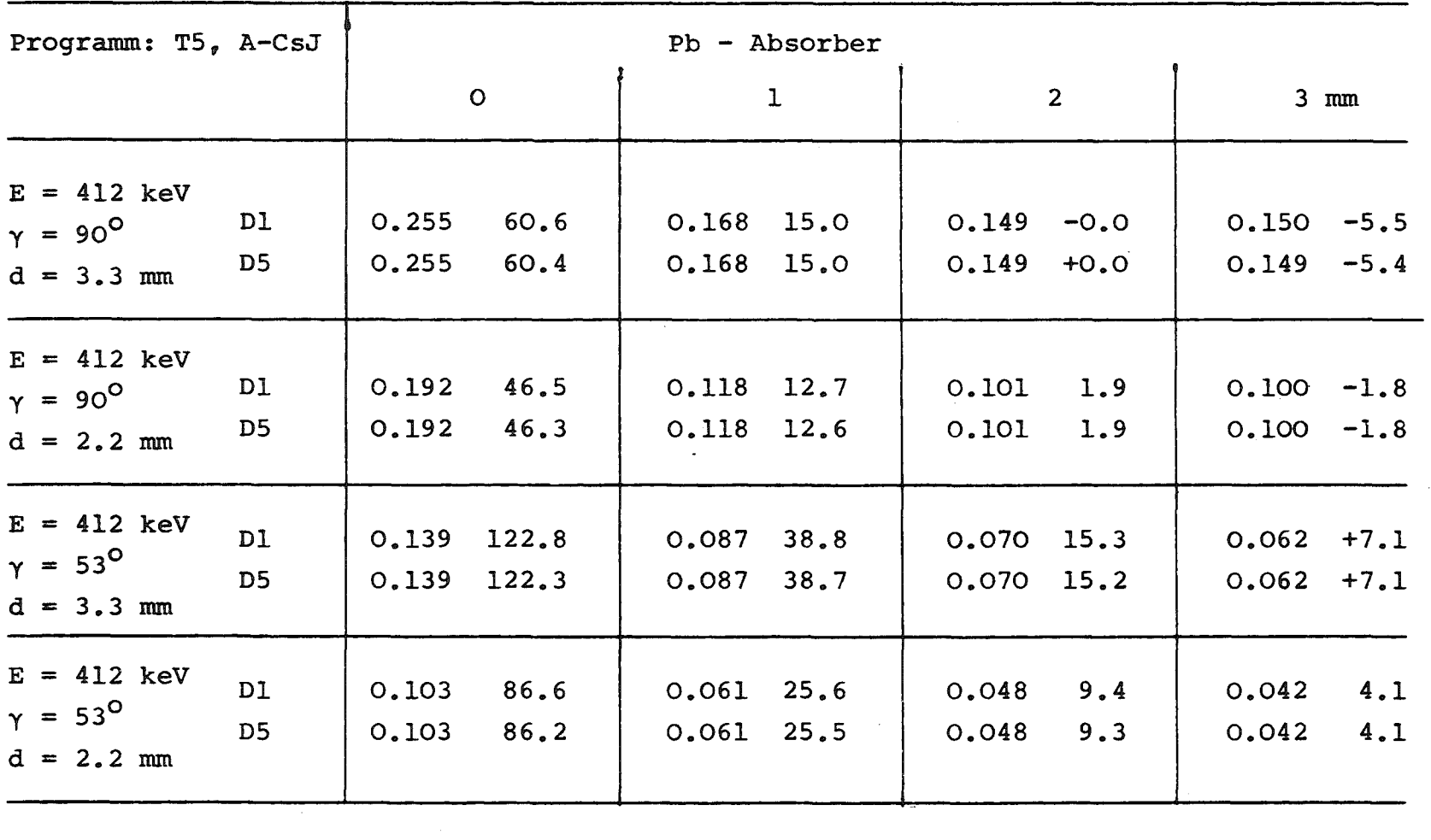

### b) Einfluß der endlichen Detektorausdehnung

Verglichen wurden Resultate der Programme 01 und 05: T5, A-CsJ, 01 und T5, A-CsJ, 057 Resultate in Tabelle 2. Der Einfluß der Detektorausdehnung war nie größer als 1%, weshalb in allen weiteren Rechnungen das Programm 01 benutzt wurde.

### c) Einfluß der Ansprechwahrscheinlichkeit des Detektors

Es wurden Rechnungen mit den Ansprechwahrscheinlichkeiten A-l, A-NaJ und A-CsJ verglichen. Resultate in Tabelle 3.

Abänderungen der Funktion w(E) haben nur einen mäßigen Einfluß auf die Endergebnisse: beim Ubergang von A-l nach A-NaJ ändert sich  $\delta$  um ca. 20%.

### d) Einfluß der Form des Kollimators

Er läßt sich abschätzen, indem die Ergebnisse für den 'realistischen Fall' (Begrenzung des Photonenstrahls nach oben und unten durch den Kollimator) den Rechnungen für ein rechteckiges und elliptisches Target gegenübergestellt werden.

Programm: T5, 01, A-CsJ, Resultate in Tabelle 4.

Auch die Art der Kollimierung hat nur einen mäßigen Einfluß auf die Ergebnisse, für die Anordnungen mit Bleiabsor ber unterscheiden sich die Asymmetrien  $\delta$  um 1 bis 2 x 10<sup>-6</sup>.

e) Güte der Integration 'T5' über die Targetoberfläche Programme: T5, D1, A-CsJ und T 10  $\times$  10, D1, A-CsJ; Resultate siehe in Tabelle 5.

Beide Integrationsverfahren liefern nahezu identische Ergebnisse. Die Intensitäten der zweifach gestreuten Strahlung weichen um nicht mehr als 1% voneinander ab, und die Asymmetrien unterscheiden sich um nicht mehr als  $0.3 \times 10^{-6}$ . Die Genauigkeit

# Tabelle 3 Einfluß der Ansprechwahrscheinlichkeit des Detektors

 $\bar{a}$ 

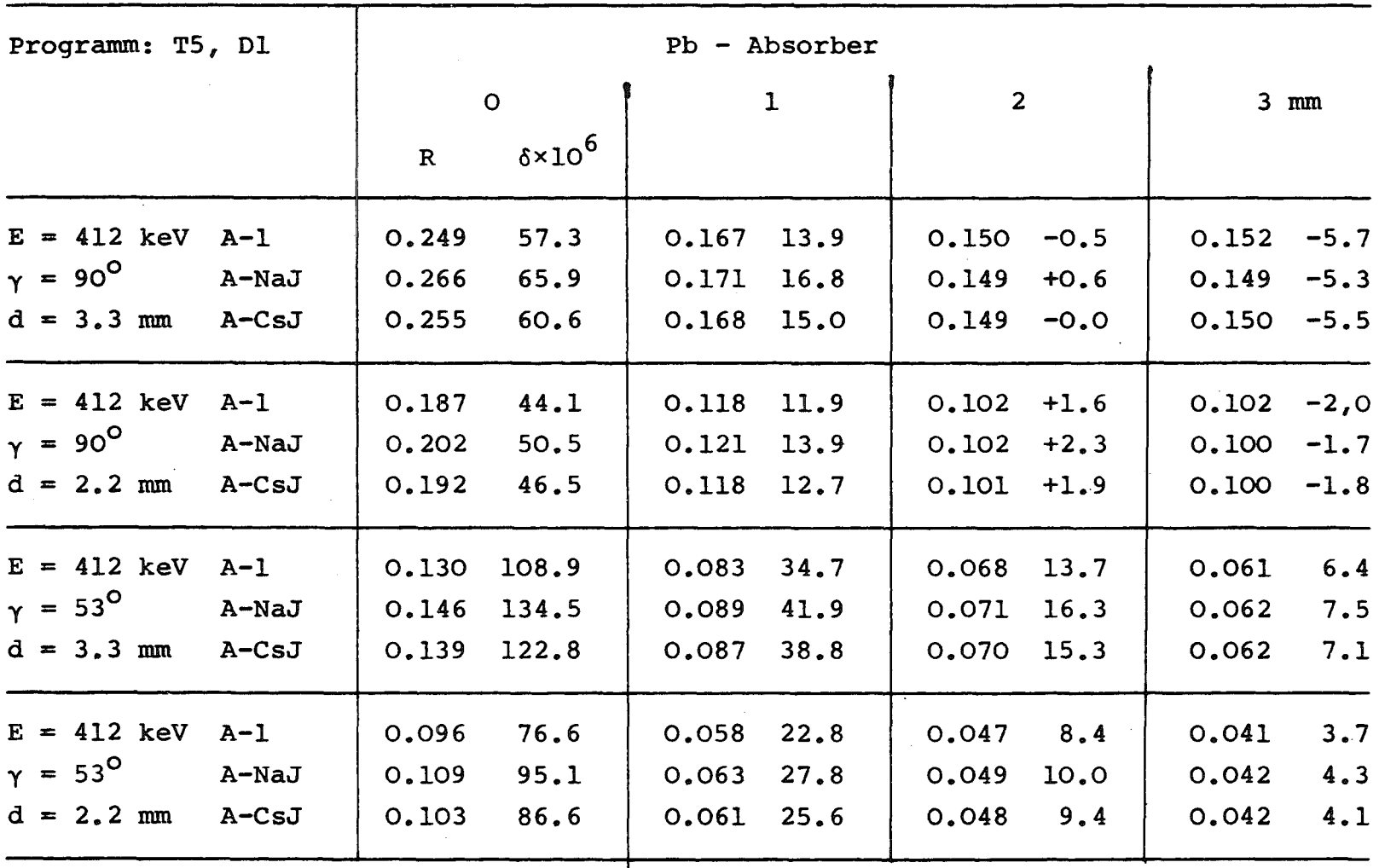

 $\blacksquare$  $\mathfrak{g}_1$  $\mathbf{I}$ 

## Tabelle 4

## Einfluß der Form des Kollimators

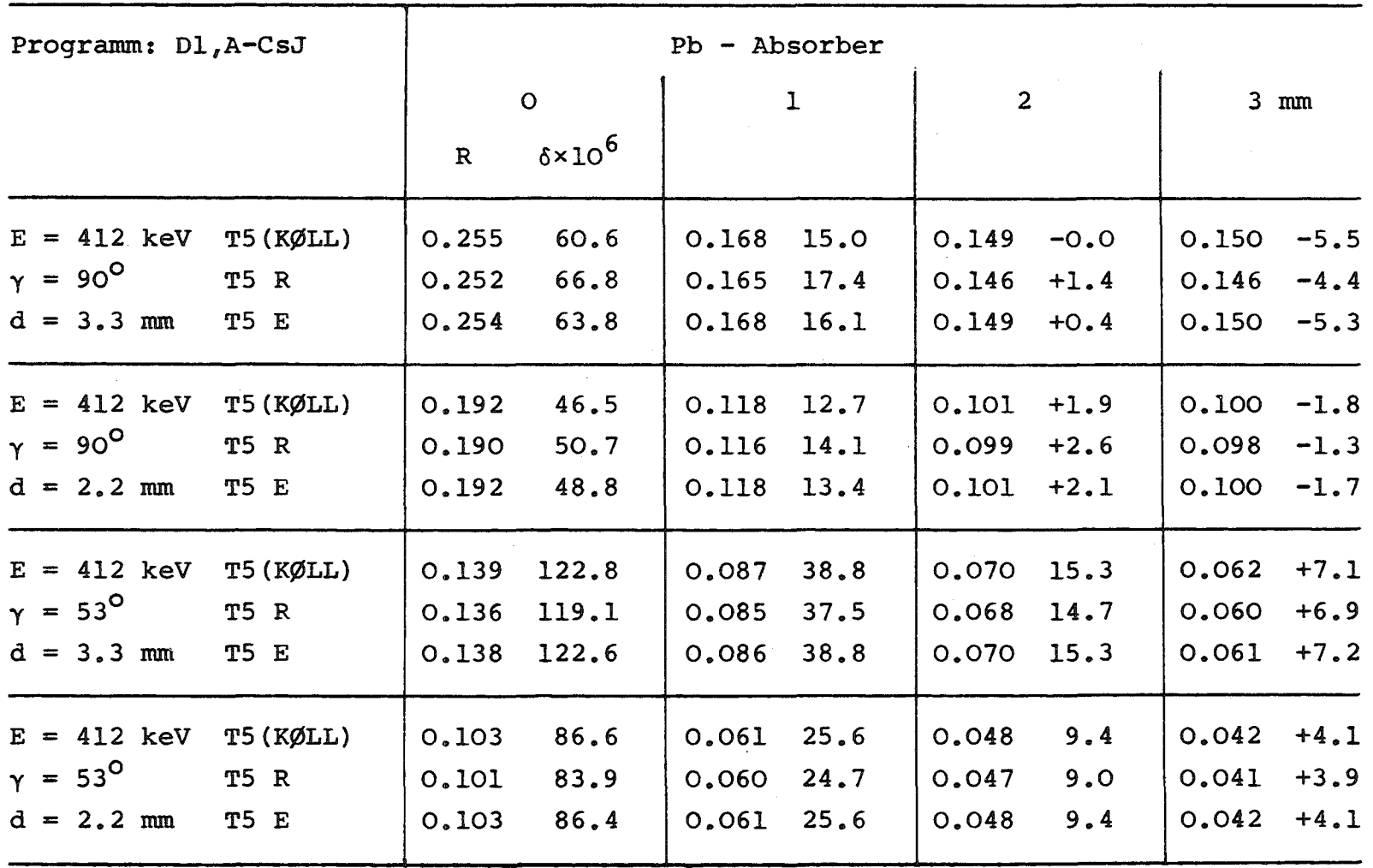

### $\mathbf{I}$ 0'\  $\boldsymbol{\mathsf{v}}$  $\mathbf{I}$

# Tabelle 5

Güte der näherungsweisen Integration über die Targetoberfläche

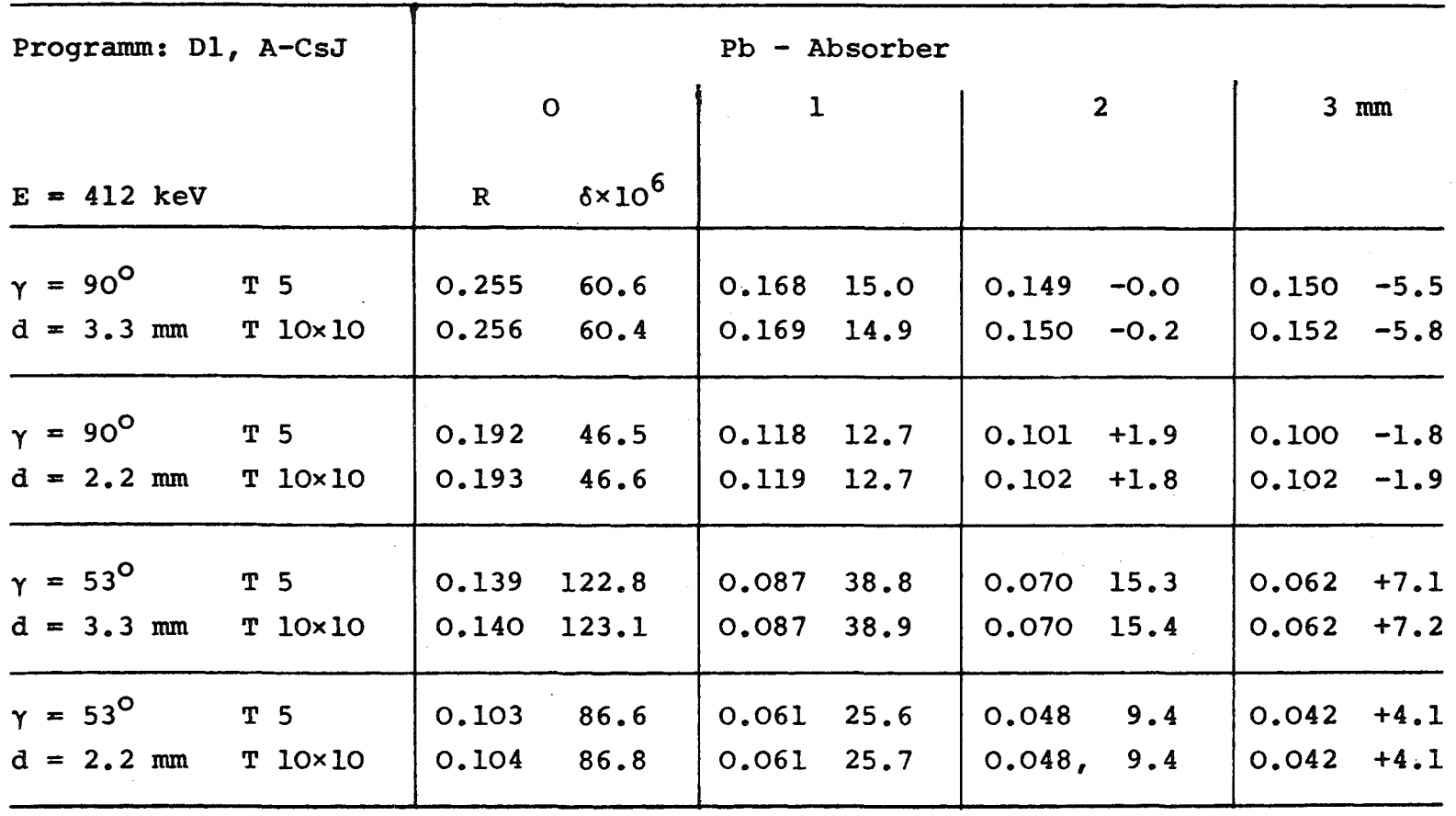

 $\pmb{\mathbb{I}}$  $\mathbf{c}^{\mathbf{a}}$ 

 $\mathbf{I}$ 

des einfachen Interpolationsverfahrens T5 ist darauf zurückzuführen, daß in der Potenzreihenentwicklung der Funktionswerte nach <sup>x</sup> und <sup>y</sup> Terme dritter Ordnung keinen Beitrag zum Integral geben, so daß erst in der vierten Ordnung ein Fehler auftritt. Die Ergebnisse dieses Abschnitts zeigen, daß zur Behandlung der Dreifachstreuung die Programm-Version T5 eine ausreichende Näherung ist.

## f) Einfluß der endlichen Targetausdehnung

In Tabelle 6 sind einige Resultate für den Faraday-Effekt eines ausgedehnten Targets den entsprechenden Werten für die Targetmitte gegenübergestellt. Es sind merkliche Differenzen vorhanden. Das rührt daher, daß die Größe des Effekts sehr stark von der Lage des Punkts abhängt, auf den das primäre Photon auftrifft. Dies wird illustriert in Abb. 12, in  $der$  der Faraday-Effekt  $\Delta I$ 

$$
s = \frac{12}{1}
$$

über der x-Koordinate (Targetausdehnung in der streuebene) aufgetragen ist; die Werte sind über die Targethöhe integriert. In der dazu senkrechten Richtung ist die Variation der Asymmetrien kleiner.

Äquivalent zu diesem Ergebnis ist die Aussage, daß  $\delta$  sehr stark vom Streuwinkel y abhängt. Ergebnisse, die mit dem Programm 'T5, Dl, A-CsJ' gewonnen wurden, sind in Abb. 13 aufgetragen. Es ist ersichtlich, daß im Experiment der streuwinkel genau eingehalten werden muß, damit keine Fehler entstehen.

g) Die Abhängigkeit des Faraday-Effektes von der Energie

Es wurden Rechnungen für verschiedene Photonenenergien im Bereich zwischen 133 keV und 1120 keV ausgeführt. Programm: T5, Dl, A-CsJ, Resultate in den Tabellen 7 und 8.

# Tabelle 6

# Einfluß der endlichen Targetgröße

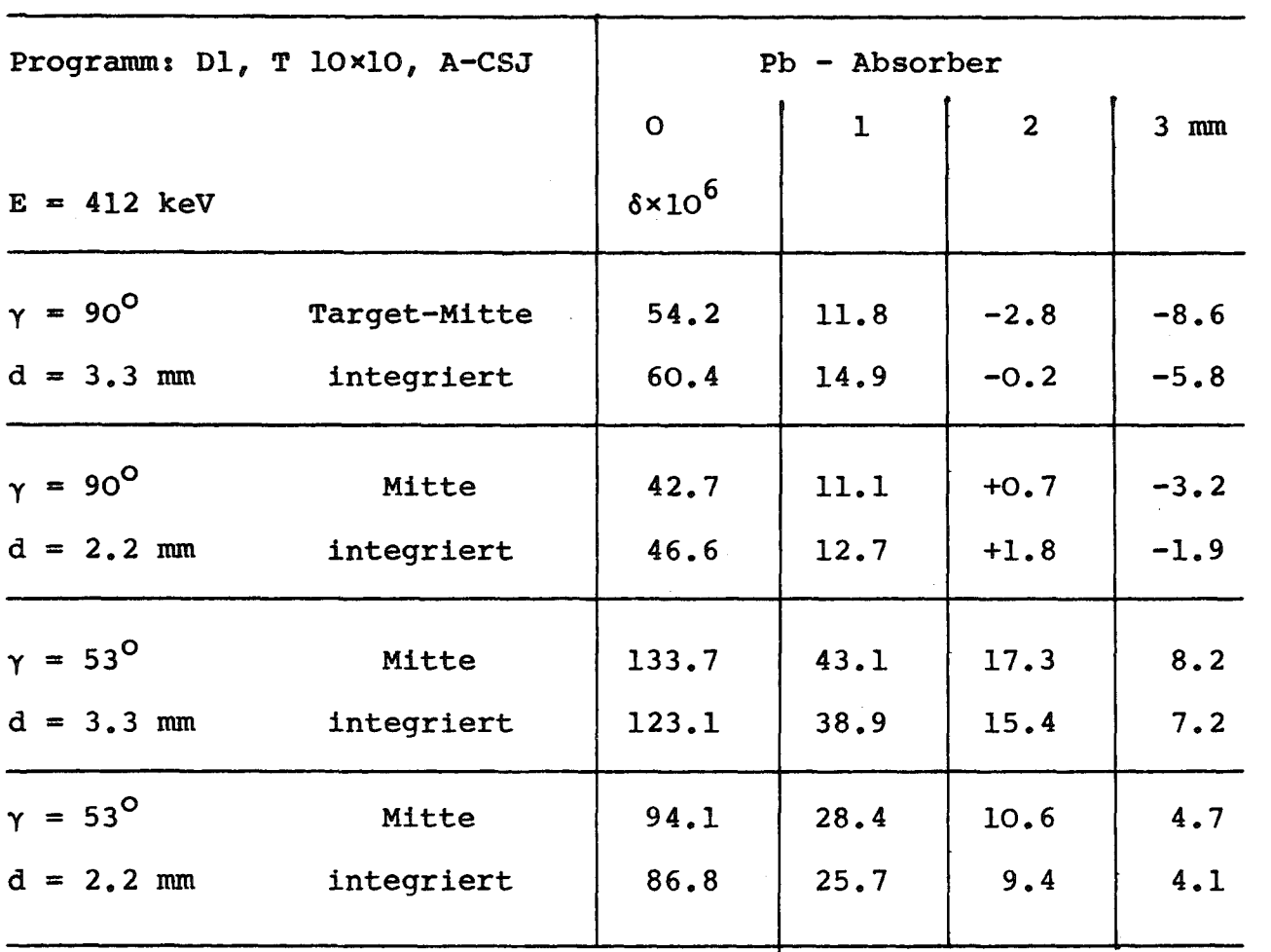

 $\blacksquare$ 

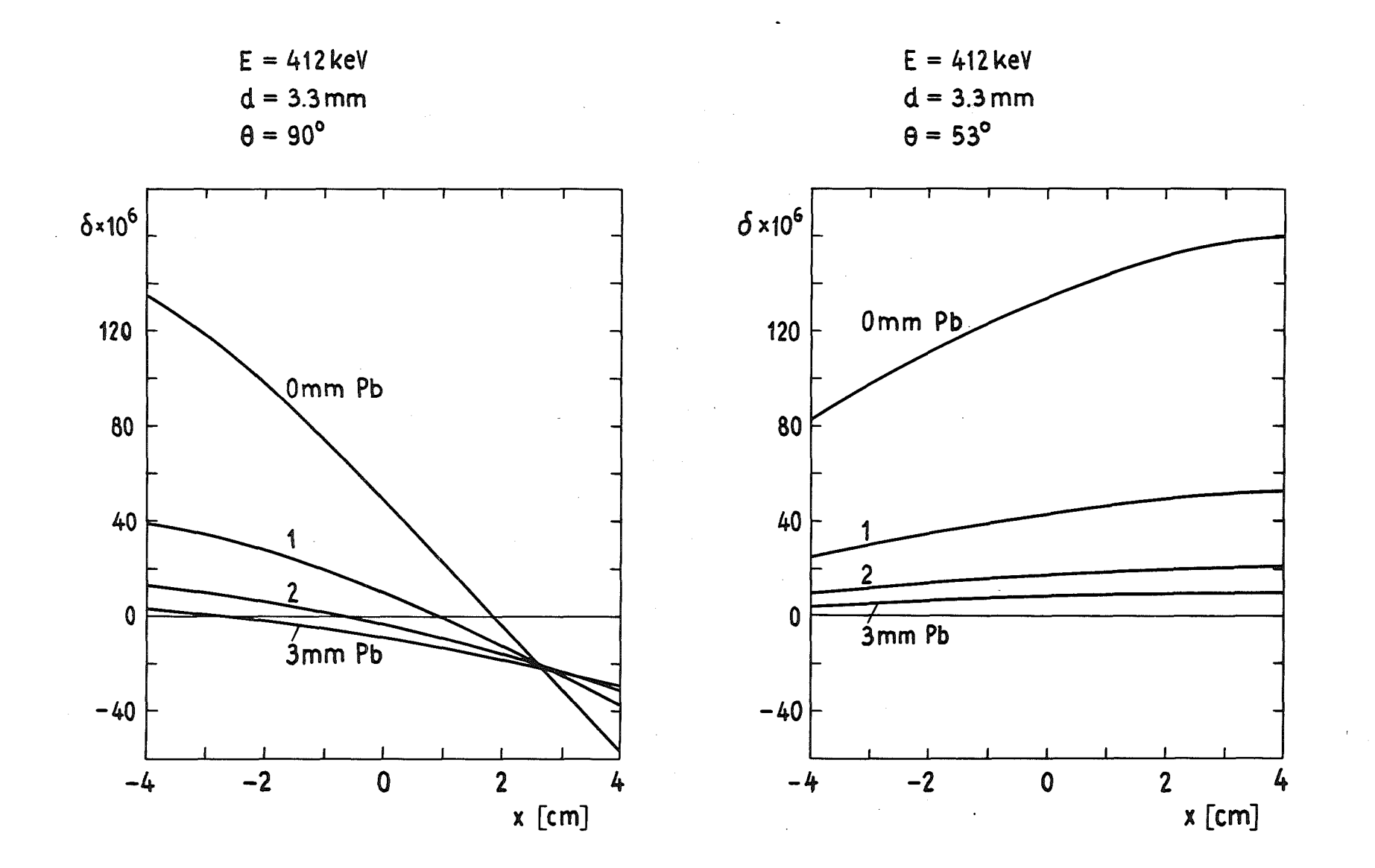

 $-99-$
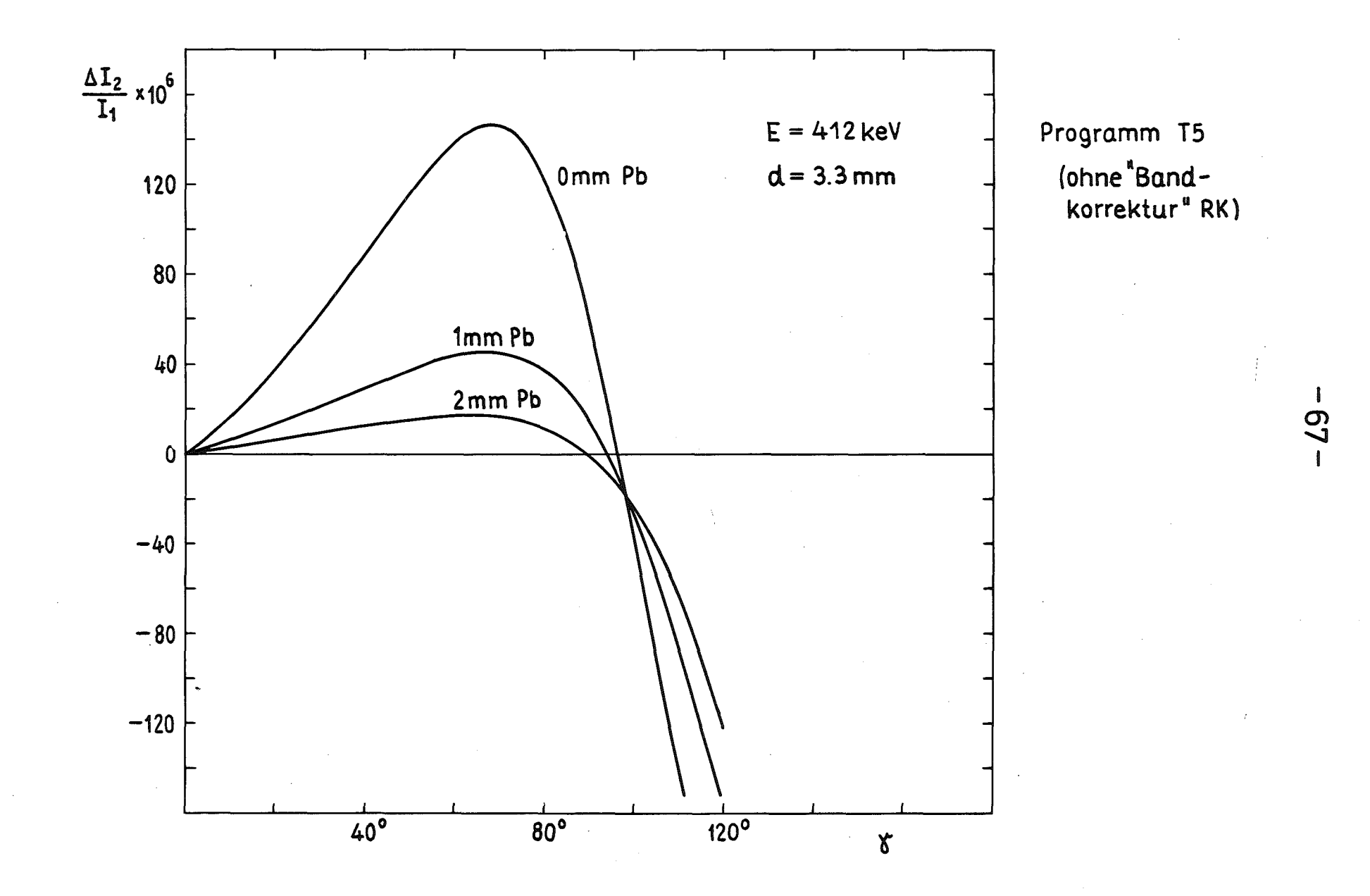

Fig. 13

Tabelle 7

<u> 1980 - Jan James James Herris II</u>

Abhängigkeit der Intensitätsasymmetrie von der Photonenenergie ( $\gamma = 90^\circ$ )

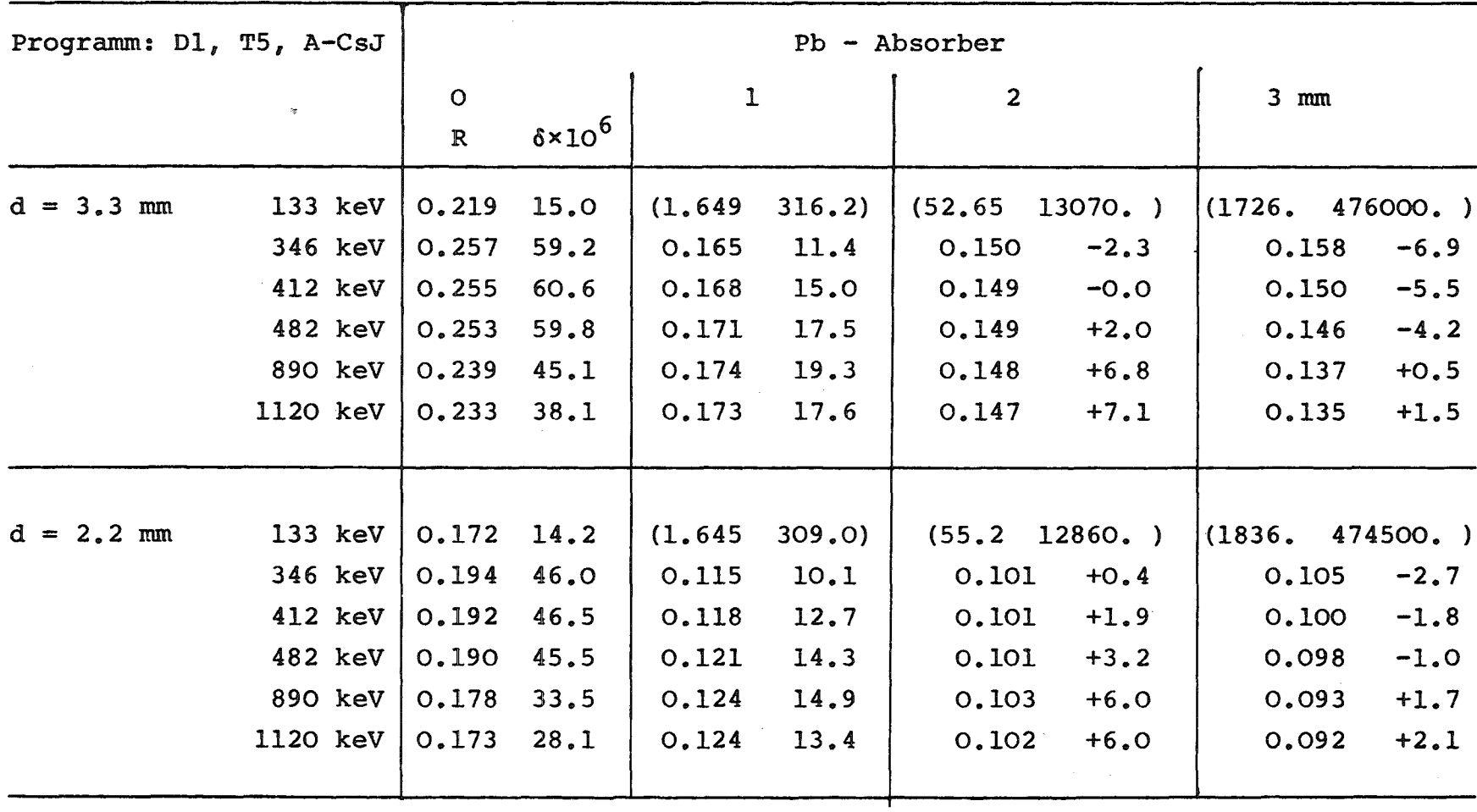

 $\pmb{\mathbb{I}}$  $\frac{9}{2}$ 

 $\mathbf{I}$ 

Tabelle 8 Abhängigkeit der Intensitätsasymmetrie von der Photonenenergie ( $\gamma = 53^{\circ}$ )

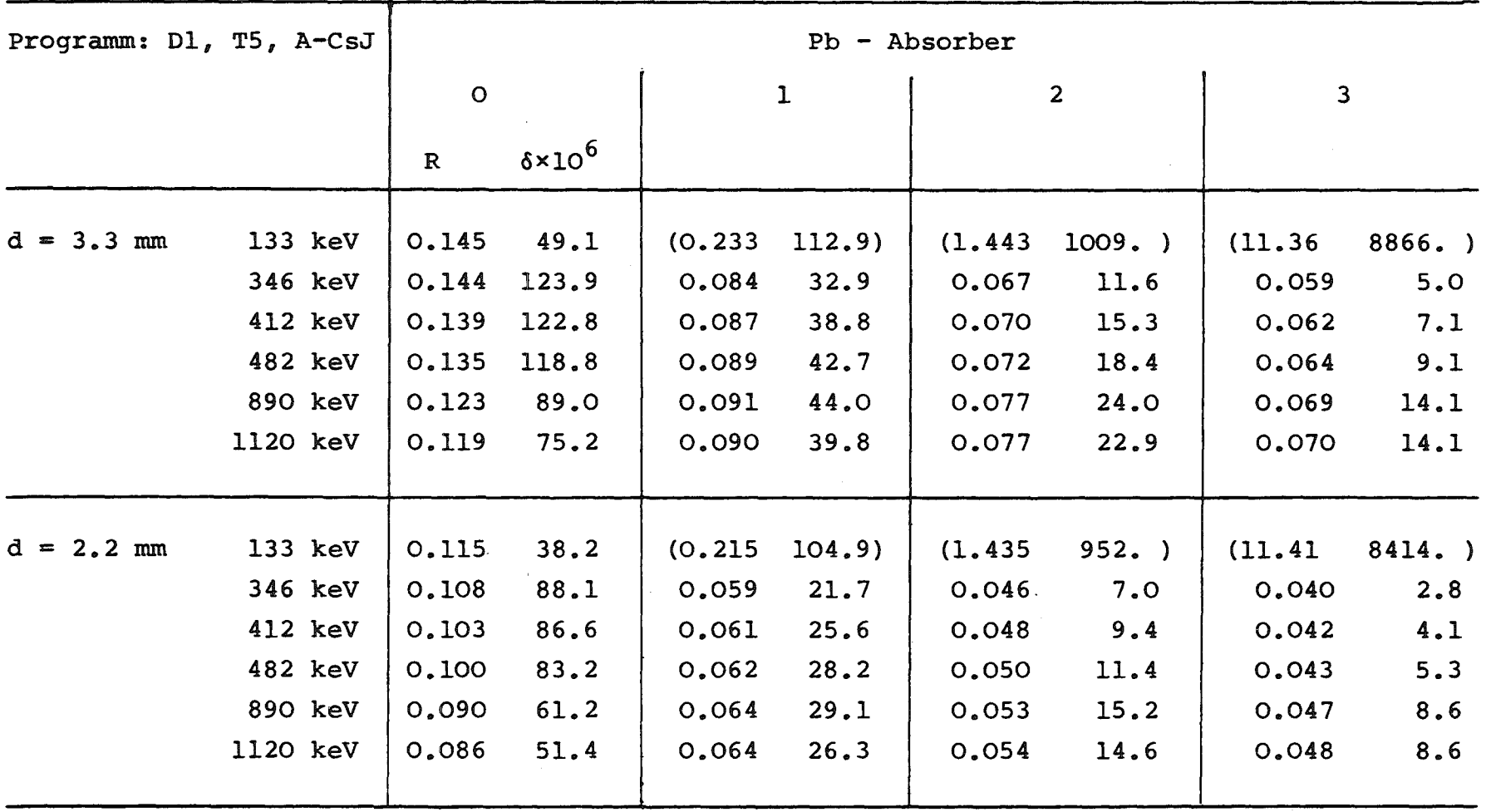

 $\mathcal{L}^{\mathcal{L}}$ 

 $\sim$ 

 $\bar{\mathcal{A}}$ 

 $\mathbf{I}$ 

Tabelle 9

# Größe der in Kap. VII berechneten Randeffekte

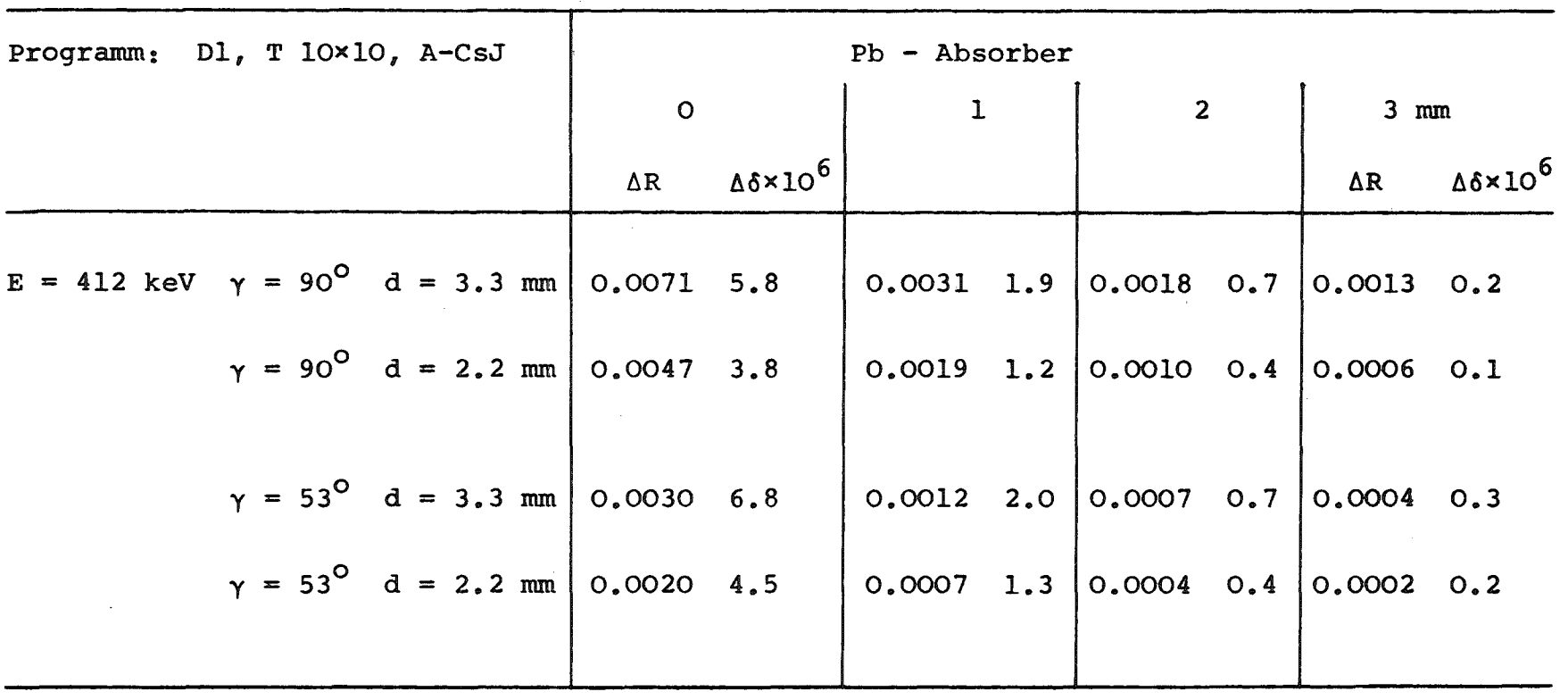

 $\pmb{\mathfrak{g}}$ 

Die Variation von R und  $\delta$  mit der Energie ist schwach. Lediglich die Energie <sup>133</sup> keV ist ein Ausnahmefall: ohne Bleiabsorber ist  $\delta$  am kleinsten. Da die Energie der einfach gestreuten Strahlung noch oberhalb der K-Kante von Blei liegt, werden die einfach gestreuten Quanten durch die Bleibleche stärker absorbiert als die doppelt gestreuten und  $\delta$  nimmt mit wachsender Bleidicke stark zu.

#### h) Berücksichtigung des Targetrandes

In den Ergebnissen a) bis g) wurden die in Kap. VII behandelten Korrekturen, die durch die seitliche Begrenzung des Targets entstehen, noch nicht berücksichtigt. Diese Korrekturen sind in Tabelle 9 aufgeführt. Wie zu erwarten war, liegen sie - abgesehen von den Fällen, in denen ö zufällig null ist - in der Größenordnung von 10%.

## i) Endergebnisse für den Einfluß der Faraday-Rotation auf Doppelstreuung

In der besten durchgeführten Rechnung wurde die große stützstellenzahl für die x-y-Integration gewählt, und die in Kap. VII beschriebenen Randeffekte wurden berücksichtigt. Programm: T 10 x 10, D1, A-CsJ, RK; Resultate in Tabelle 10. Die Rechenzeit für die gesamte Tabelle betrug auf der IBM 370 l65-Rechenanlage des Kernforschungszentrums Karlsruhe ca. 11 min. Das Programm liefert außer R und  $\delta$  auch die Energiespektren dS 2/dE" der zweifach gestreuten Photonen und die spektrale Verteilung  $d\Delta S_{2}/dE^{*}$  des Faraday-Effekts als Funktion der Dicke der Bleiabsorber. Es gelten die Relationen

$$
R = \frac{\overline{I}_2 - \overline{I}_2'}{\overline{I}_1} = \frac{1}{\overline{I}_1} \cdot \int w(E^*) \cdot \frac{dS_2}{dE^*} dE^*
$$

$$
\delta = \frac{\overline{\Delta I}_2 - \overline{\Delta I}_2'}{\overline{I}_1} = \frac{1}{\overline{I}_1} \cdot \int w(E^*) \cdot \frac{d\Delta S_2}{dE^*} dE^*
$$

Tabelle 10

 $\label{eq:2.1} \mathcal{L}(\mathcal{H}) = \mathcal{L}(\mathcal{H}) \mathcal{L}(\mathcal{H})$ 

Endergebnisse für die Doppe1streuung von 412 keV- und 482 keV-Strah1ung

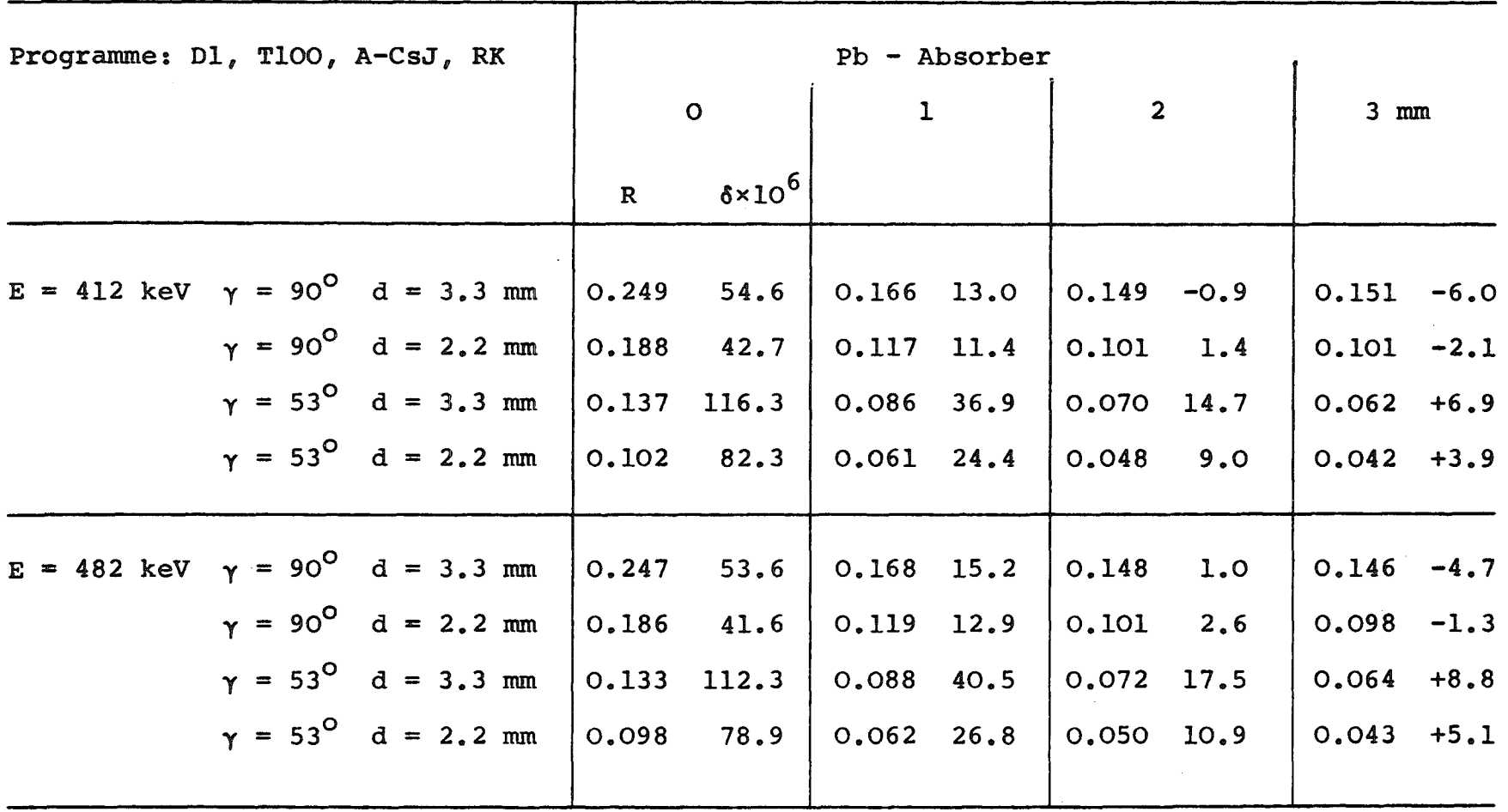

 $\mathbf{I}$ 

Als Beispiel sind für eine spezielle Geometrie  $(\gamma=90^{\circ}) \stackrel{\text{dS}_2}{\longrightarrow}$  und in Abb. 14 und 15 aufgetragen. Die zwei Nullstellen von d∆S<sub>2</sub>/dE" besitzen eine anschauliche Erklärung. Die negativen Werte von  $d\Delta S_{2}/dE^{m}$  bei sehr kleinen Photonenenergien entstehen durch Quanten, die zweimal nach rückwärts gestreut werden. Auch zweimalige Vorwärtsstreuung führt zu einem negativen Faraday-Effekt, während bei Vorwärts-Rückwärts- oder Rückwärts-Vorwärts-Streuung der Effekt im allgemeinen positiv ist. Die zuletzt genanriten zwei Streuprozesse sind am häufigsten, da die Möglichkeit besteht, daß die Quanten nach der ersten Streuung parallel zur Targetebene laufen. Sie führen zu dem relativ scharfen Maximum im Energiespektrum  $\text{dS}_2/\text{dE}^n$ . Die horizontalen Balken in den Abbildungen geben das Intervall an, in dem die Energien der einfach gestreuten Quanten liegen.

#### 2) Dreifachstreuung

Programm: T5, D1, A-CsJ; Resultate in Tabelle 11 ( $z_{\ell}$ = 8,  $z_{\min}$ = 32). Für eine Zeile der Tabelle benötigte die IBM 370-165 eine Rechenzeit von 9.5 min. Die in Tabelle 11 eingetragenen Größen R und  $\delta$  sind definiert als

$$
R = \frac{\overline{I}_3}{\overline{I}_1} \qquad \qquad \delta = \frac{\overline{\Delta I}_3 + \overline{\Delta I}_3'}{\overline{I}_1}
$$

Obwohl die Dreifachstreuung nur Beiträge bis zu 5% zur registrierten Intensität liefert, kann ihr Anteil an der gesamten Intensitätsasymmetrie bis zu 30% betragen, was nicht vernachlässigt werden kann. Neben R und 6 werden von der Rechenmaschine auch die Spektren der Intensität dS<sub>3</sub>/dE"' und der Intensitätsasymmetrie  $d\Delta S_{3}/dE^{*}$ ' ausgedruckt. In Analogie zur Doppelstreuung gilt:

$$
R = \frac{\overline{I}_3}{\overline{I}_1} = \frac{1}{\overline{I}_1} \cdot \int w(E''') \cdot \frac{dS_3}{dE'''} dE'''
$$
  

$$
\delta = \frac{\overline{\Delta I}_3 + \overline{\Delta I}_3'}{\overline{I}_1} = \frac{1}{\overline{I}_1} \cdot \int w(E''') \cdot \frac{d\Delta S_3}{dE'''} dE'''
$$

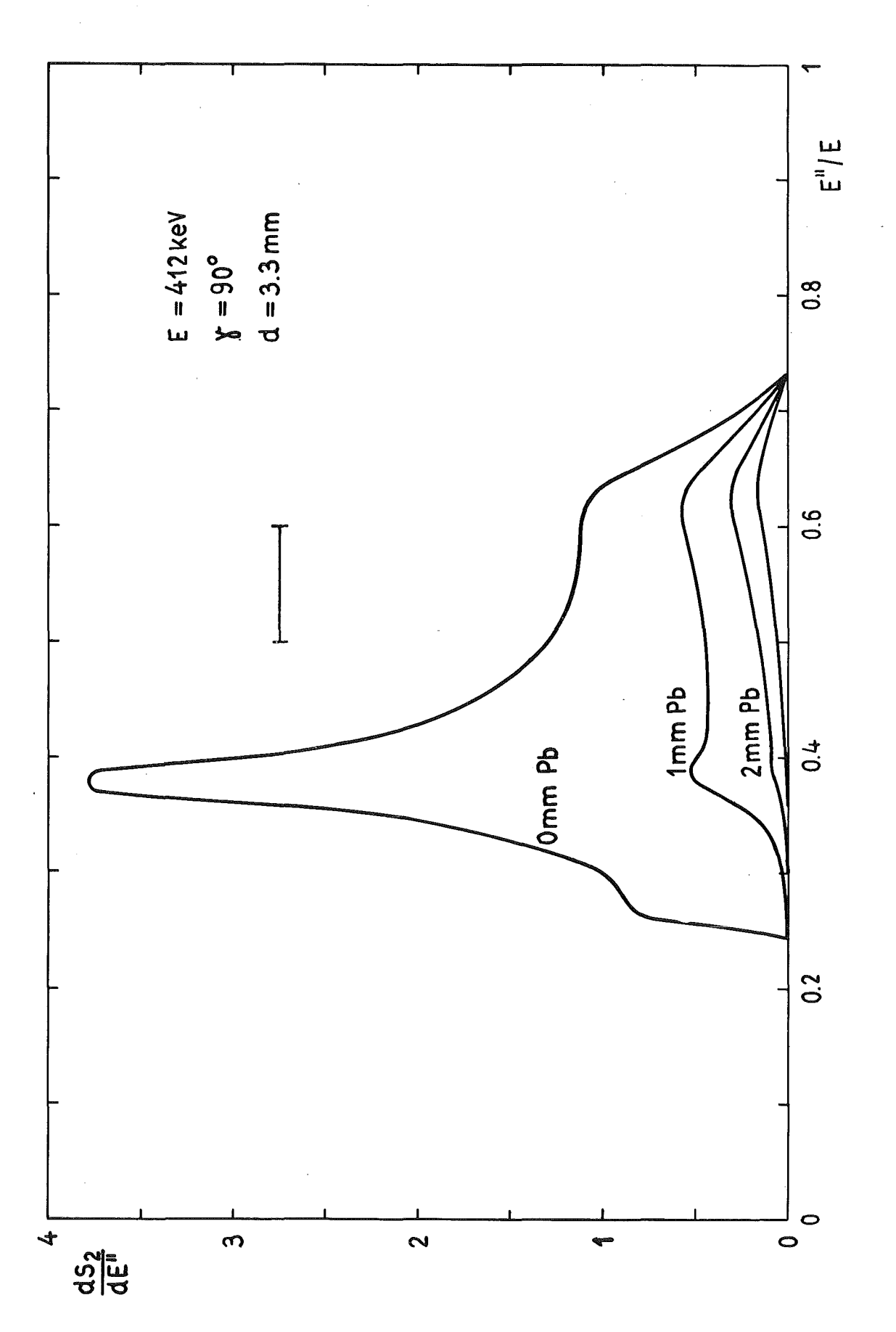

Fig. 14

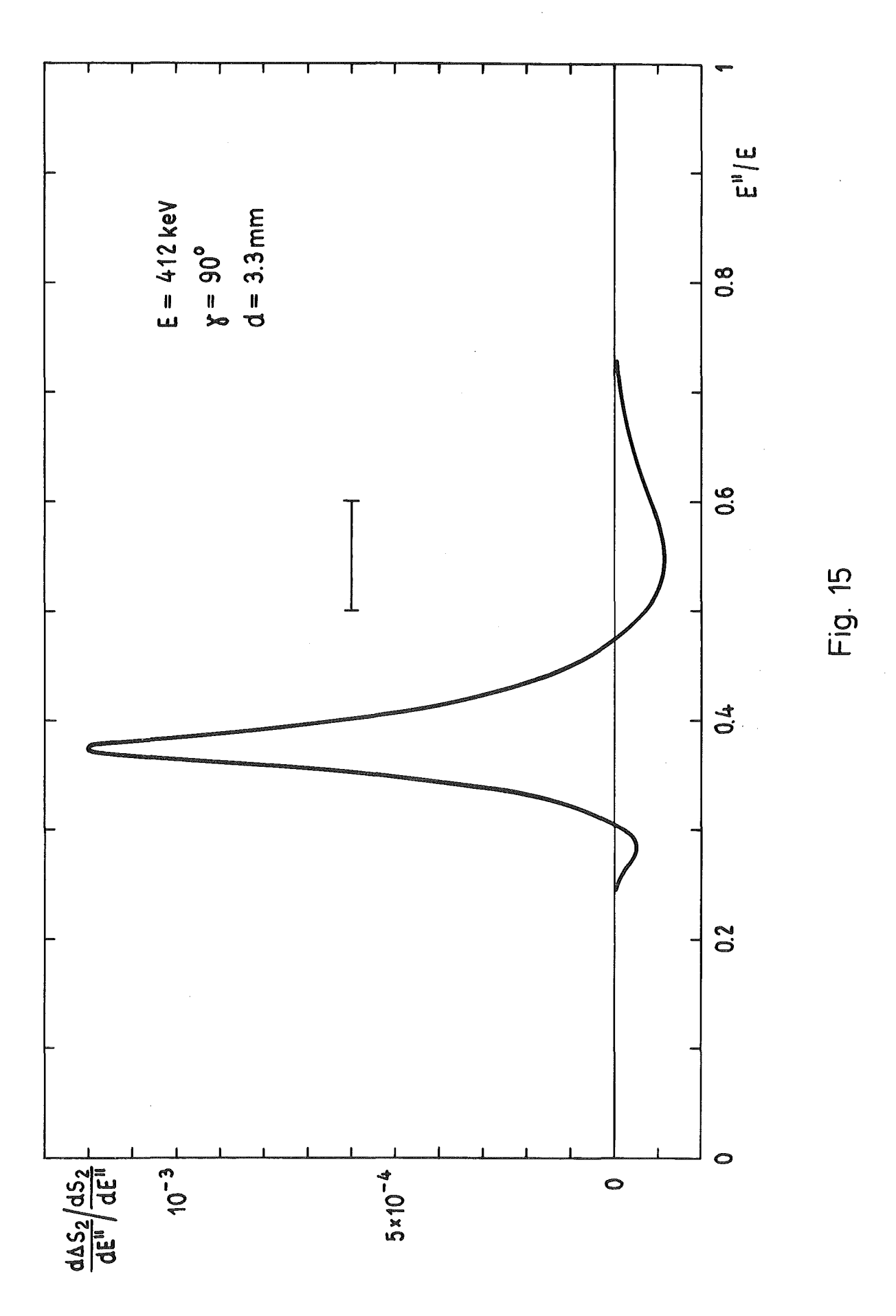

 $\hat{\mathbf{v}}$ 

### Tabelle 11

Ergebnisse für Dreifachstreuung von 412 keV und 482 keV-Strahlung

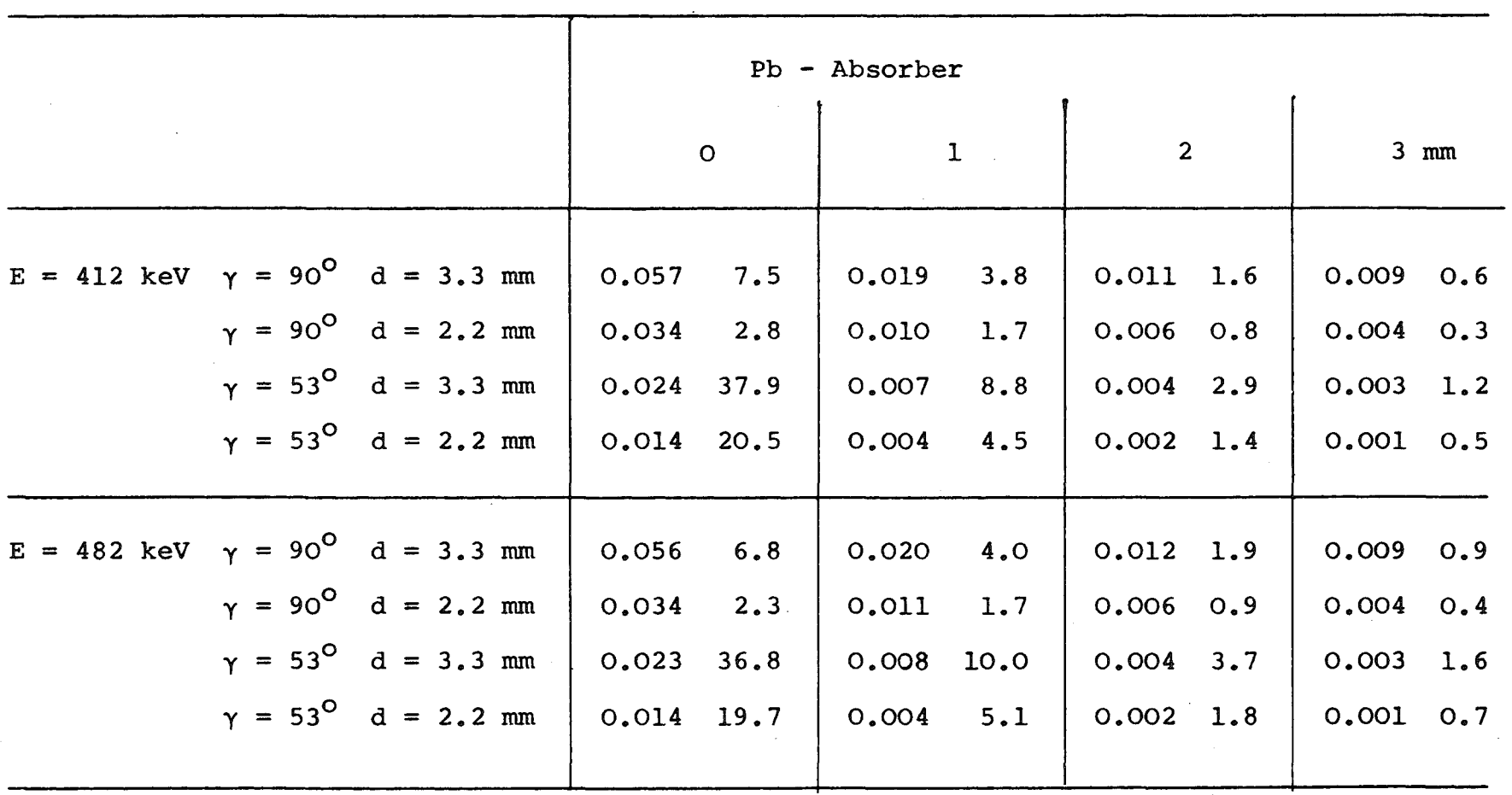

 $\label{eq:2.1} \frac{1}{2}\sum_{i=1}^n\frac{1}{2}\sum_{i=1}^n\frac{1}{2}\sum_{i=1}^n\frac{1}{2}\sum_{i=1}^n\frac{1}{2}\sum_{i=1}^n\frac{1}{2}\sum_{i=1}^n\frac{1}{2}\sum_{i=1}^n\frac{1}{2}\sum_{i=1}^n\frac{1}{2}\sum_{i=1}^n\frac{1}{2}\sum_{i=1}^n\frac{1}{2}\sum_{i=1}^n\frac{1}{2}\sum_{i=1}^n\frac{1}{2}\sum_{i=1}^n\frac{1}{2}\sum_{i=1}^n\$ 

 $\sim 10^{-1}$ 

 $\mathcal{L}_{\text{max}}$  and  $\mathcal{L}_{\text{max}}$ 

 $\mathbf{I}$ --..J 0'\ $\mathbf{I}$  Für den Spezialfall  $\gamma = 90^{\circ}$ , d = 0.33 cm sind dS<sub>3</sub>/dE"' und dAS<sub>3</sub>/dE"' in den Abbildungen 16 und 17 dargestellt. Die horizontalen Balken geben wieder das Intervall an, in dem die Energien der einfach gestreuten Photonen liegen. Die kleinen Intensitätsmaxima bei  $E^{\prime\prime}/E \approx 0.2$  in den Spektren kommen dadurch zustande, daß die minimal mögliche Energie nach Dreifachstreuung unterhalb der K-Kante von Blei liegt. Die maximal mögliche Energie der Quanten nach Mehrfachstreuung ist immer größer als die Energie nach Einfachstreuung, sie wächst außerdem mit der Zahl der Streuprozesse an. Uberraschend ist, daß die spektrale Verteilung der Faraday-Rotation starke Strukturen aufweist.

#### 3) Untergrund durch Streuung außerhalb des Targets

#### a) streuung Kollimator+Target

Die Ergebnisse R =  $\overline{I}_{K}/\overline{I}_{1}$  und  $\delta = \overline{\Delta I_{k}}/\overline{I}_{1}$  der Rechnungen sind in Tabelle 12 zusammengefaßt. Da bei der Streuung am Bleikonus Photonen aller möglichen Polarisationsrichtungen entstehen und ein 'streifendes' Auftreffen dieser Strahlung auf das Target nicht möglich ist, ist der Faraday-Effekt im Mittel ziemlich klein.

#### b) Streuung Target+Magnetjoch

Bei der Rechnung wurde angenommen, daß der Zähler nicht durch einen Kollimator gegenüber dem Magnet joch abgeschirmt ist. Wie die Ergebnisse R =  $\bar{I}_J/\bar{I}_1$  und  $\delta = \bar{\Delta I}_J/\bar{I}_1$  in Tabelle 13 zeigen, erhält man dann unter den geometrischen Bedingungen, die in Kap. IX angenommen wurden, merkliche Beiträge der Doppelstreuung Target-Joch zur Asymmetrie 8(bis zu 10%). Die Größe des Effekts rührt davon her, daß die Strahlung nach der Streuung im Target, die Blechoberfläche unter kleinem Winkel verläßt und die Wegstrecke im Streuer daher relativ groß ist.

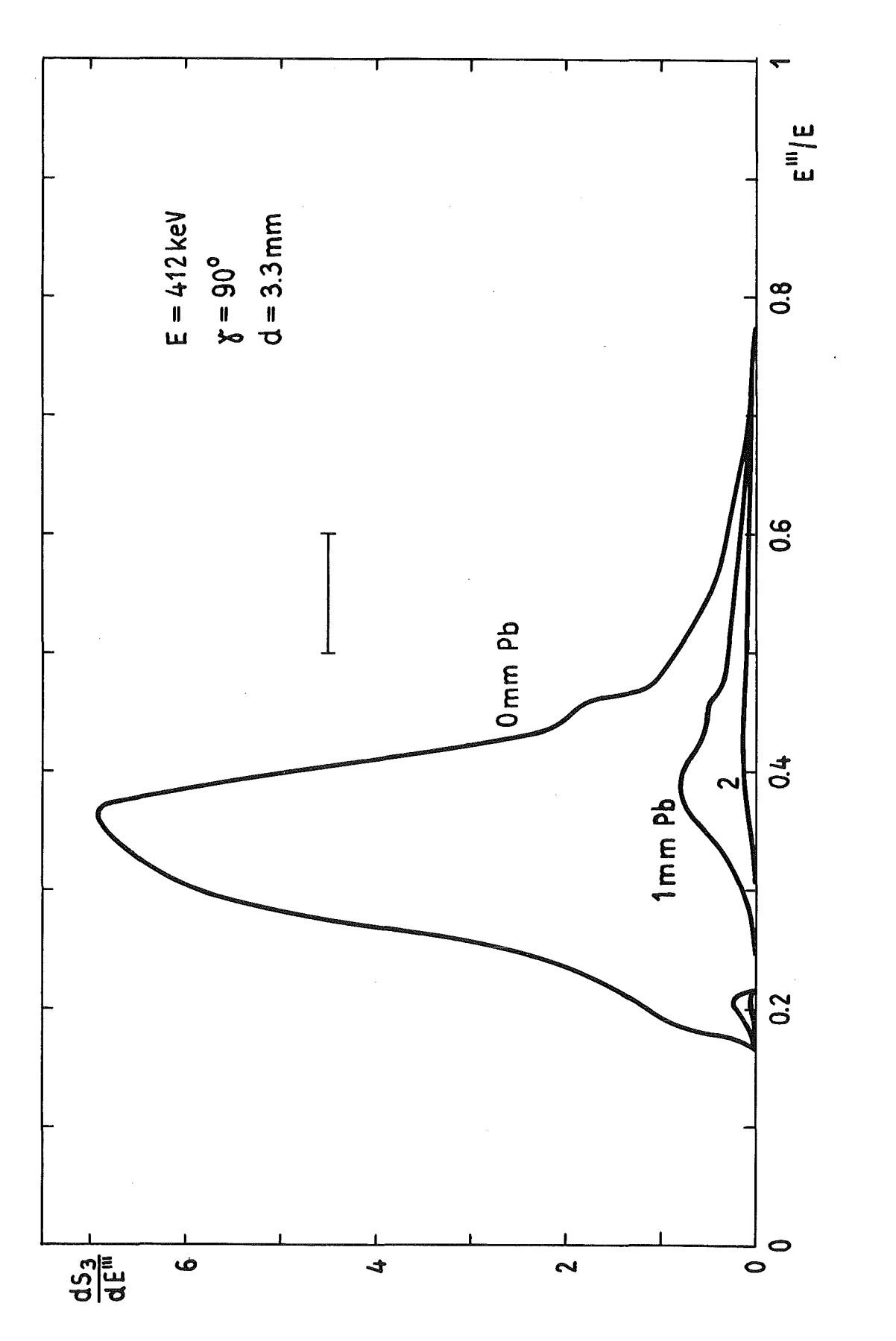

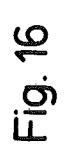

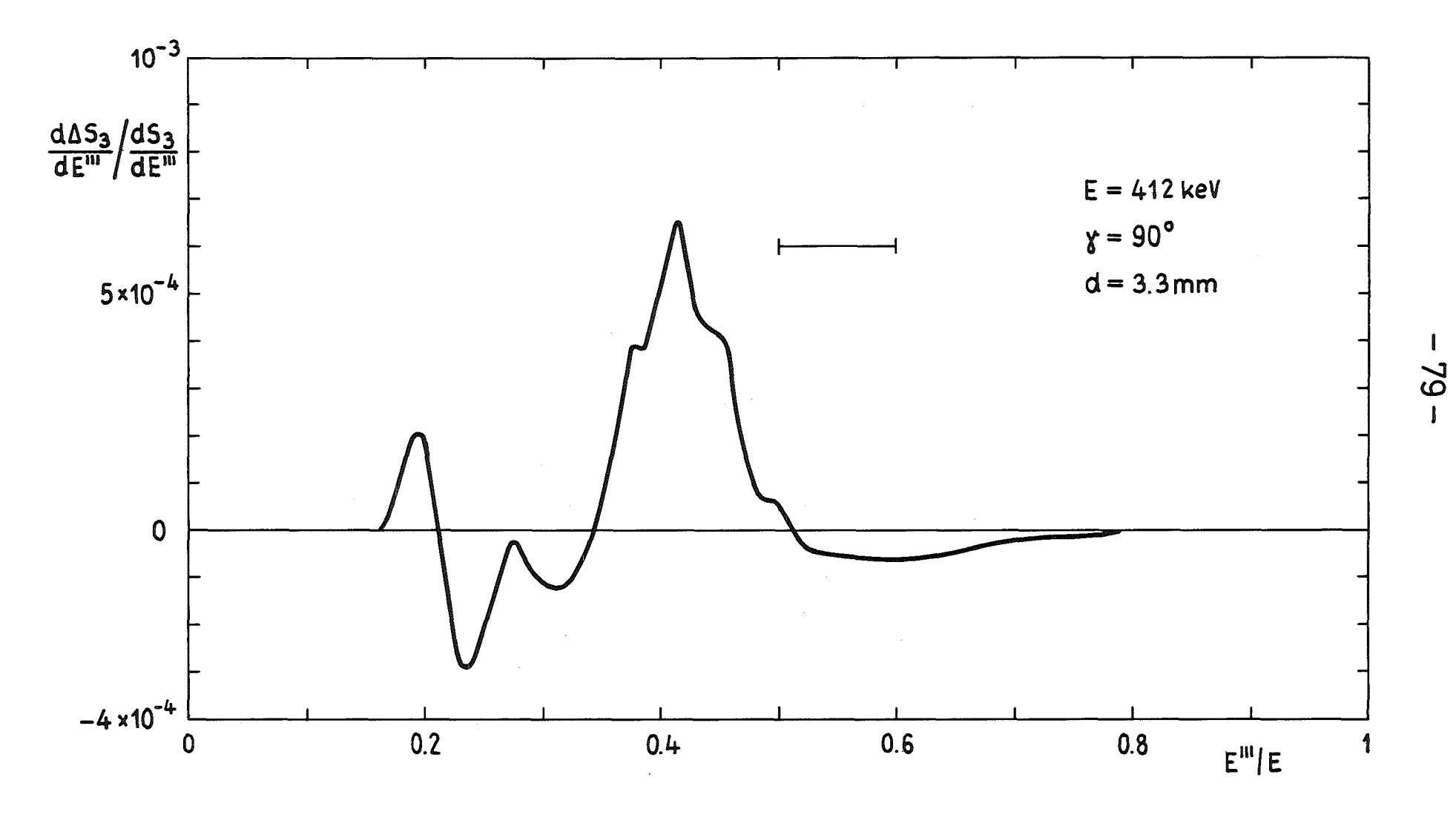

Fig. 17

Tabelle 12

streuung am Bleikonus und am Target

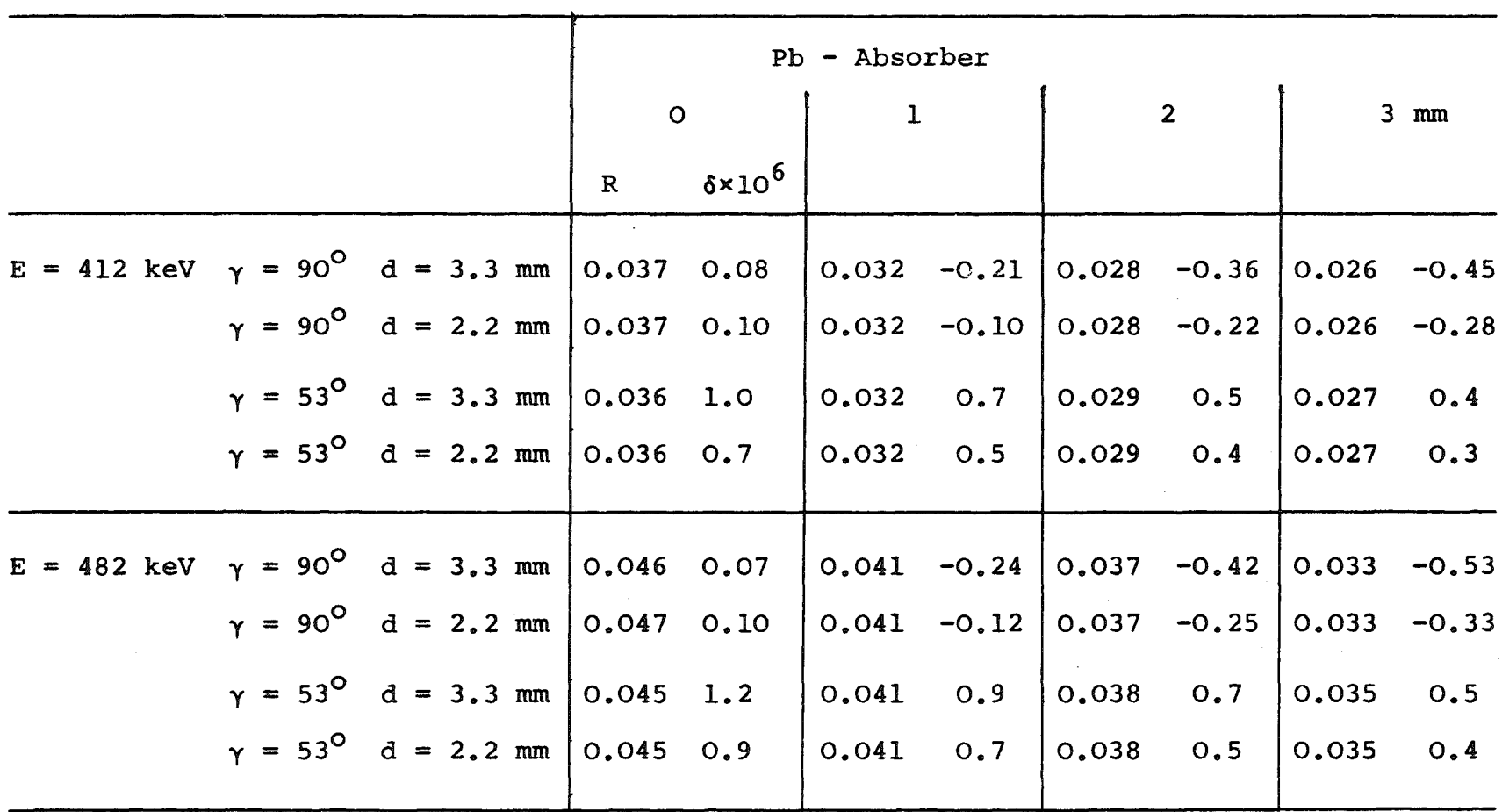

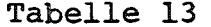

Streuung am Target und am Magnetjoch

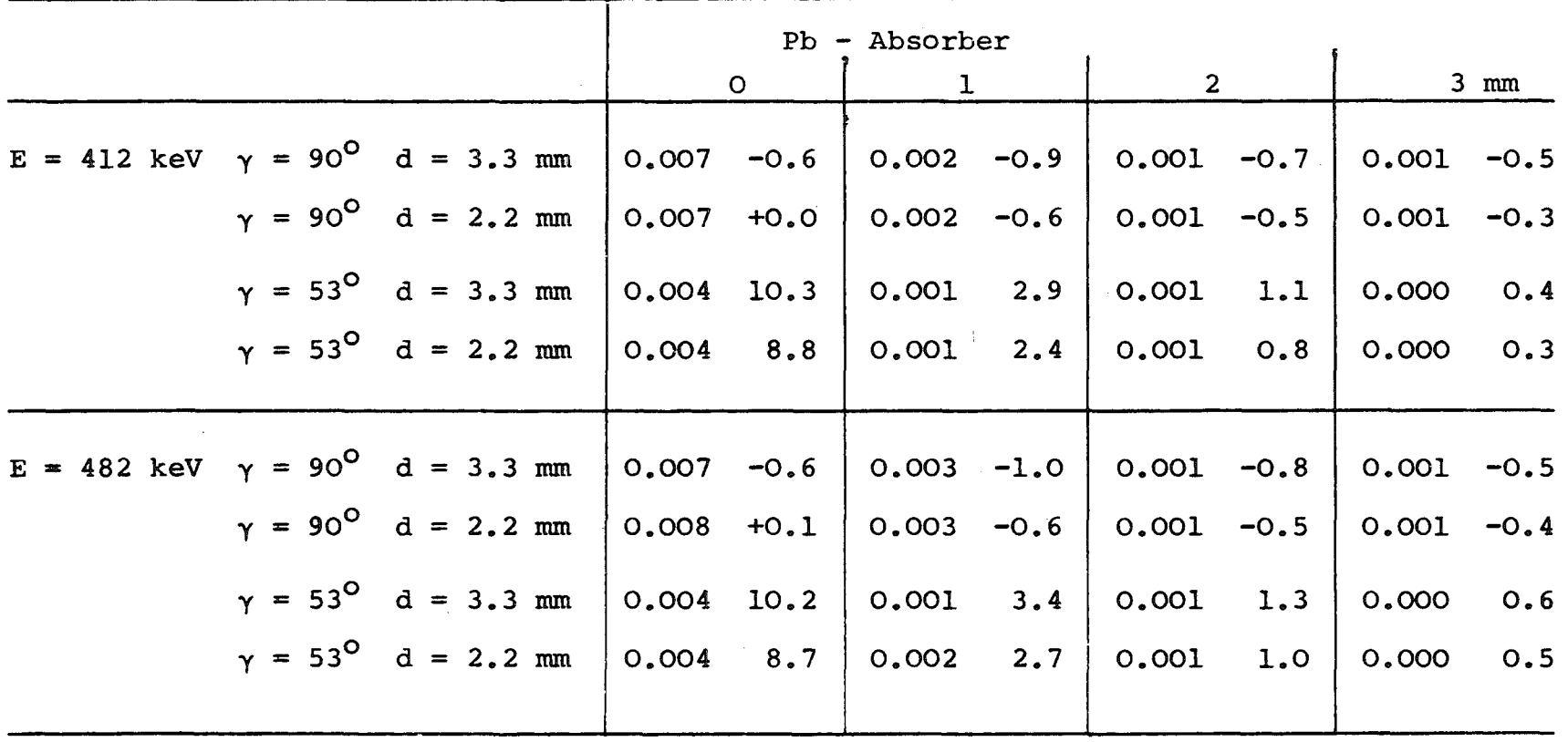

 $\sim 10^6$ 

 $\mathcal{L}_{\mathcal{A}}$  and  $\mathcal{L}_{\mathcal{A}}$  are the set of the set of the set of the set of the set of  $\mathcal{L}_{\mathcal{A}}$ 

 $\blacksquare$  $\mathbf{g}$  1

 $\blacksquare$ 

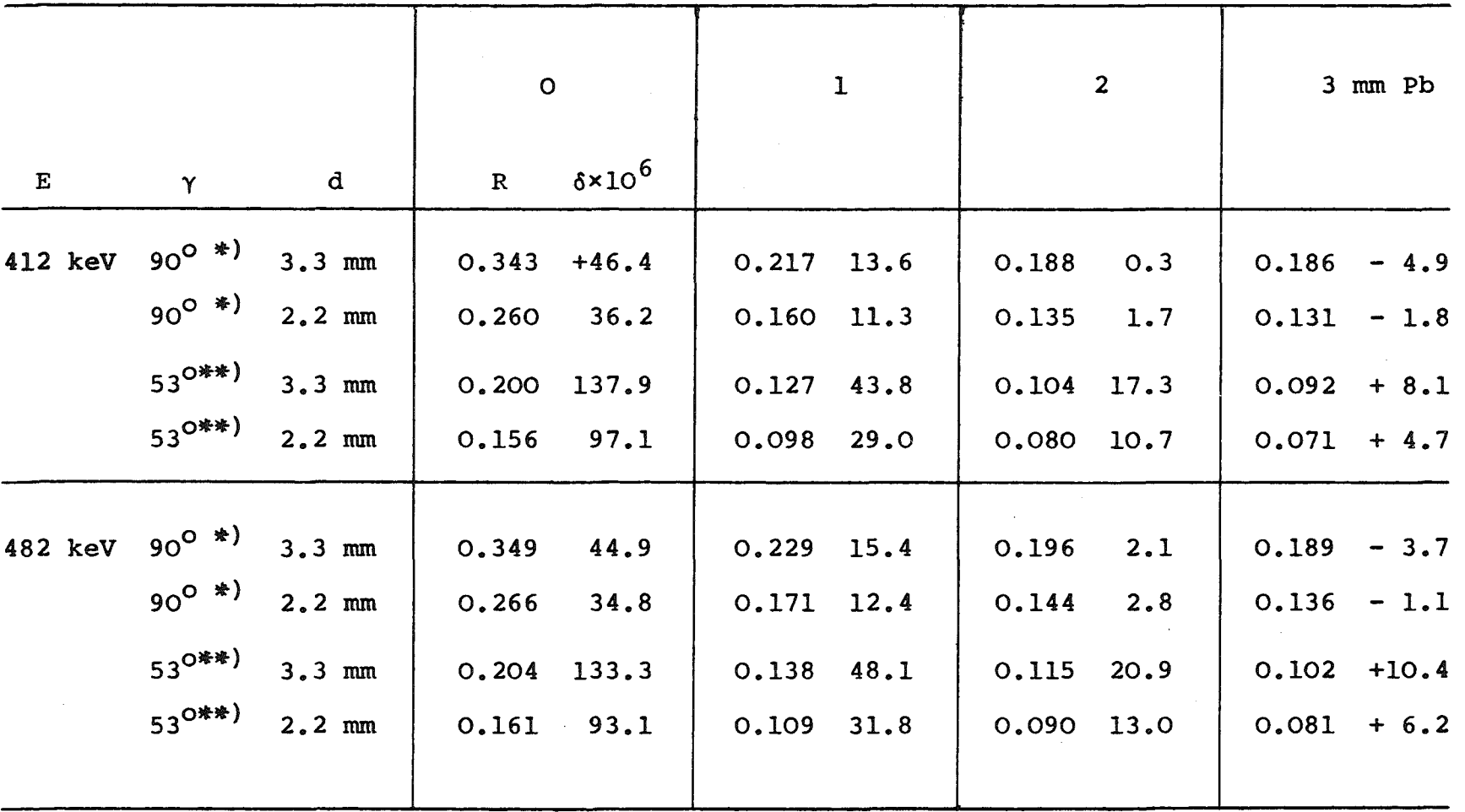

\*) ohne Streuung Target-Joch

\*\*) mit Streuung Target-Joch

#### XII. Schlußbemerkungen

Durch Addition der Beiträge der Zweifach- und Dreifachstreuung sowie der Untergrundanteile  $\overline{I}_u = \overline{I}_k (+ \overline{I}_j)$  und  $\widehat{\Delta I}_{\text{u}} = \widehat{\Delta I}_{\text{k}}$  (+  $\widehat{\Delta I}_{\text{j}}$ ) der gestreuten Strahlung erhält man die in Tabelle 14 aufgeführten Endergebnisse. Die Normierung von  $\delta$  unterscheidet sich von der im vorigen Kapitel benutzten Konvention:

$$
R = \frac{\frac{1}{12} - \frac{1}{12} + \frac{1}{13} + \frac{1}{11}}{\frac{1}{11}}
$$
  

$$
\delta = \frac{\frac{1}{12} - \frac{1}{12} + \frac{1}{13} + \frac{1}{13} + \frac{1}{11}}{\frac{1}{11} + \frac{1}{12} - \frac{1}{12} + \frac{1}{13} + \frac{1}{11}}
$$

Die wesentlichen Resultate dieser Arbeit lassen sich wie folgt zusammenfassen:

- 1. Es ist möglich, experimentelle Anordnungen für die Untersuchung der Links-Rechts-Asymmetrie zu finden, bei denen Targets von mehr als einem mm Dicke verwendet werden und der Einfluß des Faraday-Effektes trotzdem in Grenzen gehalten wird. Man muß jedoch mit Störungen durch Doppel- und Dreifachstreuung rechnen, die von gleicher Größenordnung wie die Links-Rechts-Asymmetrie sind.
- 2. Es ist möglich, die erforderlichen Korrekturen mit ausreichender Genauigkeit zu berechnen. Der experimentelle Parameter, der am empfindlichsten in die Störasymmetrien eingeht, ist der Streuwinkel. Er sollte experimentell auf besser als 0.5<sup>0</sup> bekannt sein. Die Ergebnisse hängen etwas von der Ansprechwahrscheinlichkeit des Detektors ab. Hieraus resultieren keine wesentlichen Unsicherheiten, wenn der im Experimentent verwendete Detektor zuvor geeicht wird. Durch die Form der Kollimierung des Gammastrahls

entstehen nur geringe Unsicherheiten, die sich völlig beseitigen lassen, wenn die Dosisverteilung auf der Targetoberfläche vermessen wird.

Die hier beschriebenen Rechnungen besitzen noch einige Begrenzungen:

- 1. Vierfachstreuung wurde nicht berücksichtigt und der Einfluß der Targetberandung auf die Dreifachstreuung (Korrekturen analog zu Kap. VII) wurde nicht behandelt. Es ist zu erwarten, daß sich beide Effekte wenigstens teilweise kompensieren. Auch Untergrund-Streuprozesse höherer Ordnung wie Streuung am Konus mit nachfolgender Doppelstreuung im Target wurden vernachlässigt. Ihr Einfluß sollte nur wenige % betragen.
- 2. Die Klein-Nishina-Formel gilt nicht bei beliebig kleinen Streuwinkeln, vielmehr hat man zwischen elastischer und inelastischer streuung zu unterscheiden. Korrekturen würden jedoch nur für solche Gammaquanten entstehen, die sich nach der ersten Streuung fast senkrecht zum Magnetfeld bewegen. Daher ist der Einfluß der elastischen Streuung bzw. der inkohärenten Streufunktion auf die Ergebnisse wahrscheinlich klein.
- 3. Build-up-Effekte in den Bleiabsorbern vor dem Zähler wurden nicht berücksichtigt. Sie würden dazu führen, daß
	- a) die Transmission als Funktion der Energie abgeändert wird und
	- b) die Winkelverteilung der gestreuten Photonen etwas 'verschmiert' wird.

Das Auftreten dieser Fehler hängt sicher in starkem Maße vom experimentellen Aufbau ab. Um sie zu vermeiden, ist es zweckmäßig, zwischen Detektor und Target einen Kollimator anzubringen und die Bleiabsorber vor dem Kollimator aufzustellen.

4. Die Ansprechwahrscheinlichkeit w(E) wurde als unabhängig von R'' und der Einfallsrichtung der Photonen angenommen, was in Wirklichkeit nicht exakt zutrifft. Da in w(E) auch die Licht-Sammeleigenschaften des Szintillationszählers eingehen, kann dieses Problem nur in Verbindung mit Messungen gelöst werden.

5. Unsicherheiten der Größenordnung 1% können auch dadurch entstehen, daß zur Verkürzung der Rechenzeit eine näherungsweise analytische Integration über die Targetdicke vorgenommen wurde. Monte Carlo-Rechnungen, die diese Approximation nicht enthielten, konvergierten relativ langsam 181.

Für die Messungen ist es eine große Hilfe, daß die berechneten Störeffekte von der Targetdicke und der Dicke der Bleiabsorber abhängen. Dies macht eine experimentelle Prüfung der durchgeführten Rechnungen möglich.

Mein Dank gilt den Herren Dr. B. Jenschke, J. Semmrich und P. Luksch, die durch mannigfache Diskussionen und die Durchführung einiger numerischer Rechnungen zur Entstehung dieser Arbeit beigetragen haben.

Literaturverzeichnis

 $\sim$ 

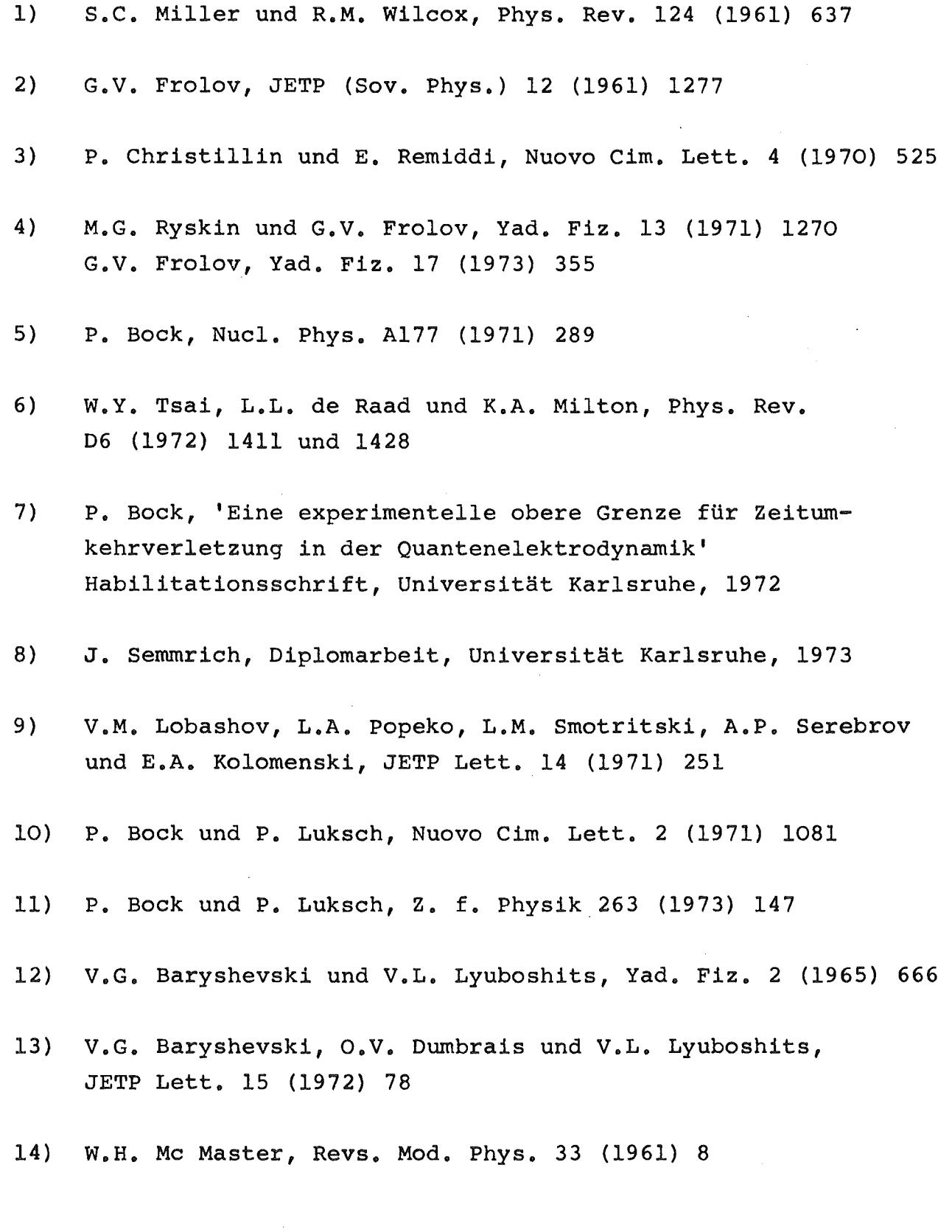

 $\sim 10^{11}$  km s  $^{-1}$ 

- 15) M. Irfan und R.D.G. Prasad, Nuel. Instr. <sup>88</sup> (1970) 165
- 16) J. Menefee, Y. Cho und C. Swinehart, IEEE Trans. Nuel. Sei. NS-14, no. 1 (1967) 464
- 17) S.H. Vegors, L.L. Marsden und R.L. Heath, IDO-16370 (1958)

### Anhang A - Hauptprogramm zur Berechnung der Dreifachstreuung

Zuordnung einiger in dieser Arbeit verwendeter Bezeichnungen zu den im Programm benutzten Symbolen

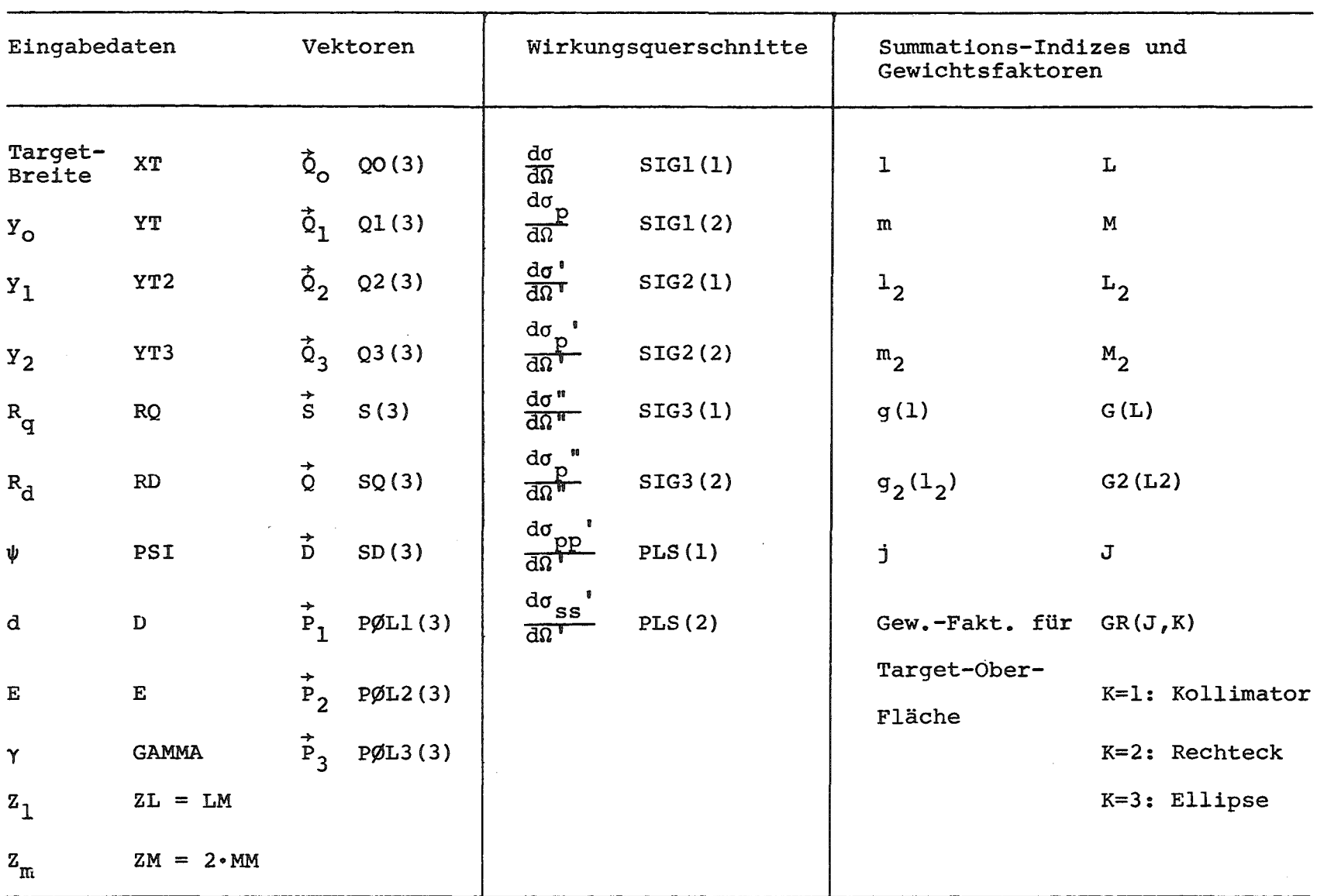

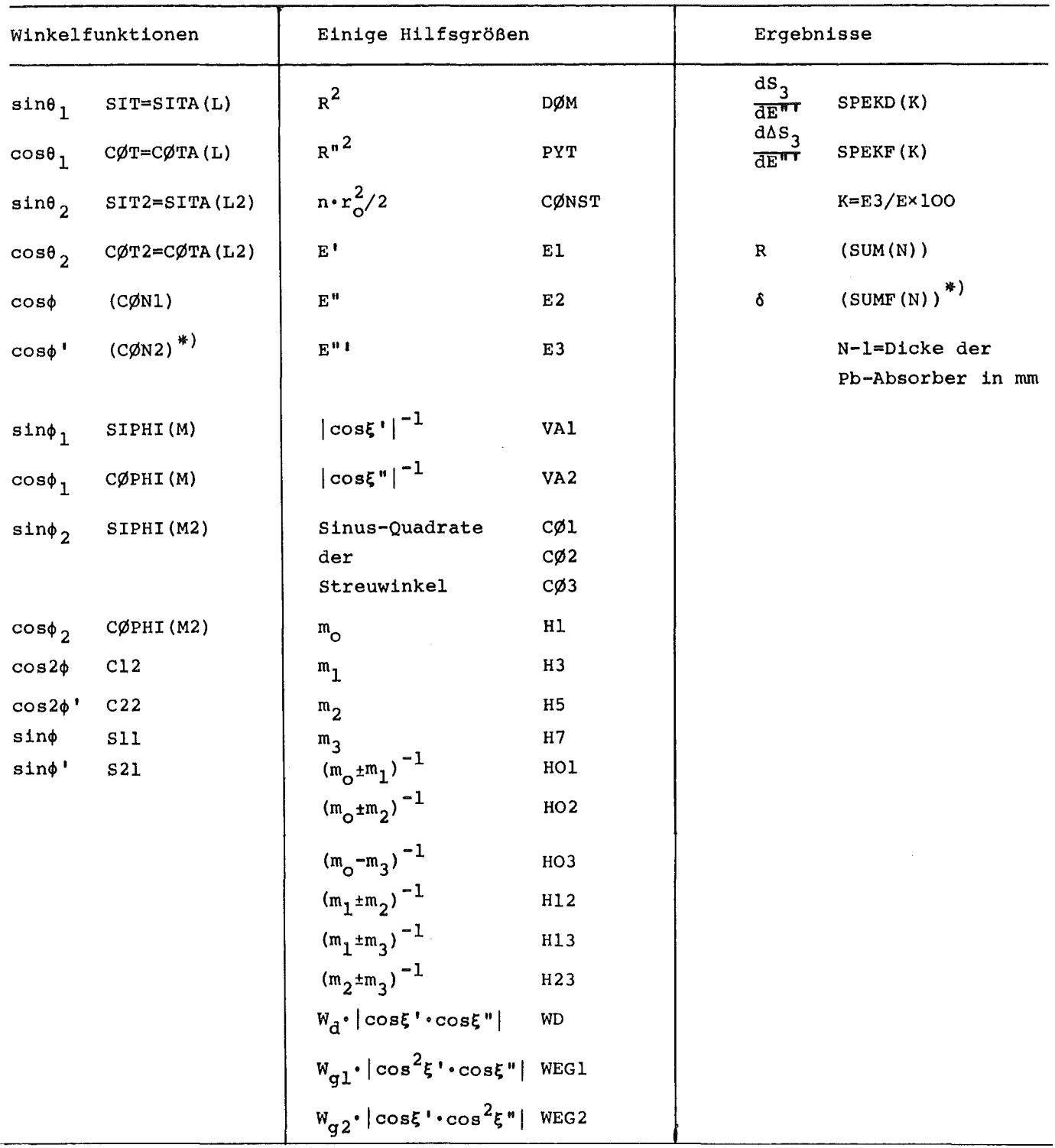

\*) Eingeklammerte Symbole kommen im Programm in mehrfacher Bedeutung vor.

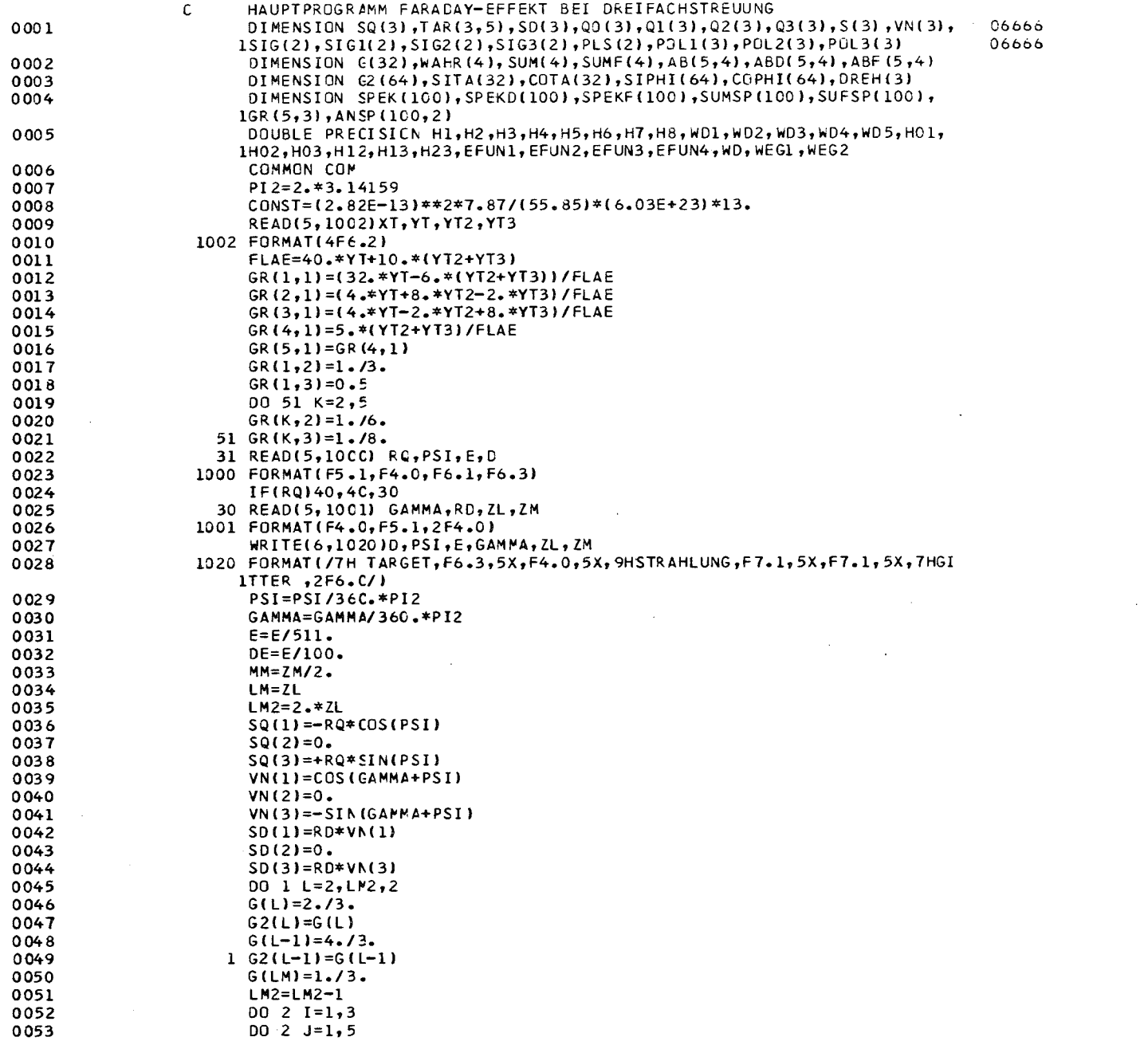

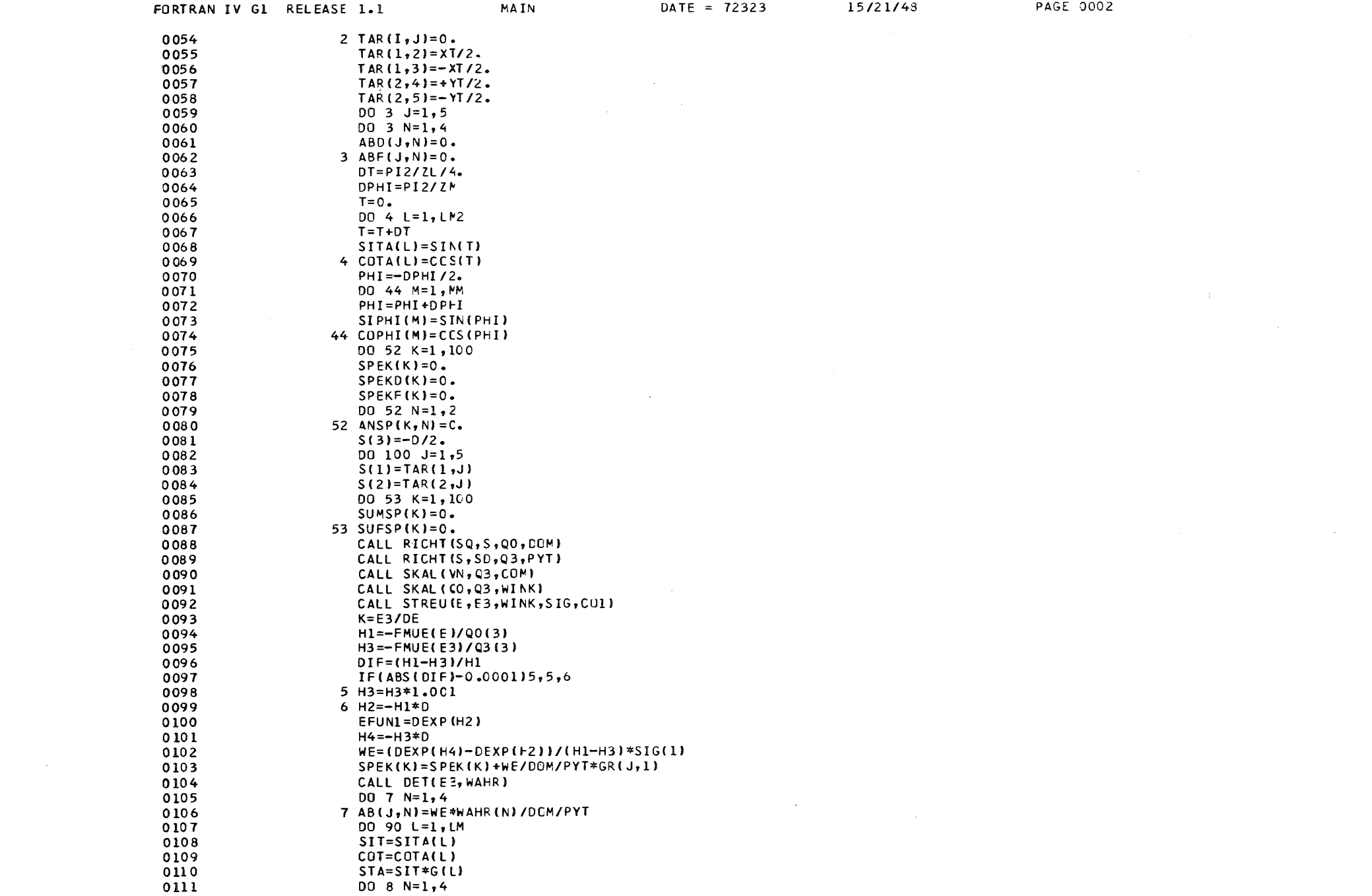

 $\label{eq:2.1} \frac{1}{2} \int_{\mathbb{R}^3} \frac{1}{\sqrt{2}} \, \frac{1}{\sqrt{2}} \,$ 

 $\mathcal{L}(\mathcal{L}^{\mathcal{L}})$  and  $\mathcal{L}(\mathcal{L}^{\mathcal{L}})$  and  $\mathcal{L}(\mathcal{L}^{\mathcal{L}})$ 

 $\sim 10^{-1}$ 

 $\sim 10^{-1}$ 

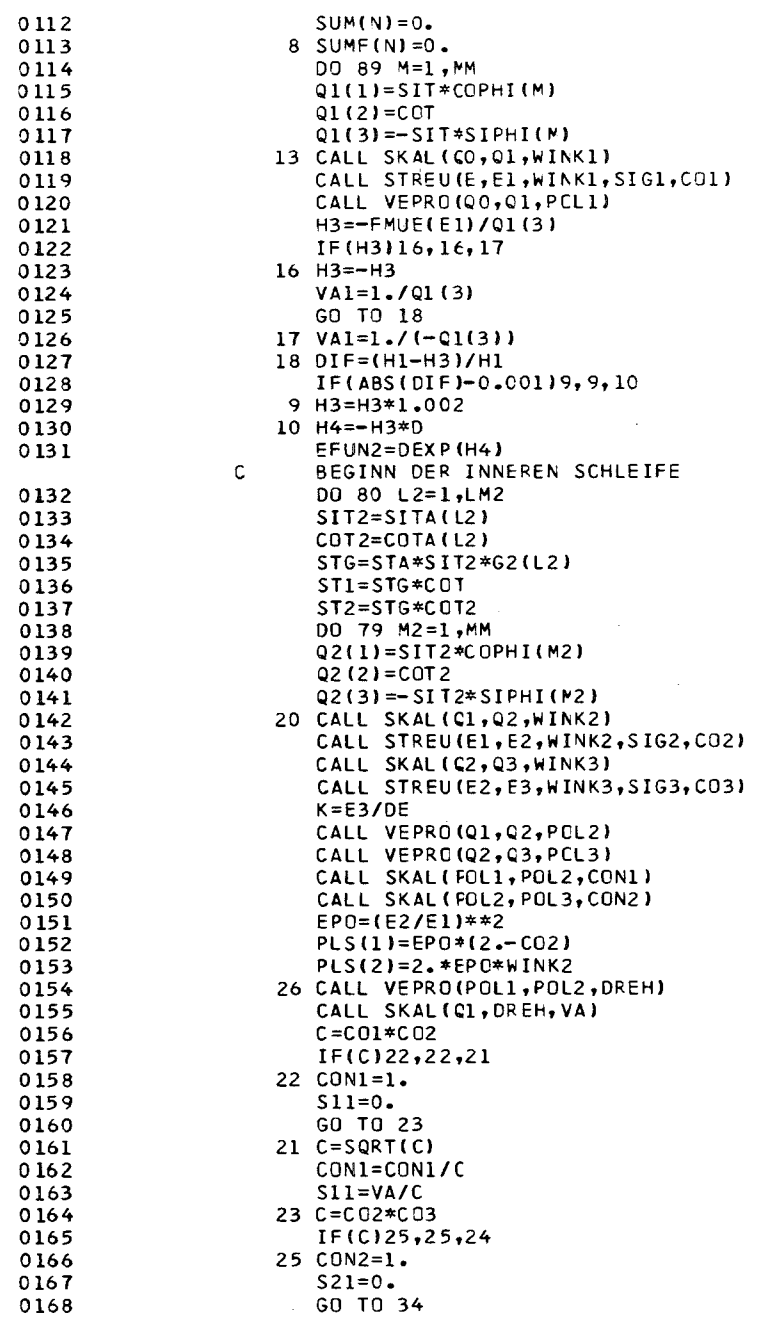

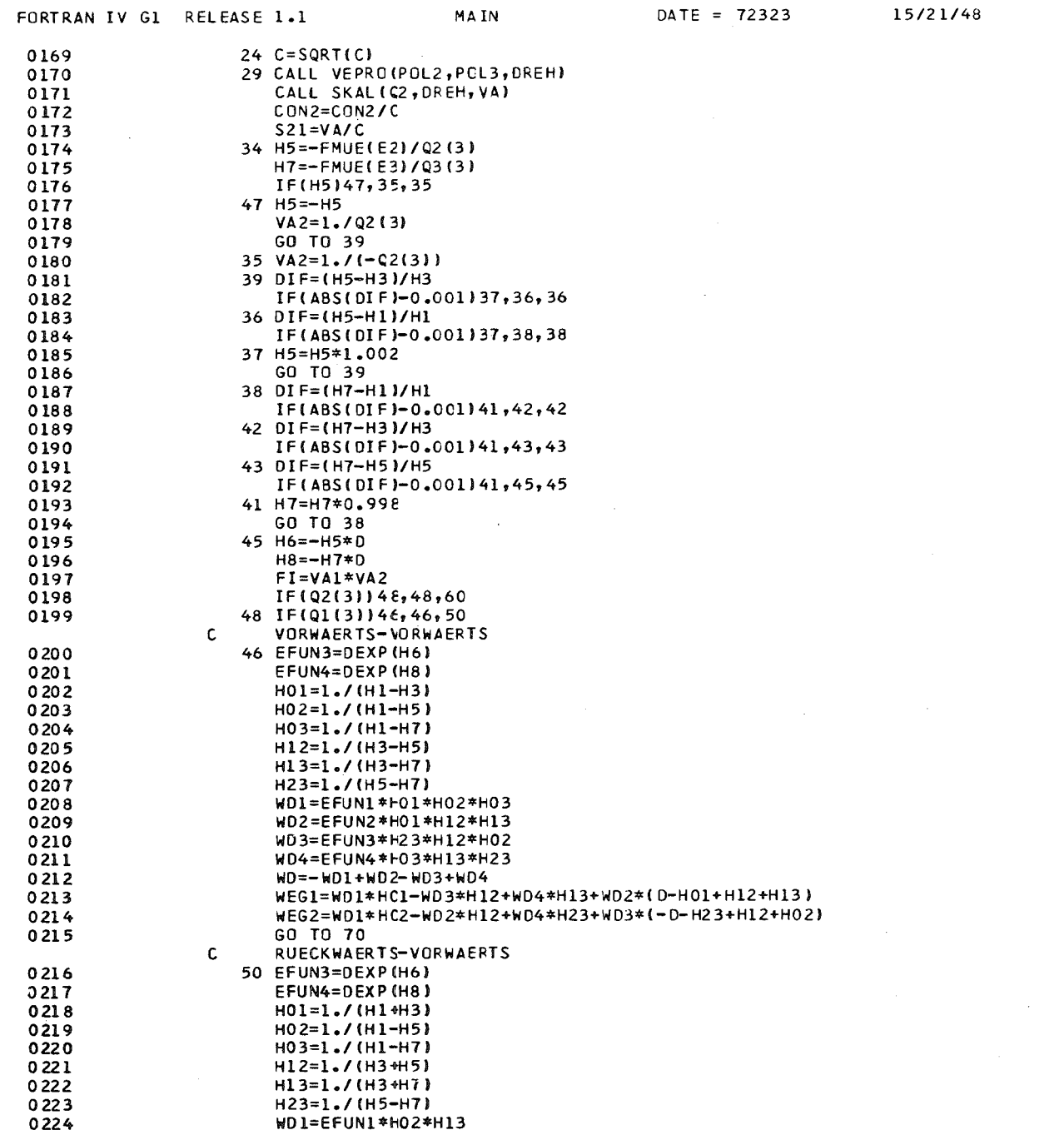

 $\mathcal{L}^{\mathcal{L}}(\mathcal{L}^{\mathcal{L}}(\mathcal{L}^{\mathcal{L}}))$ 

PAGE 0004

 $\mathcal{L}^{\mathcal{L}}(\mathcal{L}^{\mathcal{L}})$  and  $\mathcal{L}^{\mathcal{L}}(\mathcal{L}^{\mathcal{L}})$  are the following the  $\mathcal{L}^{\mathcal{L}}(\mathcal{L}^{\mathcal{L}})$ 

 $\sim 100$  km s  $^{-1}$ 

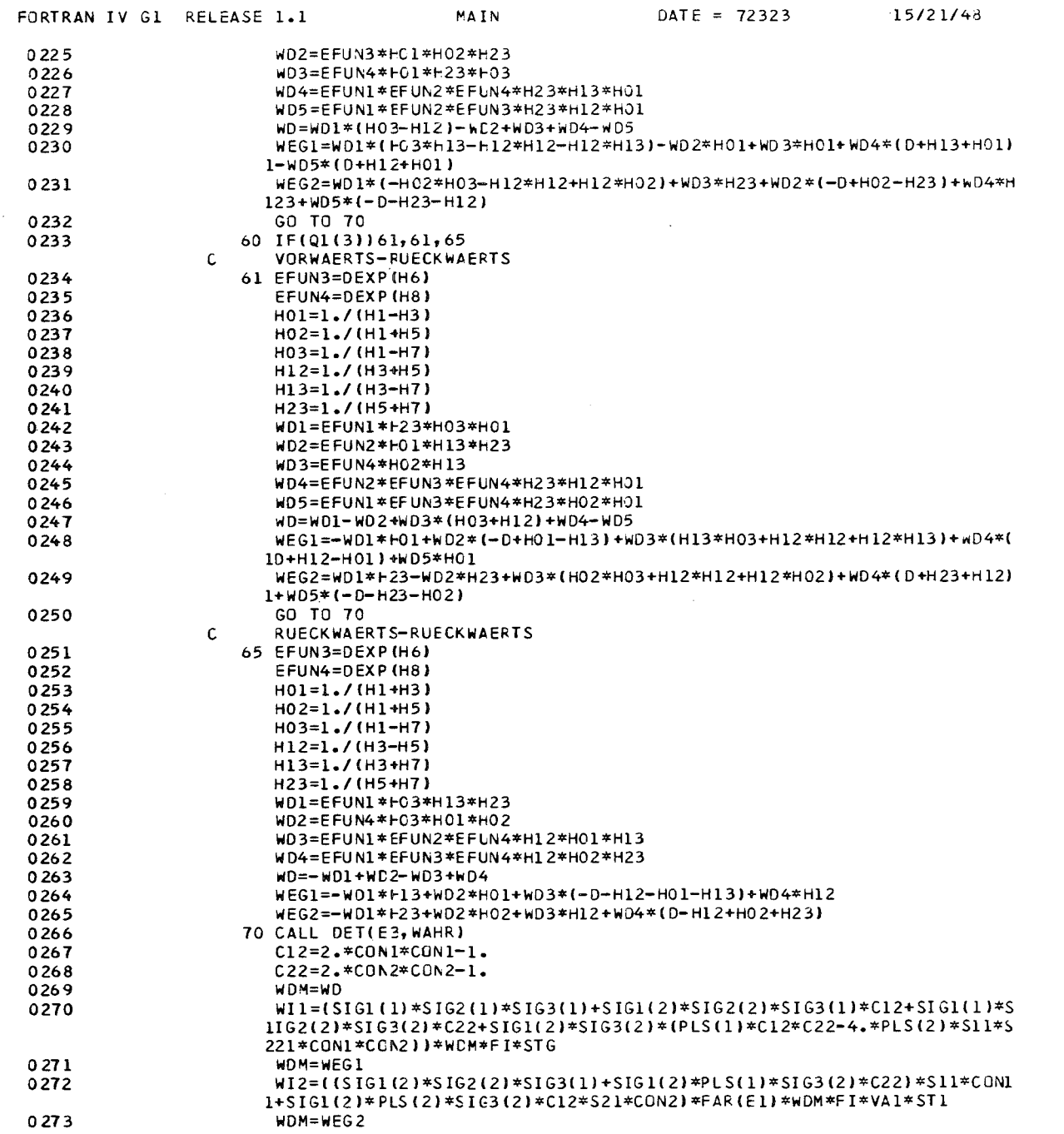

 $\sim 10^{-1}$ 

PAGE 0005

 $\sim$ 

 $\sim 10^7$ 

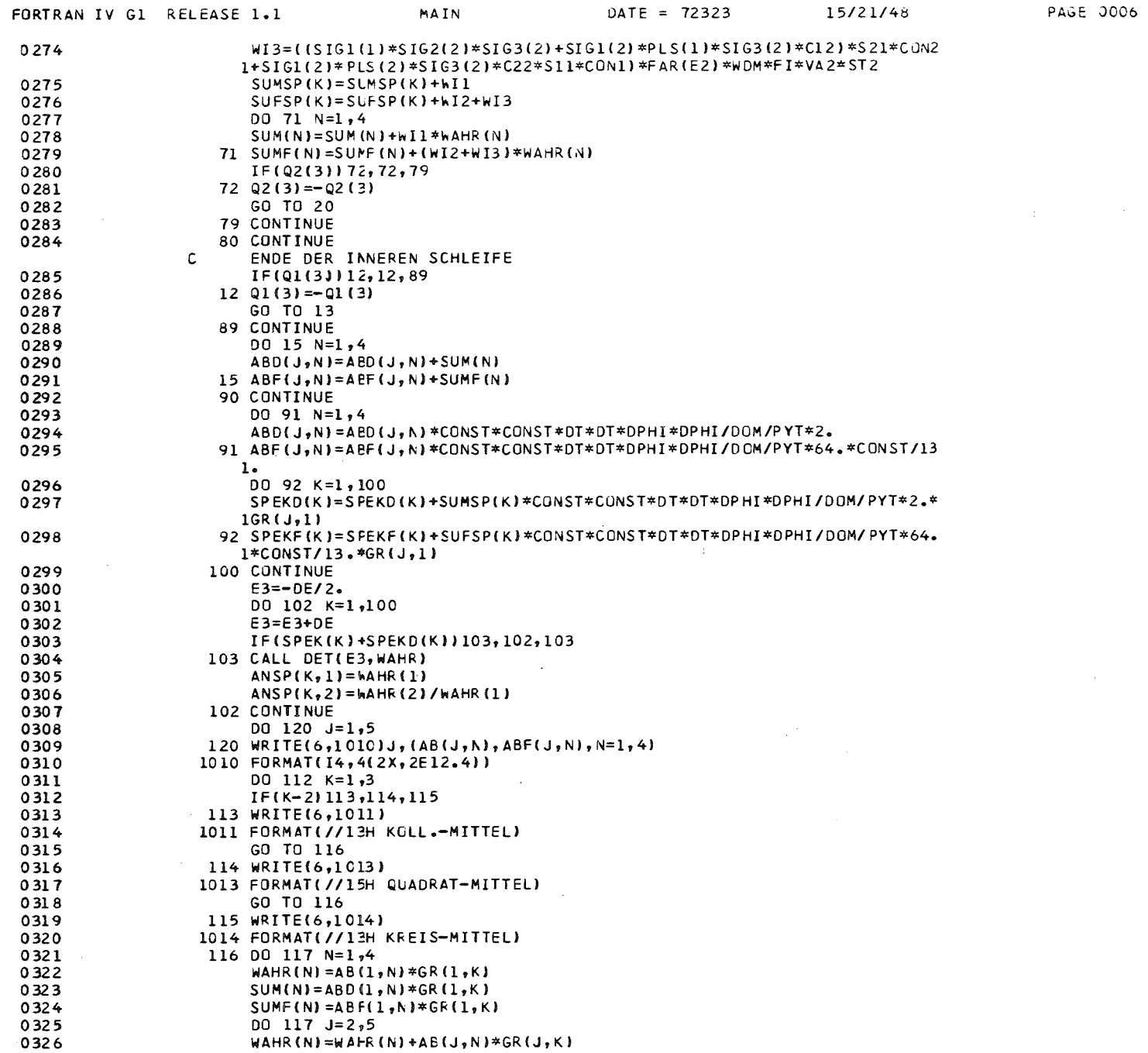

 $\mathcal{L}^{\text{max}}_{\text{max}}$ 

 $\sim 100$  km s  $^{-1}$ 

 $\sim$   $\pm$   $\sim$ 

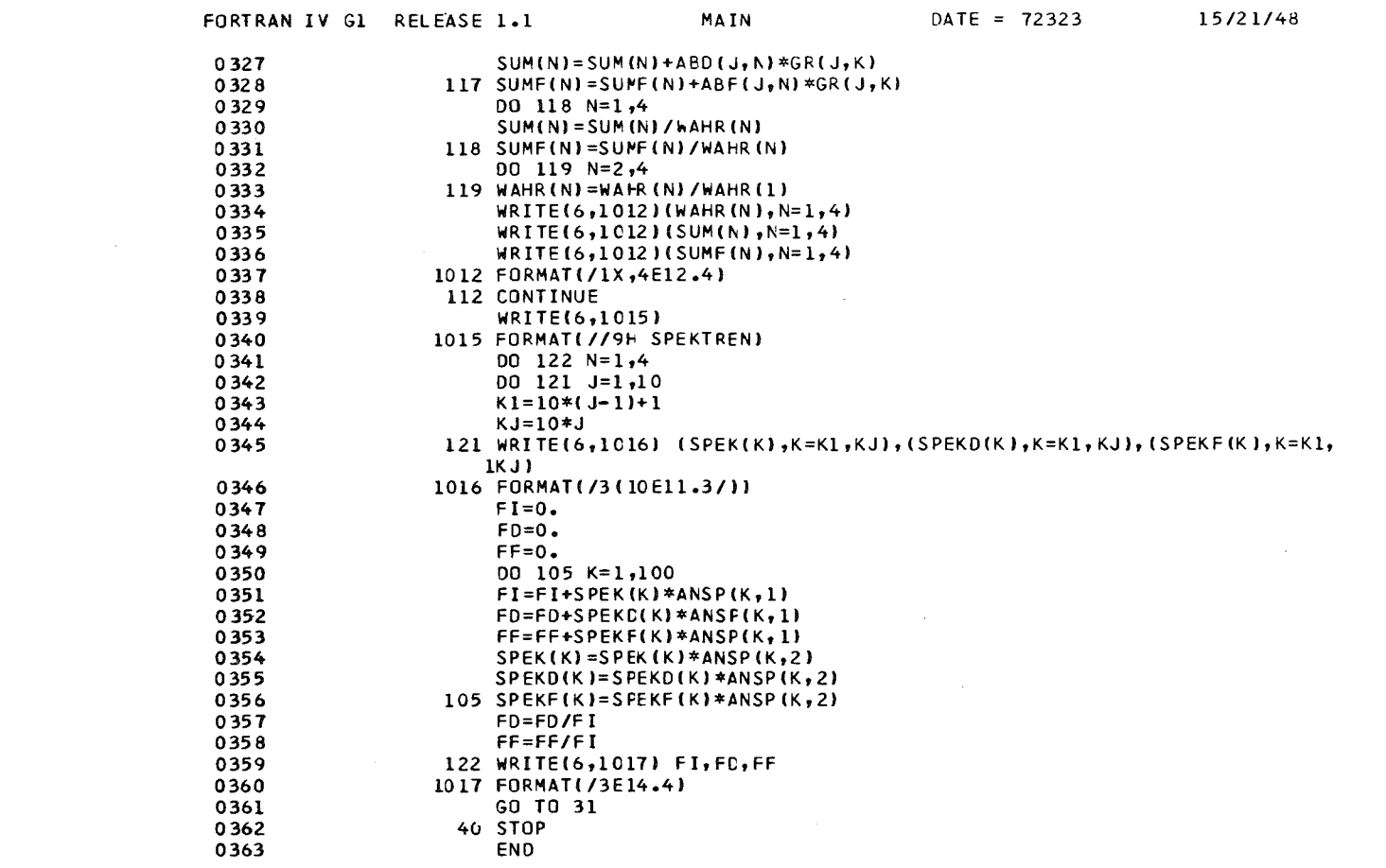

PAGE 0007

 $\mathcal{L}(\mathcal{L}^{\mathcal{L}})$  and  $\mathcal{L}^{\mathcal{L}}$  and  $\mathcal{L}^{\mathcal{L}}$  and  $\mathcal{L}^{\mathcal{L}}$ 

 $\mathcal{L}(\mathcal{L}(\mathcal{$ 

 $\mathcal{L}^{\text{max}}_{\text{max}}$ 

#### Druckfehlerberichtigung

In einem zweiten Teil dieser Arbeit (KFK-Bericht 1938) wurde das Hauptprogramm 'T5-Dl' zur Berechnung der Doppelstreuung abgedruckt. Irrtümlicherweise wurde ein Unterprogramm 'DOPP', das in diesem Bericht beschrieben wird, inmitten des Hauptprogramms doppelt wiedergegeben, während die Seite 5 des Hauptprogramms fehlt. Sie wird an dieser Stelle nachgetragen.

ى.